Вінницький національний технічний університет (повне найменування вищого навчального закладу) Факультет Електроенергетики та електромеханіки (повне найменування інституту, назва факультету (відділення)) Кафедра комп'ютеризованих електромеханічних систем і комплексів (повна назва кафедри (предметної, циклової комісії))

## МАГІСТЕРСЬКА КВАЛІФІКАЦІЙНА РОБОТА на тему:

## <u>«Методи та засоби визначення ефективності роботи електричних</u> приводів змінного струму. Коефіцієнт корисної дії електричного <u>двигуна в процесі його роботи</u>»

Виконав: студент 2 - го курсу, групи ЕПА-22м спеціальності 141 - Електроенергетики,

електротехніка та електромеханіка (шифр і назва напряму підготовки, спеціальності) Олександр САЛЕЦЬКИЙ (прізвище та ініціали) Керівник: к.т.н., доцент, доцент каф. КЕМСК Микола МОШНОРІЗ (прізвище та ініціали)  $421$ 2023 p. Опонент: (празвище та ініціали) 12 2023 p. Допущено до захисту Зав. кафедри КЕМСК  $\frac{1}{28}$ 2023p.

Вінниця ВНТУ - 2023 рік

Вінницький національний технічний університет

Факультет Електроенергетики та електромеханіки Кафедра комп'ютеризованих електромеханічних систем і комплексів Рівень вищої освіти П-й (магістерський)

Галузь знань 14 - Електрична інженерія

Спеціальність 141 - Електроенергетика, електротехніка та електромеханіка Освітньо-професійна програма «Електромеханічні системи автоматизації та електропривод»

> ЗАТВЕРДЖУЮ Зав. кафедри КЕМСК К.Т.Н. ДОЦ. Микола МОШНОРІЗ «24» 10 2023 p.

## ЗАВДАННЯ

НА МАГІСТЕРСЬКУ КВАЛІФІКАЦІЙНУ РОБОТУ СТУДЕНТУ

Салецького Олександра Вікторовича

(прізвище, ім'я, по батькові)

1. Тема роботи: Методи та засоби визначення ефективності роботи електричних приводів змінного струму. Лабораторний стенд для аналізу енергетичних параметрів електричної машини змінного струму.

керівник роботи Мошноріз Микола Миколайвич, к.т.н., доц. каф. КЕМСК

(прізвище, ім'я, по батькові, науковий ступінь, вчене звання) затверджені наказом вищого навчального закладу від "18" 09 2023 року №244 2. Термін подання студентом роботи 28.11.2023 3. Вихідні дані до роботи: вимірювання двигунів до 25А

4. Зміст текстової частини: 1 ККД та методи знаходженн 2 вимірювання фізичних величин двигуна і вала 3 програмна реалізація 5 техніко-економічне та науковотехнічне обгрунтування роботи 6 розробка структурної та функціональної схеми, 5. Перелік ілюстративного матеріалу (з точним зазначенням обов'язкових креслень): 1 Методи дослідження електромеханічних параметрів (ЕМП) тягового двигуна (ТД) 2 Визначення кутової швидкості обертання 3 Вимірювання моменту обертання 4 Апроксимація для створення функції і визначення значення у будь-який момент часу 5 Програмна реалізація апрокисмації 6 Промоделюємо асинхронний двигун за допомогою математичного моделювання АД в ортогональній системі координат 7 Моделі 8 Графіки сигналів змодельованих систем.

## 5. Консультанти розділів роботи

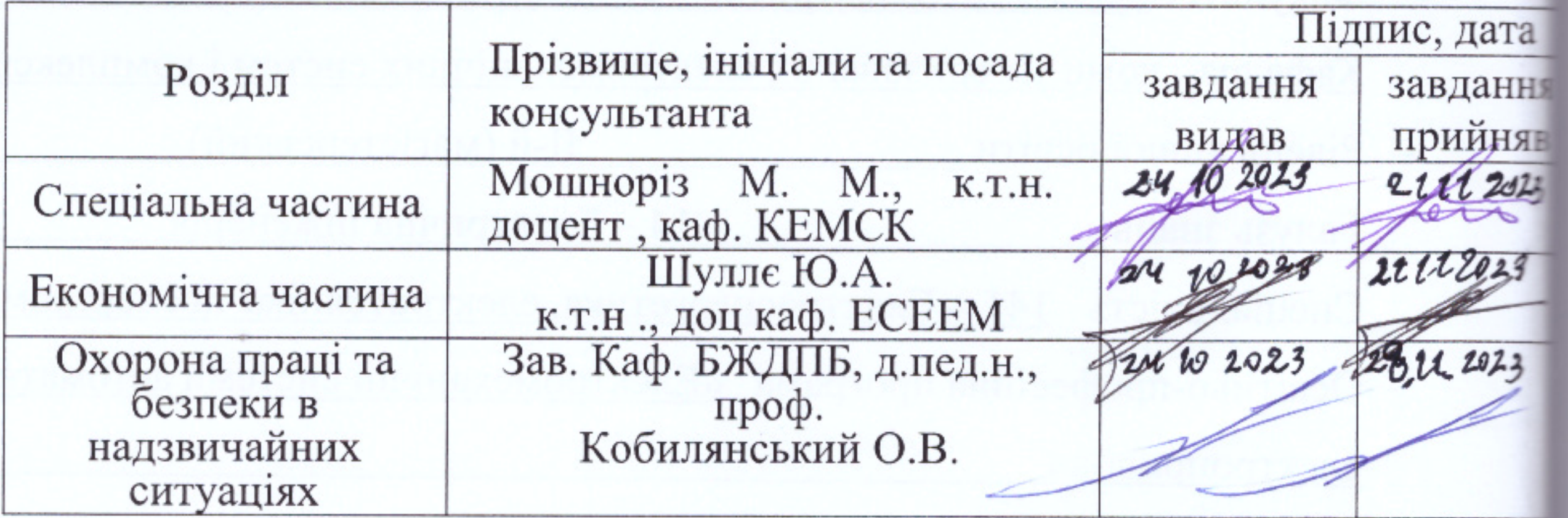

6. Дата видачі завдання \_\_\_\_\_ 24.40.2023 р.

# КАЛЕНДАРНИЙ ПЛАН

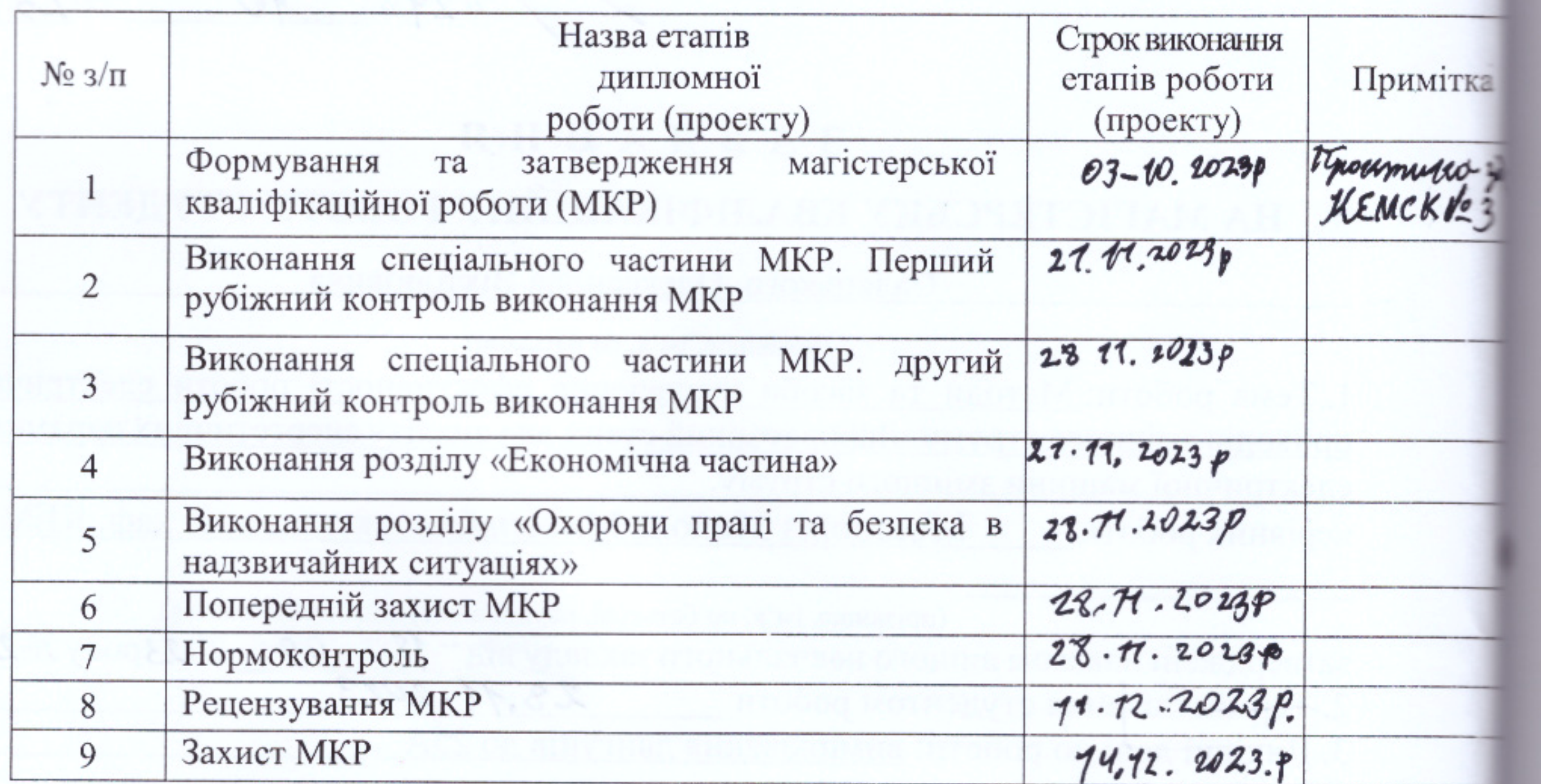

Студент

Олександр САЛЕЦЬКИЙ (прізвище ініціали)

÷

**Ga** 

386

**Talk** 

30

28

Керівник роботи

 $(n\delta nuc)$ 

tto

 $(ni\partial nuc)$ 

Микола МОШНОРІЗ (прізвище ініціали)

#### **АНОТАЦІЯ**

УДК: 621.313.1

В магістерській кваліфікаційній роботі було запропоновано рішення, що до підвищення ефективності системи електропривода за рахунок покращення ККД асинхронного двигуна шляхом знаходження його значень у електропривода. В основній частині запропоновано та досліджено ККД, систему електропривода на базі інтерполяції створено програмний код для находження значень у будь-який момент часу. Розглянуто також методи для находження ККД у двигуна.

В розділі охорони праці визначено основні положення щодо безпечного застосування електропривода.

В розділі економічної було обчислено покращення даної системи і витрат на вдосконалення.

**Ключові слова:** ККД, знаходження значення в будь-який момент часу , автоматичне управління, енергоефективність , моделювання .

#### **ANNOTATION**

In the master's qualification work, a solution was proposed to increase the efficiency of the electric drive system by improving the efficiency of the asynchronous motor by finding its values in the electric drive. In the main part, the efficiency is proposed and investigated, the electric drive system is based on interpolation, and a program code is created for finding values at any moment in time. Methods for finding the efficiency of the engine are also considered.

In the labor protection section, the main provisions regarding the safe use of the electric drive are defined.

In the economic section, the improvement of this system and the costs of improvement were calculated.

**Key words**: efficiency, finding the value at any moment of time, automatic control, energy efficiency, modeling.

## **ЗМІСТ**

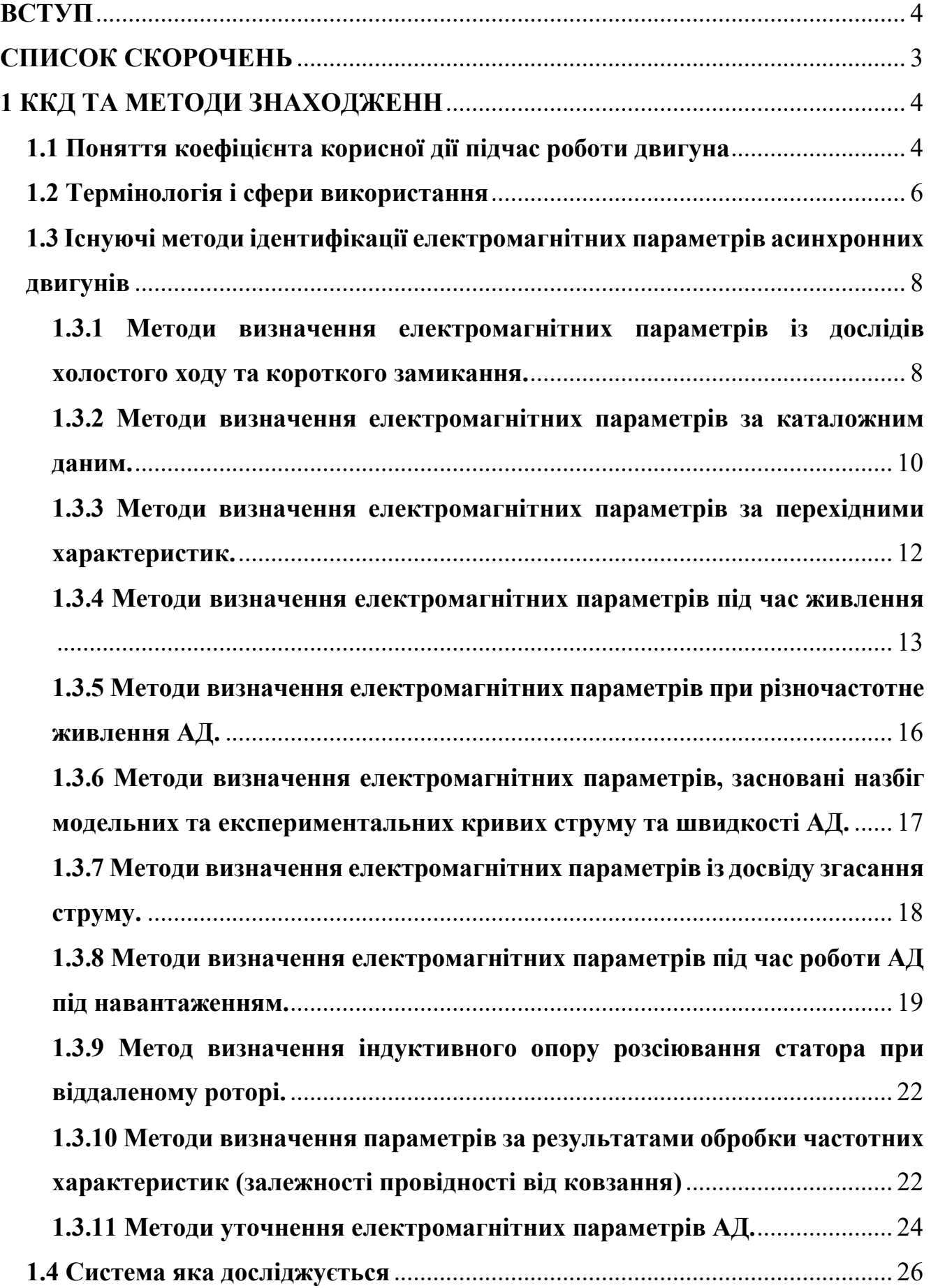

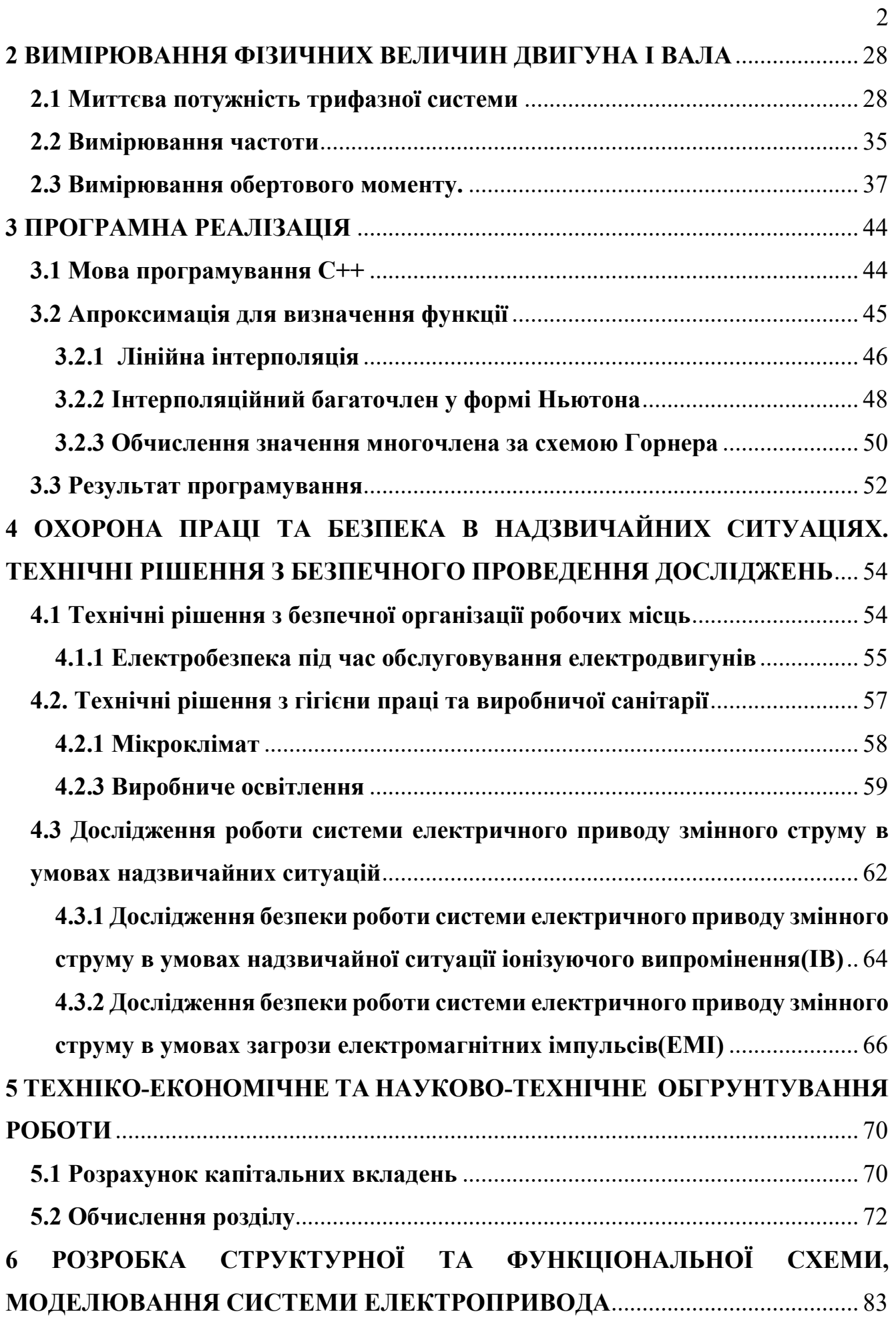

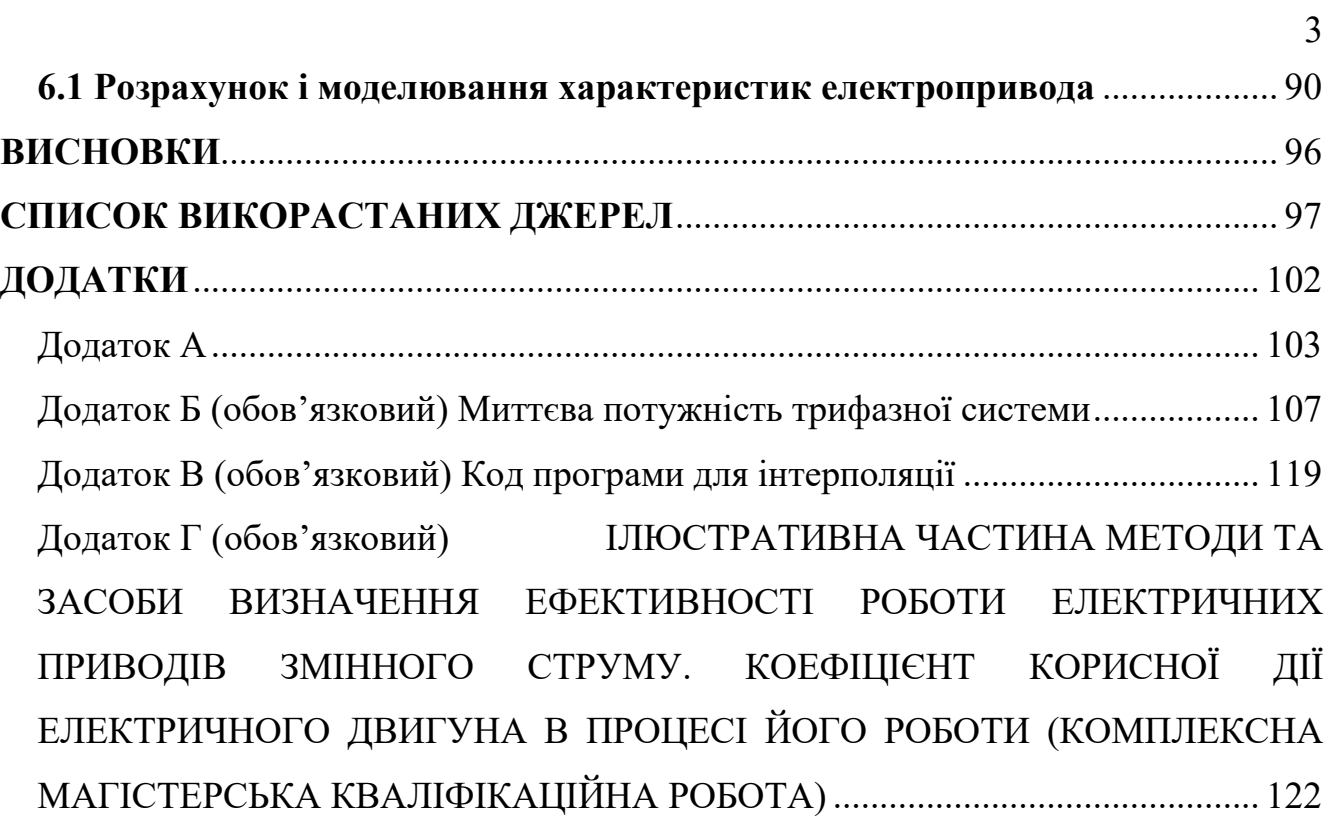

#### **ВСТУП**

Данна магістерська робота присвячена знаходження коефіцієнта корисної дії(ККД) електродвигуна підчас його роботи у будь-який момент часу його роботи.

Дана магістерська робота полягає у опрацювання методів й дослідження електродвигуна для визначення коефіцієнта корисної дії. Також визначення миттєвої потужності на певному проміжку часу.

**Актуальність даної теми** полягає втому, щоб визначити ККД двигуна у будь-який час, а також на основі отриманих даних перевіряти коректність роботи двигуна для максимізації його на виробництві.

**Об'єктом дослідження** є електродвигун, а також факторів що знижують ефективність його роботи.

**Предметом** вивчення є система котра складається з двигуна і вола завдяки якому можна визначити ККД системи у будь-який момент часу.

**Метою** знайти миттєве значення ККД двигуна а також опис можливе програмне забезпечення в онлайн режимі

**Завдання роботи** знайти методи вимірювання: електричної потужності, механічної потужності валу і визначення на основі цих даних ККД Двигуна.

**Основний науково-технічним результат** знаходження формули, а також доповнення системи.

**Апробація** бакалаврської робото і основні тези було розглянуто на Всеукраїнська науково-практична конференція «СВІТОВІ ТЕНДЕНЦІЇ РЕСУРСОЗБЕРЕЖЕННЯ НА ЕЛЕКТРИЧНОМУ ТРАНСПОРТІ»

#### **Для досягнення поставленої мети необхідно вирішити наступні задачі:**

- 1. Проаналізувати методи вимірювання енергетичних параметрів в асинхронних електроприводах та способи визначення ККД.
- 2. Розробити програму для визначення параметрів двигунів в будь-який момент часу.

3. Модернізувати типову систему асинхронного електроприводу за допомогою використання енергетично оптимальних методів керування.

3. Виконати порівняння виконання програми методів які застосовуються для визначення фізичних величин при математичного моделювання.

4. Висновки за отриманими результатами.

**Наукова новизна:** удосконалення електропривода з можливістю визначати, знаходження фізичних величин у будь-який момент часу.

П**рактичне значення отриманих результатів полягає:** у розробці програного забезпечення також підвищення коефіцієнту корисної дії і визначення методів для її визначення.

В умовах сучасного виробництва велика увага приділяється проблемі зниження ККД при роботі електродвигуні, підвищення енергоефективності електроприводів механізмів різного класу,

**Ідея** роботи полягає у визначенні методів для визначення ККД, а також інтерполяції для визначення фізичних параметрів у будь-який момент часу за певний проміжок часу. Та дослідженні систем, що визначають такі фізичні величини асинхронного двигуна: частоти, ККД, моменту імпульс.

Завдання, які ставилися та виконувалися в ході роботи:

1) Аналіз сучасного стану асинхронних двигунів, перерахування визначення фізичних;

2) Дослідження методів для вимірювання і інтерполяції;

3) Розробка та дослідження програми для визначення ККД у будь-який момент часу завдяки запам'ятовуванням приладом даних;

4) Аналіз систем миттєвої потужності трьох фазної

За останні роки відбулися суттєві якісні зміни в області асинхронних двигунів база яких появляються напівпровідникових перетворювачів, а також в області автоматизації управління. Значно підвищився обсяг завдань, що вирішуються системами керування, а також можливість нового функціонала ускладнився двигунів характеристики, що дозволило розширити технологічні можливості, спростити управління ними, що в кінцевому підсумку призвело до підвищення продуктивності праці в основних і допоміжних операціях.

Застосування одиночного і багато машинного приводу дозволяє вирішувати достатньо велику кількість проблем, а саме регулювати швидкість окремих механізмів завдяки находженню фізичних величин, змінювати швидкість двигуна. При цьому виникає необхідність в одержанні штучних механічних характеристик, двигун стає невід'ємною частиною виробничого механізму.

#### **СПИСОК СКОРОЧЕНЬ**

- АД Асинхронний двигун
- ККД Коефіцієнт корисної дії
- ЕМ Електрична машина
- КЗ Коротке замикання
- ЕМП Електромагнітні параметри
- ПК персональний комп'ютер
- МСБ Малий середні бізнес

#### 1 ККД ТА МЕТОДИ ЗНАХОДЖЕНН

Даний розділ наводить теоретичні відомості, а також аналіз існуючих рішень для визначення ККД[1] підчас роботи двигуна також проводитися порівняння існуючих рішень. Визначаються переваги і недоліки, пропонуються варіанти підвищення ефективності.

#### 1.1 Поняття коефіцієнта корисної дії підчас роботи двигуна

Коефіцієнт корисної дії (ККД позначається n) — характеристика ефективності системи, величина, що визначається відношення корисної роботи (потужності, енергії) до всієї витраченої роботи (потужності, енергії).

$$
\eta = \frac{A_{\text{kop}}}{A_{\text{nos}}} = \frac{A_{\text{kop}}}{W_{\text{step}}} = \frac{Q_{\text{kop}}}{W_{\text{step}}} = \frac{P_{\text{kop}}}{P_{\text{nos}}}
$$
(1.1)

де  $A_{\text{kon}}$  – корисна робота;

робота: корисний  $A_{\text{max}}$ повна  $Q_{\text{\tiny KOD}}$ нагрів  $W_{\text{mep}}$  – вся енергія мережі;  $P_{\text{Kop}}$  – корисна потужність;  $P_{\text{moe}}$  – повна потужність

Робота (A) — скалярна фізична величина, що характеризує перетворення енергії одного виду на інший, яке відбувається в даній фізичній системі. У механіки робота (механічна робота) — є мірою дії сили і залежить від величини, напряму цієї сили та переміщення точки її прикладання тобто вона визначає енергетичні витрати на переміщення фізичного тіла, чи його деформацію. Тому використовуючи формулу (1.1)  $A_{\text{kon}}$  може бути обчисленим за формулою (1.2)

$$
A_{\text{kop}} = F\text{Scos}(a) = Fvt = Pt = mgh \tag{1.2}
$$

Потужність (N, P, W) — робота, що виконана за одиницю часу, або енергія, передана за одиницю часу:

$$
P = \frac{A}{t} \tag{1.3}
$$

де P — потужність,

А — виконана робота,

t — проміжок часу, за який ця робота виконана.

Якщо на рухоме тіло діє сила, то ця сила здійснює роботу. Потужність в цьому випадку рівна скалярному добутку векторна сили на вектор швидкості, з якою рухається тіло використовуючи формули (1.2) і підставивши у (1.3) маємо

$$
P = \frac{FScos(a)}{t} = Fv = \frac{mgh}{t}
$$
 (1.4)

де F – сила

S – відстань пересування об'єкта

h – висота на яку підняли об'єкт

$$
t -
$$
час взаемодії

 $q$  – прискорення вільного падіння

 $\nu$  – швидкість

 $a$  – кут між векторами

При роботі будь-якого двигуна виділяється теплова енергія, як приклад при роботі електродвигуна його обмотки нагріваються або принцип самого двигуна використовує підривання або спалахування горючої речовини(палива) саме нагрівання створює енергії яка пересуває предмет яка в свою чергу впливає на ККД і не дає досягти 1. Тому слід використовувати формули (1.4) при нагріванні.

 $\Pi$ ри нагріванні на 1 $\text{C}^\circ$ 

$$
Q_{\text{kop}} = cm(t_2^{\circ} - t_1^{\circ}) = cm\Delta t^{\circ}
$$

При нагріванні до пароутворення

$$
Q_{\text{kop}} = cm\Delta t^{\circ} + lm
$$

При нагріванні до плавлення

$$
Q_{\rm kop}=cm\Delta t^{\circ}+\lambda m
$$

де с – теплоємність речовини

m – маса речовини

 $t_{1}^{\degree}-$ початкова температура

 $t_2^{\degree}$  – кінцева температура

 $l$  – питома пароутворення

 $\lambda$  – питома теплота плавлення

$$
W_{\text{mep}} = Ult = I^2 R t = \frac{U^2}{R} t \tag{1.6}
$$

#### **1.2 Термінологія і сфери використання**

Двигун, рушій, мотор або силова установка — енергосилова машина[2], що перетворює який-небудь вид енергії на механічну роботу.

Двигуни поділяють на первинні та вторинні:

- 1) Первинні двигуни (гідротурбіни, двигун внутрішнього згоряння та інші) безпосередньо перетворюють енергію природних ресурсів (води, ядерного палива) у механічну, електричну тощо енергію.
- 2) Вторинні двигуни (наприклад, електричні) одержують енергію від первинних двигунів, перетворювачів чи накопичувачів енергії (наприклад, сонячних батареї, пружинних механізмів …)

**Прикладами застосування двигунів** доволі багато завдяки його можливостям не тільки впливу на об'єкт ай можливості перетворити в інший вид

 $(1.5)$ 

енергії. Також дозволяє завдяки природним процесам і їх впливу середовища створювати електроенергію, як наприклад гідро електростанції (ГЕС) чи інші.

**Транспорті** двигун є обов'язковим атрибутом машин тому чим мочніший двигун тим більше він потребує палива чи заряд батареї на функціонування .

## **1.3 Існуючі методи ідентифікації електромагнітних параметрів асинхронних двигунів**

При розробці нового методу, який відповідав би поставленим вимогам, спочатку необхідно провести аналіз існуючих методів[4] ідентифікації ЕМП АТ, щоб виявити їх основні переваги та недоліки.

Для аналізу розглянемо такі основні методи ідентифікації ЕМП АТ рис.1.1

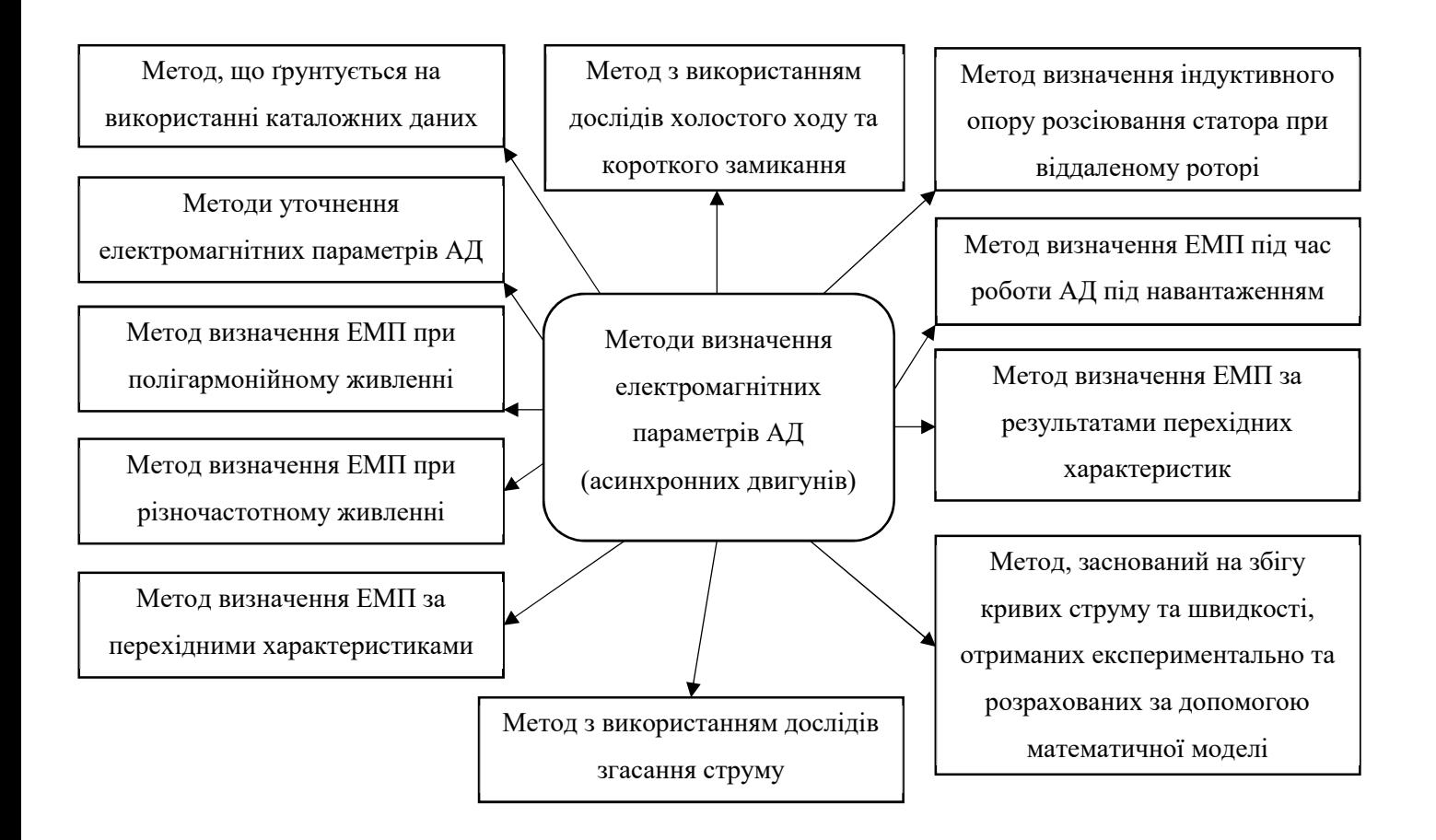

Рисунок 1.1. – Класифікація методів визначення електромагнітних параметрів

Як видно з наведеного вище ріску методів 11 і кожний з них має як і свої плюси так і мінуси

## **1.3.1 Методи визначення електромагнітних параметрів із дослідів холостого ходу та короткого замикання.**

Дослід короткого замикання проводиться при зниженій напрузі статора та загальмованому роторі. Досвід холостого ходу дозволяє приблизно оцінити індуктивність ланцюга намагнічування. Цей метод має низьку точність, т.к. в режимі короткого замикання (КЗ) проявляються ефекти витіснення струму в роторі та насичення сталі, а також в режимі холостого ходу (ХХ) нехтується струм в обмотці ротора. Досліди ХХ та КЗ проводяться за звичайною методикою [7]. В процесі досвіду XX вимірюються активна потужність  $P_0$ , напруга  $U_0$ , струм  $I_0$  опір статора  $r_1$  постійному струму.

Після проведення стандартної процедури поділу втрат обчислюється потужність втрат:

$$
P_m = P_0 - I_0^2 r_1 - \Delta P_{meh} \tag{1.7}
$$

де  $\Delta P_{meh}$  – механічні втрати, обчислюється опору:

$$
r_0 = \frac{P_m}{I_0^2}
$$
  

$$
z_0 = \frac{U_0}{I_0}
$$
  

$$
x_0 = \sqrt{z_0^2 - r_0^2}
$$
 (1.8)

Звідки обчислюються опори

$$
x_{\alpha\sigma} = \frac{x_0^2 + r_0^2}{x_0}; \ r_m = \frac{x_0^2 + r_0^2}{r_0}
$$
 (1.9)

Після вимірювання потужності  $P_k$ , напруги  $U_k$  та струму  $I_k$  у процесі досвіду короткого замикання обчислюються опори:

$$
R_k = \frac{P_k}{I_k^2}
$$
  
\n
$$
Z_k = \frac{U_k}{I_k}
$$
  
\n
$$
X_k = \sqrt{Z_k^2 - R_k^2}
$$
  
\n
$$
r_k = R_k - r_1
$$
\n(1.10)

Отримані параметри являють собою опори контурів, яких з досвіду XX відомі  $r_m$  та  $jx_{\alpha\sigma}$ . Більш детально методи визначення ЕМП із дослідів XX та КЗ представлені у [5, 7, 3n, 6].

### 1.3.2 Методи визначення електромагнітних параметрів за каталожним даним.

Визначення електромагнітних параметрів проводиться за наближених формул. Основним недоліком методів є низька точність. Це пов'язано з тим, що використовують стандартну Г- або Т-подібну схему заміщення АД, які не відображають фізичних процесів, які у АД. Методи визначення ЕМП за каталожними даним можуть бути використані для отримання початкових наближень параметрів та подальшого їх застосування в інших методах. Відповідно до каталожних даних розраховуються такі параметри схеми заміщення АД:

- Наведений активний опір ротора:

$$
\dot{R}_2 = \frac{U_{nom}^2 (1 - s_{nom})}{2c_1 (P_{nom} + \Delta P_{men}) \lambda \left(1 + \frac{c_1}{s_{nom} \lambda + \sqrt{\lambda^2 - 1}}\right)} \tag{1.11}
$$

- Активний опір статора:

$$
R_1 = \frac{U_{nom}^2 (1 - s_{nom})}{2c_1 (P_{nom} + \Delta P_{men}) \lambda \left(1 + \frac{c_1}{s_k}\right)}
$$
(1.12)

- Індуктивний опір контуру намагнічування:

$$
X_{\mu} = \frac{U_{nom}}{\sqrt{3} \cdot I_{\mu}}
$$
 (1.13)

- Індуктивний опір короткого замикання:

$$
X_k = \sqrt{\left(\frac{R_2}{s_k}\right)^2 - R_1^2}
$$
 (1.14)

- Індуктивні опори статора та ротора:

$$
X_1 = \frac{X_k}{2}
$$
  

$$
X_2 = \frac{X_k}{c_1}
$$
 (1.15)

– Індуктивність контуру намагнічування:

$$
L_{\mu} = \frac{X_{\mu}}{\Omega} \tag{1.16}
$$

– Індуктивності статора та ротора:

$$
L_1 = \sigma L_\mu + \frac{X_1}{\Omega}
$$
  
\n
$$
L_1 = \sigma L_\mu + \frac{X_2}{\Omega}
$$
\n(1.17)

де  $U_{nom}$  – номінальна напруга статора;

 $S_{nom}$  – номінальне ковзання;

 $c_1$  – коефіцієнт насичення магнітного ланцюга;

 $P_{nom}$  – номінальна потужність двигуна;

 $\Delta P_{meh}$ — механічні втрати;

 $\lambda$  – кратність максимального моменту до моменту номінального;

 $s_k$  – критичне ковзання;

 $I_{\mu}$  - Струм контуру намагнічування;

 $\Omega$  – кругова частота мережі.

Більш детально методи визначення ЕМП за каталожними даними представлені у [6,7].

## **1.3.3 Методи визначення електромагнітних параметрів за перехідними характеристик.**

У цьому випадку визначення електромагнітних параметрів вимагає зняття масивів даних з напруги, струму та швидкості під час перехідного процесу двигуна (пуск, гальмування та ін.). При цьому можна уявити АД частотною характеристикою вхідний провідності з боку обмотки статора Y(js)=1/X(js). Для аналітичного користуються поданням частотних характеристик АД параметрами еквівалентної схеми заміщення з винесеною на затискачі джерела гілки намагнічування.

Експериментальні частотні характеристики АД визначаються за методу згасання постійного струму з подальшою корекцією отриманих результатів по пусковому комплексу струму та комплексу синхронного холостого ходу при s=0. Частотні характеристики, розраховані без урахування активного опору, симетричні щодо осі дійсних чисел комплексної площини. Ця особливість покладена в основу визначення активного опору  $A\overline{A}$  R<sub>S</sub><sub>2</sub>. Вказаний опір визначається за умови, що комплекси струмів, що відповідають однаковим значенням ковзань з протилежними знаками повинні бути сполученими, тобто.

$$
R_{\Sigma}(js) = \frac{1}{\frac{1}{Y_{R\Sigma}(js)} - \frac{R_{s\Sigma}}{j}}
$$
(1.18)

Опори розраховуються приблизно з розрахунку сумарного опору загальної схеми заміщення, у якій по черзі приймаються рівними нулю всі активні та індуктивні опори відповідно.

До недоліків методу належать:

- громіздкість системи рівнянь;

- Низька точність;

- Неможливість урахування фізичних особливостей АД при розрахунку його параметрів.

Більш детально методи визначення ЕМП за перехідними характеристикам представлені у [8, 9].

#### **1.3.4 Методи визначення електромагнітних параметрів під час живлення**

АТ Полі гармонічною напругою. Ідентифікація ЕМП АД проводиться шляхом вирішення системи рівнянь балансу складових активної, реактивної чи миттєвої потужності прийнятої схеми заміщення. При цьому для формування рівнянь балансу необхідна наявність гармоніки у сигналах напруги та струму. Тому при живленні АД необхідно використовувати джерело полі гармонійної напруги. Система рівнянь балансу потужності формується відповідно до рівністю складових потужності джерела полі гармонійного живленні сумі потужності кожному елементі схеми заміщення. У загальному вигляді система рівнянь балансу:

- Активної потужності:

$$
\sum_{m=1}^{M} U_{im} I_{im} \cos(\varphi_{im}) = \sum_{m=1}^{M} (I_{im})^2 R_i
$$
 (1.19)

- Реактивної потужності:

$$
\sum_{m=1}^{M} U_{im} I_{im} \sin(\varphi_{im}) = \sum_{m=1}^{M} (I_{im})^2 X_i
$$
 (1.20)

- Миттєвої потужності:

$$
\sum_{k=0}^{K} P_{ist\,ik}(t) = \sum_{k=0}^{K} P_{ik}(t) = \tag{1.21}
$$

де i - Індекс відповідного елемента;

- m номер гармоніки струму;
- M кількість гармоніки струму;
- $R_i$  Активний опір i-го елемента;
- $X_i$  Індуктивний опір і-го елемента;
- k номер гармоніки миттєвої потужності;

K – кількість гармоніки миттєвої потужності;

 $P_{i, t}$   $\mathbf{u}(t)$  – k-ая гармоніка миттєвої потужності i-го джерела;

 $P_{ik}(t)$  - k-ая гармоніка миттєвої потужності i-го елемента.

Слід зазначити, що система ідентифікаційних рівнянь може бути розширена за рахунок поділу складових миттєвої потужності на канонічні та неканонічні косинусі та синусні. У загальному вигляді система рівнянь з виділенням зазначених складових набуде вигляду:

$$
\begin{cases}\n\sum_{i=1}^{F} P_{ist\;0}(t) = \sum_{i=1}^{F} P_{i0}(t) \\
\sum_{i=1}^{F} P_{ist\;kac}(t) + \sum_{i=1}^{F} P_{ist\;kas}(t) = \sum_{i=1}^{F} P_{i\;kac}(t) + \sum_{i=1}^{F} P_{i\;kas}(t) \\
\sum_{i=1}^{F} P_{ist\;kbc}(t) + \sum_{i=1}^{F} P_{ist\;kbs}(t) = \sum_{i=1}^{F} P_{i\;kbc}(t) + \sum_{i=1}^{F} P_{i\;kbs}(t)\n\end{cases}
$$
\n(1.22)

де F – кількість i-х джерел та елементів;

 $P_{ist\ 0}(t)$  – постійна складова миттєвої потужності і джерела;

 $P_{i0}(t)$  – постійна складова миттєвої потужності i-го елемента;

 $P_{ist\,kac}(t)$ ,  $P_{ist\,kbc}(t)$  – канонічні косинусі та синусні складові миттєвої потужності i-го джерела;

 $P_{ist \, kas}(t), P_{ist \, kbs}(t)$  – неканонічні косинусні та синусні складові миттєвої потужності i-го джерела  $P_{ikbc}(t)$ ,  $P_{ikbs}(t)$  – канонічні косинусні та синусні складові миттєвої потужності i-го елемента;

 $P_{ist\,kac}(t)$ , р  $P_{i\,kbc}(t)$  – неканонічні косинусі та синусні складові миттєвої потужності i-го елемента.

На підставі рівнянь балансу складових гармоніки миттєвої потужності розроблено енергетичний метод, докладний опис якого викладено у другому та третьому розділах. Більш детально методи визначення ЕМП під час живлення АД полігармонічною напругою представлені в [8, 10, 11, 12, 13, 14, 15, 14n,17, 17, 18].

**1.3.5 Методи визначення електромагнітних параметрів при різночастотне живлення АД.** 

Електромагнітні параметри визначаються на підставі результатів дослідів, при яких на обмотки АД подається синусоїдальна напруга змінної частоти та вимірюються напруги та струми по фазах.

При ідентифікації ЕМП повний опір схеми заміщення представляється як  $Z(v)=R(v)+iX(v)$ . При цьому  $R(v)$  – речова частина, а  $X(v)$  – комплексна складова повного опору. Їх значення різні відповідно до тих припущень, на підставі яких будується схема заміщення. Так, для класичної Т-подібної схеми заміщення при нерухомому роторі виходять наступні вирази:

$$
R(v) = R_1 + \frac{R_1(\acute{R}_2)^2 + R_\mu^2 \acute{R}_2 + v^2 R_\mu (\acute{X}_2)^2 + v^2 \acute{R}_2 X_\mu^2}{(\acute{R}_2 + R_\mu)^2 + (v \acute{X}_2 + v X_\mu)^2}
$$
  

$$
X(v) = vX_1 + \frac{vR_\mu^2 \acute{X}_2 + v(\acute{R}_2)^2 X_\mu + v^3 X_\mu (\acute{X}_2)^2 + v^3 X_\mu^2 \acute{X}_2}{(\acute{R}_2 + R_\mu)^2 + (v \acute{X}_2 + v X_\mu)^2}
$$
(1.23)

При роторі, що обертається, параметри комплексного опору залежать від ковзання на відповідній гармоніці s. З урахуванням зазначеного вище виходять такі вирази складових Z (ν):

$$
R(v) = R_1 + \frac{R_\mu \left(\frac{R_2}{s_v}\right)^2 + \frac{R_\mu^2 R_2}{s_v} + v^2 R_\mu \left(\frac{x_2}{2}\right)^2 + \frac{v^2 X_\mu^2 R_2}{s_v}
$$

$$
\left(\frac{R_2}{s_v} + R_\mu\right)^2 + \left(v\frac{x_2}{v} + v\frac{x_2}{v}\right)^2
$$

$$
X(v) = vX_1 + \frac{vR_\mu^2 \frac{x_2}{v} + v^3 X_\mu \left(\frac{x_2}{v}\right)^2 + v^3 X_\mu^2 \frac{x_2}{v} + v\left(\frac{R_2}{s_v}\right)^2 X_\mu}{\left(\frac{R_2}{s_v} + R_\mu\right)^2 + \left(v\frac{x_2}{v} + v\frac{x_2}{v}\right)^2}
$$
(1.24)

де  $s_v = 1 \mp (1 - s_1) / v$ ;  $s_1$  – ковзання на першій гармоніці, що визначається в відповідно до відомих залежності для машин змінного струму. При різночастотному живленні відповідно до принципу суперпозиції можна скласти рівняння  $(U_{av} + iU_{bv}) / (I_{av} + iI_{bv}) = Z(v) = R(v) + iX(v)$ , виходячи з якого виходить система для ідентифікації ЕМП АД:

$$
Re\left(\frac{U_{av} + jU_{bv}}{I_{av} + jI_{bv}}\right) = R(v)
$$
  

$$
Im\left(\frac{U_{av} + jU_{bv}}{I_{av} + jI_{bv}}\right) = X(v)
$$
 (1.25)

Недоліком методів є необхідність формування випробувального напруження синусоїдальної форми регульованої частоти. Детальніше методи визначення ЕМП при різночастотним живленні АД представлені в [19, 7, 20, 21].

## **1.3.6 Методи визначення електромагнітних параметрів, засновані назбіг модельних та експериментальних кривих струму та швидкості АД.**

Суть методів полягає у порівнянні характеристик струму та кутовий. швидкості, отриманих експериментально та за допомогою математичної моделі. При цьому проводиться вибір параметрів моделі АД, при якому пускові перехідні характеристики, отримані на моделі, збігаються з експериментальними.

Математична модель складається на підставі рівнянь для АД у трифазної системи координат:

$$
\begin{cases}\nU_A = i_A R_s + \frac{d\psi_A}{dt} & 0 = i_a R_r + \frac{d\psi_a}{dt} \\
U_B = i_B R_s + \frac{d\psi_B}{dt} & 0 = i_b R_r + \frac{d\psi_b}{dt} \\
U_C = i_C R_s + \frac{d\psi_C}{dt} & 0 = i_c R_r + \frac{d\psi_c}{dt}\n\end{cases}
$$
\n(1.26)

де  $U_A$ ,  $U_B$ ,  $U_C$  - напруги фаз статора;

 $\psi_A$ ,  $\psi_B$ ,  $\psi_C$  – потокозчеплення фаз статора;

 $\psi_a, \psi_b, \psi_c$  – потокозчеплення фаз ротора;

 $R_s, R_r$  — активні опору статора та ротора.

До недоліків методів належать складність математичної моделі та великий час розрахунку перехідних процесів у реальному часі (при кожній зміні параметрів необхідно проводити моделювання процесу пуску заново), і навіть низька точність, т.к. проводиться підбір параметрів, а чи не їх точне визначення.

Більш детально методи визначення ЕМП, засновані на збігу модельних та експериментальних кривих струму та швидкості АД представлені у [22, 23, 27].

## **1.3.7 Методи визначення електромагнітних параметрів із досвіду згасання струму.**

Методи визначення параметрів з досвіду згасання постійного струму обмотці статора засновані на аналізі частотних характеристик, отриманих з осцилограм згасання струмів при відключенні статора обмотки від мережі у момент переходу струму статора через нуль.

При цьому після відключення схеми від джерела живлення струм обмотки статора згасає по кривій, яка апроксимується сумою двох експонент [8]:

$$
i_1(t) = \frac{U}{R_1} \left[ 1 + A_1 e^{-t/T_1} - A_2 e^{-t/T_2} \right]
$$
 (1.27)

де U – напруга на затискачі обмотки;  $R_1$  – активний опір обмотки статора;  $T_1, T_2$  - постійні часу загасання струму:

$$
\frac{1}{T_{1,2}} = \frac{1}{2} \left( \frac{R_1 (L_\mu + L_2) + R_2 (L_1 + L_\mu)}{L_1 L_2 + L_1 L_\mu + L_\mu L_2} \right) \mp
$$
\n
$$
\mp \frac{1}{2} \left( \frac{\sqrt{\left[ R_1 (L_\mu + L_2) + R_2 (L_1 + L_\mu) \right]^2 + 4L_\mu R_1 R_2}}{L_1 L_2 + L_1 L_\mu + L_\mu L_2} \right)
$$
\n(1.28)

де  $L_1$ ,  $L_u$ ,  $L_2$  - індуктивності статора, контуру намагнічування та ротора відповідно;

 $R_2$  – активний опір обмотки ротора;

 $A_1, A_2$  - коефіцієнти при експонентах, що визначаються з початкових умов процесу згасання струму.

До недоліків належать необхідність у регульованому джерелі змінної напруги, низький рівень затухаючої напруги (десятки мілівольт), який практично не залежить від значень струму статора. Це спричиняє великі похибки при апроксимації. кривою експоненційним рядом внаслідок зашумленостей сигналу та неможливості обліку нелінійностей щодо ЕМП АД.

Більш детально методи визначення ЕМП з досвіду згасання струму представлені у [8n, 7, 25, 8, 27].

## 1.3.8 Методи визначення електромагнітних параметрів під час роботи АД під навантаженням.

Відрізняються простотою реалізації, тому що не вимагають проведення досвіду холостого ходу, а використовують тільки дані, отримані в нормальних експлуатаційних режимах роботи приводу під навантаженням та в режимі запуску.

Навантаження випробуваного двигуна здійснюється за допомогою додаткового двигуна або за допомогою гальмівного динамометра (Рис. 1.2).

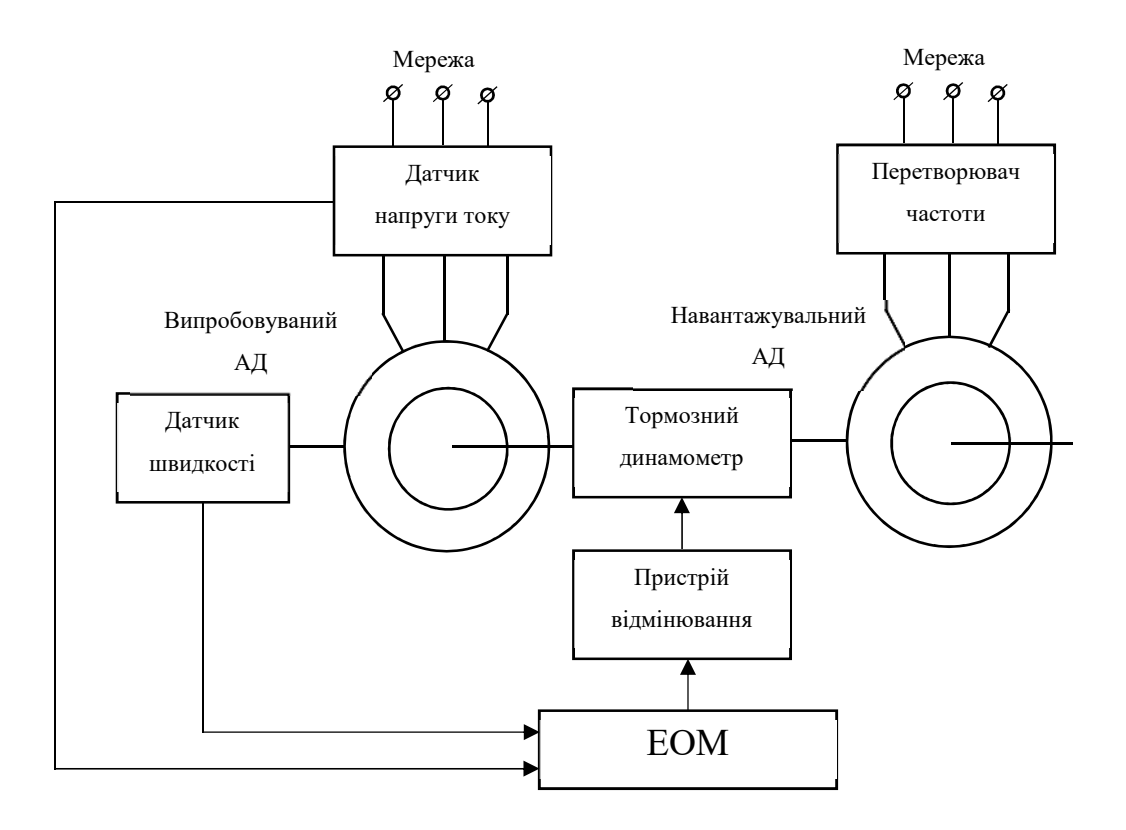

Рисунок 1.2 – Схема навантаження АДТ

Активне  $R_s$ та індуктивне  $X_s$  опору обмотки статора вимірюються на відключеному від мережі АД (використовується Т-подібна схема заміщення). Визначення параметрів контуру намагнічування та роторної ланцюга відбувається в області робочих ковзань з дослідів навантаження при різних коефіцієнтах завантаження механізму. У цих дослідах вимірюються напруги, струми статора, споживана потужність, ковзання, за якими визначаються вхідні активне  $R_{vs}(s_i)$  і та індуктивне  $X_{vs}(s_i)$ опору двигуна в залежності від ковзання АД, а також повні опори ланцюгів. Потім визначаються провідності паралельно включених контуру намагнічування та ланцюга ротора в залежності від ковзання АД:

$$
G_{rm}(s_i) = \frac{R_{rm}(s_i)}{R_{rm}(s_i)^2 + X_{rm}(s_i)^2}
$$
  
\n
$$
B_{rm}(s_i) = \frac{X_{rm}(s_i)}{R_{rm}(s_i)^2 + X_{rm}(s_i)^2}
$$
\n(1.29)

де  $X_{rm} = X_{vx}(s_i) - X_s; X_{rm} = R_{vx}(s_i) - R_s;$  $s_i$  – ковзання, відповідне кутової швидкості  $\omega_i.$ 

Обчислюються різниці провідності при ковзаннях  $s_i$  , виходячи з яких визначаються параметри ланцюга ротора, а потім і контуру намагнічування.

Опір ротора при ковзанні  $s = 1$  у зв'язку з впливом витіснення струму відрізняються від знайдених і вони визначаються з досвіду пуску двигуна за даними вхідних опорів  $R_{vx}$  і  $X_{vx}$  з урахуванням вже знайдених опорів статора та гілки намагнічування.

До недоліків методів можна віднести необхідність використання додаткового навантажувального пристрою та неможливість обліку не лінійності у схемі заміщення, що використовується при визначенні параметрів АД.

Більш детально методи визначення ЕМП під час роботи АД під навантаженням представлені у [27].

### **1.3.9 Метод визначення індуктивного опору розсіювання статора при віддаленому роторі.**

Порядок проведення вимірювань полягає в наступному:

- Виймається ротор двигуна;

– подається тестова дія на обмотки статора;

- Проводиться замір повного опору статора;

- Обчислюється індуктивний опір розсіювання статора.

Недоліки методу: необхідність у розбиранні АД та встановлення контрольної котушки на активну поверхню ротора. Більш детально метод визначення індуктивного опору розсіювання статора при віддаленому роторі представлені в [5].

## **1.3.10 Методи визначення параметрів за результатами обробки частотних характеристик (залежності провідності від ковзання)**

Методики отримання частотних характеристик (ЧХ) із досвіду раптового КЗ та визначення всіх параметрів на підставі ЧХ. При цьому ЧХ для аналізу можуть бути отримані як з досвіду раптового КЗ, так і дослідів згасання постійного струму при нерухомому роторі, досвіду виміру провідностей з боку ротора при різному ковзанні ротора, а також з досвіду включення нерухомого і АД, що обертається, в мережу.

Суть методу полягає в наступному:

- Визначається комплексний опір схеми заміщення двигуна:

$$
Z_{\Sigma}(v) = R_i + jX_i v \tag{1.30}
$$

де  $R_i, X_i$  – дійсна та уявна частини комплексного опору;  $v = f/f_{nom}$ - відносна частота живлення; f – поточна частота;

 $f_{nom}$  – номінальна частота.

– будуються залежності повного комплексного опору та його складових (або провідності) у функції частоти живильного напруги . На рис. 1.3)  $Re(Z_{\Sigma})$ відповідає дійсною частини комплексного опору  $Z_{\varSigma},\ Im(Z_{\varSigma})$  - його уявної частини;

- Визначаються необхідні електромагнітні параметри. У початковий момент часу, коли відносна частота  $v = 0$ , повне комплексний опір дорівнює опору статора  $R_1$ ; для знаходження індуктивного опору контуру намагнічування необхідно відняти від повного комплексного опору  $Z_{\mathcal{\Sigma}}(v)$  значення опору статора двигуна; параметри, що залишилися визначаються відповідно до методики, викладеної в [20].

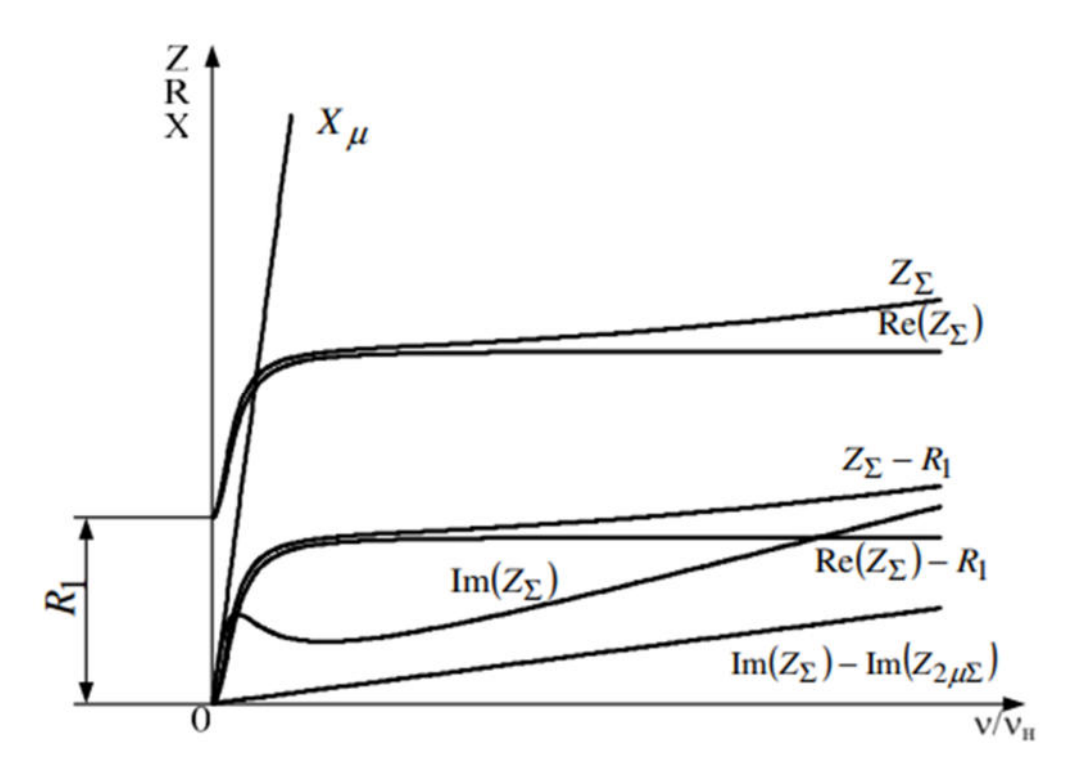

Рисунок 1.3. – Частотні залежності опорів АД

Недолік методу: низька точність через суб'єктивність графоаналітичних побудов. Більш детально методи визначення ЕМП за результатами обробки частотні характеристики представлені в [7, 35, 8, 20].

#### **1.3.11 Методи уточнення електромагнітних параметрів АД.**

Математичні моделі або порядок розрахунку у методах 1-9 та 11 розраховані визначення параметрів АД за заздалегідь обраної структурі і можуть не підходити при визначенні параметрів двигунів, що пройшли ремонт або тривалий час в експлуатації. Тому необхідно вводити додаткові контури та нелінійності в математичні моделі щодо параметрів АД, характеристики яких змінилися внаслідок проведення ремонтних операцій, неправильних чи тяжких умов експлуатації. Так, наприклад, у двигунах із збільшеним повітряним зазором похибка зазвичай допущень при розрахунку електромагнітного моменту іноді сягає десятка відсотків. Другим методом уточнення електромагнітних параметрів АД є використання розглянутих методів для попереднього визначення параметрів. Використання цих значень параметрів можливе визначення початкових умов при розрахунку чисельними методами, які дозволяють збільшити точність визначення ЕМП АД. Недоліком методів є необхідність використання будь-якого методу для попереднього визначення електромагнітних параметрів АД.

Детальніше методи уточнення електромагнітних параметрів АД представлені у [8, 27, 32, 17].

Таким чином, до основних недоліків існуючих методів можна віднести такі:

- Невисока точність (методи 1-8, 10);

- Можливість ідентифікації тільки частини ЕМП (методи 3, 9);

– необхідність у спеціальному джерелі живлення (методи 4, 5, 10);

– необхідність повного або часткового розбирання АД (метод 9);

- Використання додаткових засобів навантаження (методи 6, 8);

– неможливість урахування фізичних особливостей АД у математичному апарат при ідентифікації ЕМП (методи 1, 3, 6-10);

- Низький рівень автоматизації (методи 6, 9, 10).

Відповідно до вищевикладеного аналізу методів ідентифікації ЕМП АД можна зробити висновок про те, що на сьогоднішній день не існує універсального методу, який був би застосовний для двигунів різних серій та різної потужності. Як зазначалося, основними недоліками існуючих методів є низька точність, необхідність використання силового обладнання, що має високі вартісні та масогабаритні показники, необхідність у повній або часткове розбирання АД, можливість визначення частини електромагнітних параметрів асинхронних двигунів При цьому перспективним для подальшого розвитку є метод ідентифікації ЕМП АД з використанням рівнянь балансу складових миттєвої потужності.

#### **1.4 Система яка досліджується**

Щоб розпочати роботу моделювання і реалізовувати потрібно мати загальний вигляд моделі яка буде досліджуватись ри.1.4 після чого можливо обґрунтувати подальші розділи.

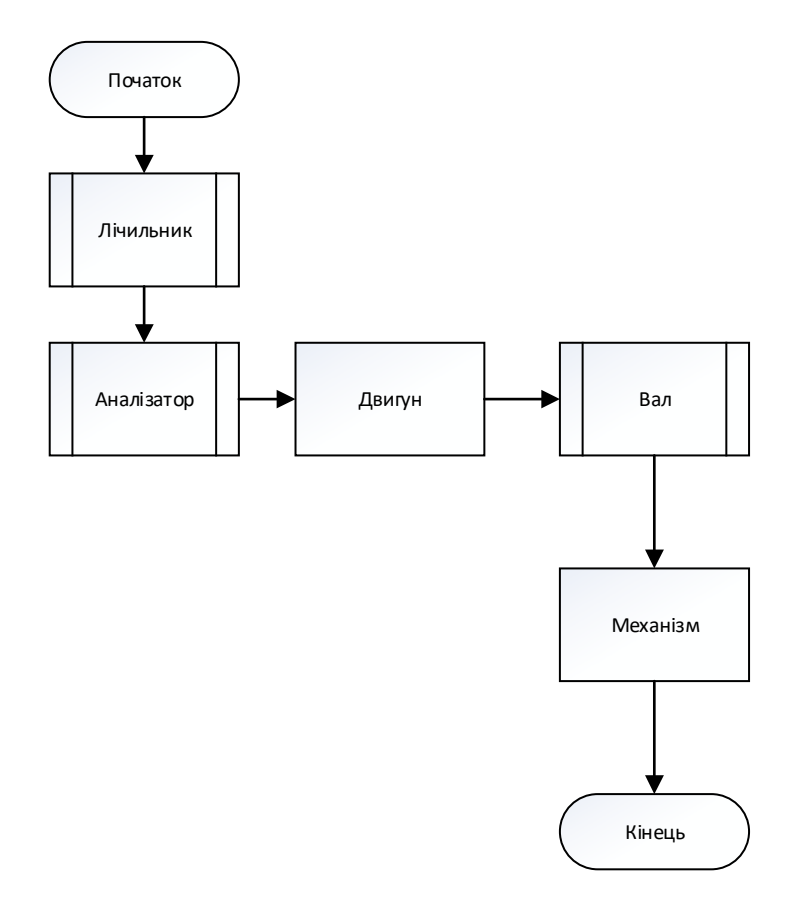

Рисунок 1.4. – загальний вигляд системи

Лічильник30 електричної енергії (лічильник електроенергії, електричний лічильник, електролічильник) — електричний контрольний прилад, засіб обліку спожитої електричної енергії змінного або постійного струму.

З розвитком технологій і зниженням цін на напівпровідникові прилади, стало можливим створення електронного лічильника, що працював з використанням вимірювальних трансформаторів або шунтів. Спочатку такі прилади застосовували той же лічильний механізм що й індукційні лічильники, але з часом з'явилась можливість виготовляти їх з рідкокристалічним дисплеєм.

Такі прилади могли мати більш високу точність, були краще захищені від крадіжок електроенергії, дозволяли вести багатотарифний облік електроенергії а також мали менше обмежень до використання (більші розбіги робочих температур та відсутність обмеження до кута нахилу лічильника). З часом у цих приладах з'явилась можливість віддаленого передавання показів. Загалом це привело до поступового зменшення частки індукційних лічильників у комерційному секторі.

Аналізатор31 це прилад який вимірює параметри якості електроенергії призначений для вимірювання та реєстрації параметрів якості електроенергії зазначених, як приклад згідно з ГОСТ13109-97, у складі різних інформаційновимірювальних систем на підприємствах, енергосистемах, а також для проведення робіт з енергоаудиту та атестації.

Двигун32, рушій, мотор (або силова установка) — енергосилова машина, що перетворює який-небудь вид енергії на механічну роботу.

Двигуни ділять на **первинні** та **вторинні**:

Первинні двигуни (гідротурбіни, двигун внутрішнього згоряння та інші) безпосередньо перетворюють енергію природних ресурсів (води, ядерного палива) у механічну, електричну тощо енергію.

Вторинні двигуни (наприклад, електричні) одержують енергію від первинних двигунів, перетворювачів чи накопичувачів енергії (наприклад, сонячних батареї, пружинних механізмів …)

**Висновки розділу 1:** Були описані методи дослідження електродвигуна які дозволять обчислювати параметри двигунів. Опис досліджуваної системи і основних її частин. Також ведення в основні терміни.
# 2 ВИМІРЮВАННЯ ФІЗИЧНИХ ВЕЛИЧИН ДВИГУНА І ВАЛА

Існує декілька способів класифікації електричних двигунів. Зазвичай це роблять за видом струму. За цим критерієм мотори поділяються на пристрої постійного та змінного струму. На виробництві та у повсякденному житті найчастіше використовують останні. Вони бувають:

1) синхронними;

2) асинхронними (з короткозамкненим чи фазним ротором).

Двигуни постійного струму менш поширені, але ви також можете зустріти їх у різних обставинах: від промислового обладнання та ліфтів до іграшок і транспорту. Вони характеризуються простотою, надійністю, хорошими параметрами регулювання, здатністю працювати в режимі генератора. З критичних недоліків варто відзначити високу вартість, складність обслуговування, потребу в незалежному джерелі живлення. Саме тому їх використовують тоді, коли двигуни змінного струму не відповідають необхідним вимогам і не можуть бути встановлені. Попри наведених ознак вище буде досліджуватись трьох фазний двигун і теорія по встановленні його миттєвої швидкості

## 2.1 Миттєва потужність трифазної системи

Для визначення миттєвої потужності трифазної системи розпишемо її складові за кожною із фаз. Сигнали напруги та струму фази А (рис. 2.1):

$$
u_A(t) = \sum_{n_A=1}^{N_A} U_{nA} \cos(n_A \Omega t - \varphi_{nA})
$$
  

$$
i_A(t) = \sum_{m_A=1}^{N_A} I_{mA} \cos(m_A \Omega t - \varphi_{mA})
$$
 (2.1)

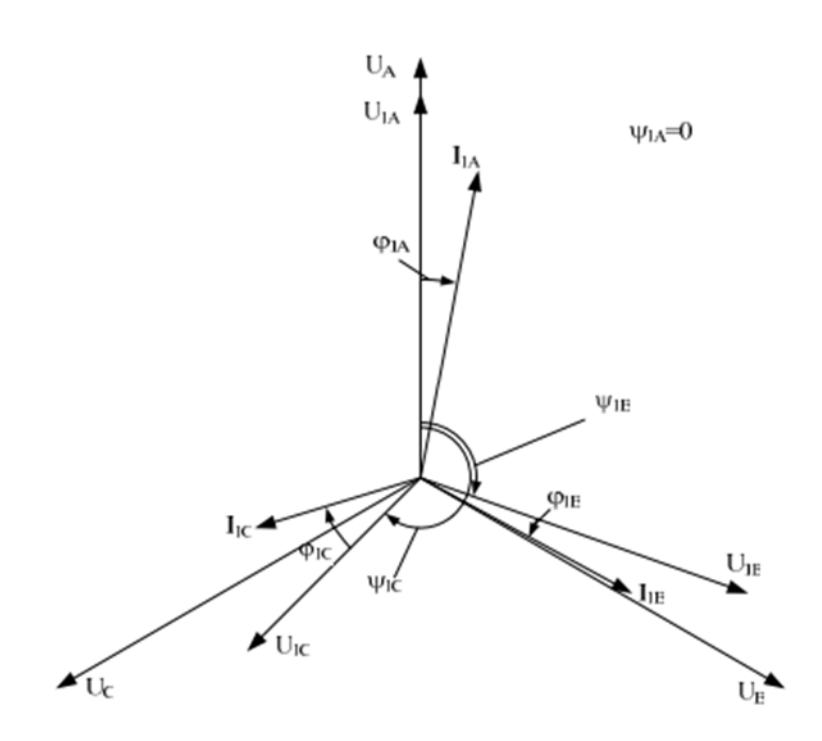

Рисунок 2.1 – Векторна діаграма напруги та струмів трифазної системи

Миттєва потужність визначається добутком сигналів напруги та струму (додаток Г):

$$
p_A(t) = U_A(t)i_A(t) \tag{2.2}
$$

Потужність трифазної мережі визначається сумою потужностей усіх фаз:

$$
p_{\Sigma}(t) = p_A(t) + p_B(t) + p_C(t)
$$
\n(2.3)

Миттєва потужність трифазної системи:

$$
p_{\Sigma}(t) = \sum_{k_A=0}^{K_A} P_{k_A} \cos(k_A \Omega t - \phi_{k_A}) + \sum_{k_B=0}^{K_B} P_{k_B} \cos(m_B \Omega t - \phi_{k_A}) + \sum_{k_C=0}^{K_C} P_{k_C} \cos(m_C \Omega t - \phi_{k_C})
$$
\n(2.4)

Де  $P_{kA}$  буде дорівнювати.

$$
P_{kA} = \frac{1}{2} \sum_{m_{A=1}}^{M_A} \sum_{n_{A=1}}^{N_A} U_{nA} I_{mA}; P_{kB} = \frac{1}{2} \sum_{m_{B=1}}^{M_B} \sum_{n_{B=1}}^{N_B} U_{nB} I_{mB};
$$
  
\n
$$
P_{kC} = \frac{1}{2} \sum_{m_{C=1}}^{M_C} \sum_{n_{C=1}}^{N_C} U_{nC} I_{mC}
$$
  
\n
$$
k_A = n_A \pm m_A; \qquad k_B = n_B \pm m_B \qquad k_C = n \pm m_C
$$
  
\n
$$
\varphi_{kA} = \psi_{nA} \pm \varphi_{mA}; \qquad \varphi_{kB} = \psi_{nB} \pm \varphi_{mB} \qquad \varphi_{kC} = \psi_{nC} \pm \varphi_{mC}
$$
  
\n
$$
K_A = N_A \pm M_A; \qquad K_B = N_B \pm M_B; \qquad K_C = N_C \pm M_C;
$$
  
\n(2.5)

Остаточно маємо вираз для миттєвої трифазної потужності системи:

$$
p_{\Sigma}(t) = P_{0A} \cos(\phi_{kA}) + \sum_{k_A=1}^{K_A} P_{kA} \cos(k_A \Omega t - \phi_{kA}) +
$$
  
+ 
$$
P_{0B} \cos(\phi_{kB}) + \sum_{k_B=1}^{K_B} P_{kB} \cos(k_B \Omega t - \phi_{kB}) +
$$
  

$$
P_{0C} \cos(\phi_{kC}) + \sum_{k_C=1}^{K_C} P_{kC} \cos(k_A \Omega t - \phi_{kC})
$$
 (2.6)

Для випадку, коли порядок гармонік напруги струму рівні, тобто.  $m_A = n_A$ ,  $m_B = n_B$ ,  $m_C = n_C$ , отримаємо:

$$
p_{\Sigma}(t) = \frac{1}{2} \left[ \sum_{m_{A=1}}^{M_{A}} \sum_{n_{A=1}}^{N_{A}} U_{nA} I_{mA} \cos(\varphi_{nA} - \varphi_{mA}) + \right.
$$
  
+ 
$$
\sum_{m_{B=1}}^{M_{B}} \sum_{n_{B=1}}^{N_{B}} U_{nB} I_{mB} \cos(\varphi_{nB} - \varphi_{mB}) +
$$
  
+ 
$$
\sum_{m_{C=1}}^{M_{C}} \sum_{n_{C=1}}^{N_{C}} U_{nC} I_{mC} \cos(\varphi_{nC} - \varphi_{mC}) +
$$
  
+ 
$$
\frac{1}{2} \sum_{m_{A=1}}^{M_{A}} \sum_{n_{A=1}}^{N_{A}} U_{nA} I_{mA} \cos(2n_{A} \Omega t - (\varphi_{nA} - \varphi_{mA})) +
$$
  
+ 
$$
\frac{1}{2} \sum_{m_{B=1}}^{M_{B}} \sum_{n_{B=1}}^{N_{B}} U_{nB} I_{mB} \cos(2n_{B} \Omega t - (\varphi_{nB} - \varphi_{mB})) +
$$
  
+ 
$$
\sum_{m_{C=1}}^{M_{C}} \sum_{n_{C=1}}^{N_{C}} U_{nC} I_{mC} \cos(2n_{C} \Omega t - (\varphi_{nC} - \varphi_{mC}))
$$
 (2.7)

При симетричній системі несинусоїдальної напруги і струмів кути зсуву фаз рівні відповідно: для фази А - 0, фази В -  $2\pi/3$ , фази С -  $4\pi/3$ .

Тоді вираз для миттєвої потужності:

$$
p_{\Sigma}(t) = P_{0A} \cos(\phi_{kA}) + \sum_{k_A=1}^{K_A} P_{kA} \cos(k_A \Omega t - \phi_{kA}) +
$$
  
+  $P_{0B} \cos(\phi_{kB}) + \sum_{k_B=1}^{K_B} P_{kB} \cos(k_B \Omega t - \phi_{kB}) +$   
+  $P_{0C} \cos(\phi_{kc}) + \sum_{k_C=1}^{K_C} P_{kc} \cos(k_C \Omega t - \phi_{kc}) =$   
=  $P_{0A} + P_{0B} + P_{0C} + \sum_{k_A=1}^{K_A} P_{kA} \cos(k_A \Omega t) +$   
+  $\sum_{k_B=1}^{K_B} P_{kB} \cos(k_B \Omega t - k_B \frac{2\pi}{3}) + \sum_{k_C=1}^{K_C} P_{kc} \cos(k_C \Omega t - k_C \frac{4\pi}{3})$  (2.8)

При симетричній системі несинусоїдальної напруги і струмів розмірні значення гармоніки потужності:

$$
P_{0A} = P_{0B} = P_{0C} = P_0;
$$
  
\n
$$
P_{kA} = P_{kB} = P_{kC} = P_k;
$$
\n(2.9)

З врахуванням того, що:

$$
k_A = k_B = k_C = k; \ K_A = K_B = K_C = K
$$

Отримаємо:

$$
p_{\Sigma}(t) = 3P_0 + \sum_{k=1}^{K} P_k \cos(k\Omega t) + \sum_{k=1}^{K} P_k \cos(k\Omega t - k\frac{2\pi}{3}) +
$$
  
+ 
$$
\sum_{k=1}^{K} P_k \cos(k\Omega t - k\frac{4\pi}{3}) = 3P_0 +
$$
  
+ 
$$
\sum_{k=1}^{K} P_k \left[ \cos(k\Omega t - k\frac{4\pi}{3}) + \cos(k\Omega t - k\frac{2\pi}{3}) + \cos(k\Omega t - k\frac{4\pi}{3}) \right]
$$
(2.10)

З урахуванням того, що  $cos(k2\pi/3)$  при  $k = 3,6,9,12, ...$  завжди дорівнює 1 і  $cos(k4\pi)$  при  $k = 3,6,9,12, ...$  завжди дорівнює 1, отримаєм:

$$
p_{\Sigma}(t) = 3P_0 + 3\sum_{k=1}^{K} P_k \cos(k\Omega t) = 3\left[P_0 + \sum_{k=1}^{K} P_k \cos(k\Omega t)\right]
$$
(2.11)

Складові функції cos(ko) для різних кутів та значень наведено у табл. 2.1.  $\overline{3}$ урахуванням отриманих даних миттєва трифазна потужність симетричної системи має вигляд:

$$
p_{\Sigma}(t) = \frac{3}{2} \sum_{m=1}^{M} \sum_{\substack{n=1 \ n=m}}^{N} U_n i_m + \frac{3}{2} \sum_{m=1}^{M} \sum_{\substack{n=1 \ k \in 6m}}^{N} U_n I_m \cos(k\Omega t)
$$
 (2.12)

При цьому

$$
U_{nA} = U_{nB} = U_{nC} = U_n; \t m_A = m_B = m_C = m;
$$
  
\n
$$
I_{mA} = I_{mB} = I_{mC} = I_m \t n_A = n_B = n_C = n;
$$
  
\n
$$
M_A = M_B = M_C = M;
$$
  
\n
$$
N_A = N_B = N_C = N.
$$

| $\boldsymbol{k}$ | cos(0) | $\cos\left(k\frac{2\pi}{3}\right)$ | $\cos\left(k\frac{2\pi}{3}\right)$ | Сума     |
|------------------|--------|------------------------------------|------------------------------------|----------|
| $\theta$         |        |                                    |                                    | 3        |
|                  |        | $-0,5$                             | $-0,5$                             | $\theta$ |
| $\overline{2}$   |        | 0,5                                | $-0,5$                             | $\theta$ |
| 3                |        |                                    |                                    | 3        |
| $\overline{4}$   |        | 0,5                                | $-0,5$                             | $\theta$ |
| 5                |        | 0,5                                | $-0,5$                             | $\theta$ |
| 6                |        |                                    |                                    | 3        |
| 7                |        | 0,5                                | 0,5                                | $\theta$ |

Таблиця 2.1. - Значення коефіцієнта к і складових функції  $cos(k\phi)$ 

Оцінку отриманих результатів проведемо, використовуючи ефективну потужність несиметричної трифазної системи, що визначається виразом:

$$
P_E = \sqrt{\frac{1}{T} \int_0^T \left( p_\Sigma(t) \right)^2 dt} \tag{2.13}
$$

Ефективне значення миттєвої потужності фази А

$$
P_e = \sqrt{\frac{1}{T} \int_0^T (P_{0A} + P_{2aA} \cos(\Omega t) + P_{2bA} \sin(2\Omega t) + P_{4aA} \cos(4\Omega t) +
$$
 (2.14)

 $+P_{4aA}\cos(4\Omega t) + P_{4bA}\sin(4\Omega t) + P_{6aA}\cos(6\Omega t) + P_{6aA}\sin(6\Omega t))^2$ 

Отримані характеристики ефективного значення потужності фази А трифазної системи при зміні кутів зсуву фаз та амплітудних значень напруги та струму третьої гармоніки показано на рис. . N.

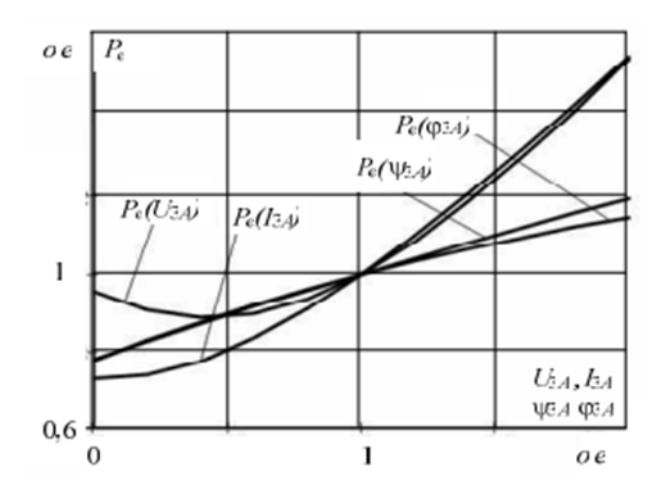

Рисунок 2.2. – Залежність ефективного значення миттєвої потужності трифазної системи від  $\psi_{3A}$ ,  $\varphi_{3A}$ ,  $U_{3A}$ ,  $I_{3A}$ 

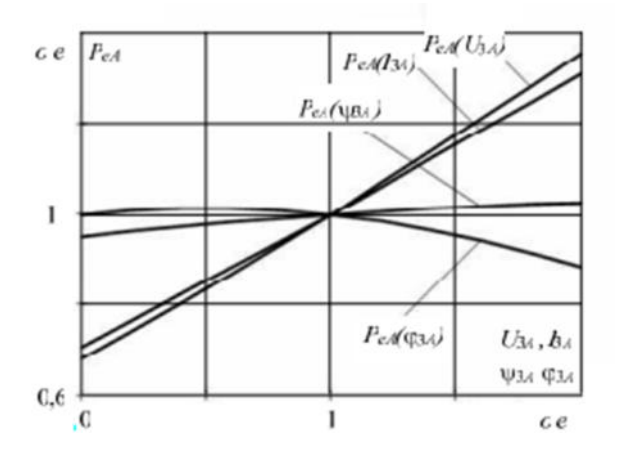

Рисунок 2.3. – Залежність ефективного значення миттєвої потужності фази А від  $\psi_{3A}$ ,  $\varphi_{3A}$ ,  $U_{3A}$ ,  $I_{3A}$ 

# **2.2 Вимірювання частоти**

Для вимірювання застосовуються контактні методи, коли вимірювальний прилад - тахометр притискається або приєднується до кінця валу, і безконтактні методи.

З контактних приладів може бути рекомендований годинниковий тахометр (ТЧ10Р) і тахометр-датчик, що виробляє електричних імпульсів за один оборот, які передаються на цифровий електронний частотомір Точність першого із зазначених приладів  $\pm$  0,5%, час відліку 6 с. Точність другого, якщо немає прослизання, дуже висока. Відцентрові тахометри можуть застосовуватися лише грубого контролю.

З-поміж безконтактних широке застосування отримав стробоскопічний метод, у якому частота спалахів спеціальної лампи може регулюватися з точністю  $\pm$  0,5% (при частотах 2-250, 500 Гц). У строботахометрах є система синхронізації спалахів із частотою будь-якої зовнішньої напруги (наприклад, мережі живлення, генератора з високо стабільною частотою тощо), що дозволяє вимірювати ковзання.

Найбільш перспективним є вимір п за допомогою фотодатчиків, наприклад ПДФ-3, що створюють пт/60 електричних імпульсів в секунду, які враховуються електронним цифровим частотоміром або електронним тахометром (наприклад, ТЦ-ЗМ) . Електричні імпульси виникають при впливі на фотодатчик світлових імпульсів, які можуть бути отримані за допомогою диска, що сидить на валу ІМ з прорізами, відображенням світлового променю від світлої мітки, нанесеної на вал, вентилятор або шків [10].

Якщо сигнал фотодатчика піддається обробці визначення прискорення, ковзання та інших цілей, то число т має бути досить велике (60—600 прорізів залежно від розмірів диска).

Точність виміру цим методом настільки висока, що він допускає визначення малої різниці частот обертання (ковзання) близько 0,01% і менше. Метод придатний для використання у автоматизованих випробувальних установках.

**Вимірювання ковзання.** широке поширення на практиці випробування АЕМ отримав спосіб вимірювання ковзання, згідно з яким поблизу горця валу встановлюється обмотка з великим числом витків, кінці якої включаються на гальванометр з двосторонньою шкалою. Неминуча невелика асиметрія повітряного зазору або КЗ клітини ротора призводить до того, що по валу проходить магнітний потік, що змінюється з частотою ковзання fs і індукує в обмотці ЕРС цієї частоти. Відповідна кількість коливань здійснює стрілка гальванометра. Порахувавши число односторонніх відхилень стрілки т і час t (за секундоміром), протягом якого вони мали місце, можна визначити частоту ковзання fs = m/t. При відомому навичці вдається відраховувати fs до значень 2- 2,5 Гц, що відповідає ковзанню s = 5% (2,5/50). Доцільно застосування сталевого або феритового стрижня, що проходить через обмотку, кінець якого наближається до торця валу. Якщо напругу вимірювальної обмотки підвести до електронного частотоміру, буде забезпечено вимірювання ковзання, необхідне, зокрема, в установках автоматичного випробування. Цей метод може виявитися непридатним для асинхронних двигунів з числом полюсів більше 8, особливо при підвищеній частоті живлення (400 Гц).

Ковзання можна підрахувати і визначенням числа обертів за хвилину мітки, нанесеної на вал, при освітленні її від стробоскопа, синхронізованого з частотою мережі.

## **2.3 Вимірювання обертового моменту.**

Точність цих вимірювань визначає точність вимірювання механічної потужності на валу ЕМ (оскільки вимірювання частоти обертання може виконуватися з дуже високою точністю) і тим самим можливість прямого визначення ККД та додаткових втрат. Тому забезпеченню достатньої точності пристроїв для вимірювання М необхідно звертати увагу [3.5, 3.6].

Вимірювання пускового моменту (М<sub>п</sub>) при нерухомому роторі може бути виконано за допомогою важеля та динамометра (рис. 2.4). Вимірювання слід проводити при строго горизонтальному положенні важеля та вертикальному напрямку зусилля динамометра. Для виключення моментів тертя (у підшипниках, щітках) вимір проводиться двічі: при повільному підйомі важеля, з підходом до горизонтального положення важеля знизу (проти напрямку вимірюваного моменту), і при опусканні важеля зверху. Середнє значення цих двох вимірів дає пусковий момент, що діє на ротор (електромагнітний).

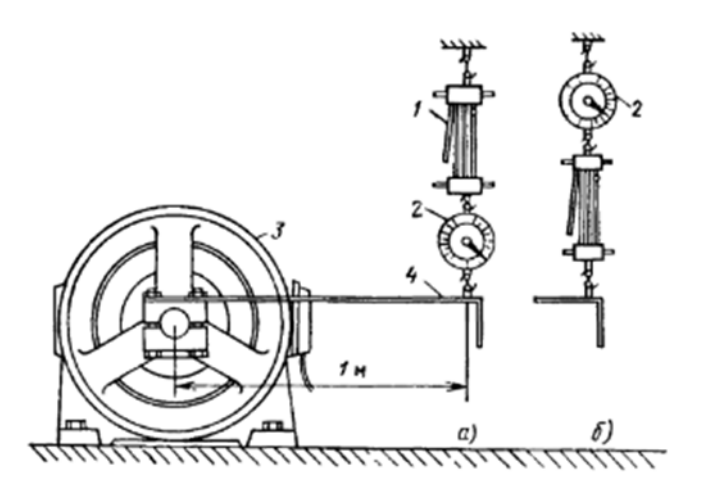

Рисунок 2.4. – Вимірювання пускового моменту при нерухомому роторі

1 - трос; 2 - динамометр; 3 - ІМ; 4 - важіль; а – правильно; б - неправильно (натяг троса 1 впливає показання динамометра)

Як правило, визначення моменту проводиться при кількох положеннях ротора зі зсувом на 1,5 зубцевих поділів статора протягом 1/3 полюсного поділу.

Вказаний вище прийом виключення моментів тертя за рахунок вимірювання моменту  $(M_{\pi})$  при двох зустрічних переміщеннях ротора використовується у всіх випадках вимірювання моменту та тарування вимірювальних пристроїв.

Замість динамометра або пружинних ваг, у яких вимірювання зусилля пов'язане з пропорційним йому переміщенням пружини, в особливо точних моментомірах застосовуються пристрої - ваги з автоматичною зміною зусилля, що розвивається ними (зустрічного по відношенню до вимірюваного) до тих пір, поки система не повернеться в нульове положення, що існувало до застосування моменту (компенсаційні вимірювання) [0.10,3.6].

У всіх випадках визначення  $M_{\pi}$  і при проведенні дослідів КЗ з метою запобігання нещасним випадкам або псуванню валів (шпонкових пристроїв) особлива увага повинна приділятися надійному та безпечному стопоренню ротора. Кріплення має бути розраховане на момент, у 2-3 рази більший, ніж максимально можливий (з урахуванням ударних моментів), і перевірено при

поступовому збільшенні моменту. Напрямок обертання електричних машин повинен бути попередньо перевірений за малих моментів.

Вимірювання моменту ЕМ, що обертається, може здійснюватися двома методами: балансирним і із застосуванням **торсійного моментоміра (ТМ)**.

При балансирному методі ІМ парується з ротором гальмівного пристрою, яке в залежності від значення М може являти собою алюмінієвий диск, що обертається в магнітному полі, яке створюється системою полюсів, або електричний генератор, що працює на зовнішнє навантаження [3.5, 3.6]. Полюсна система гальмівного пристрою або корпус генератора підвішується таким чином, що під впливом моменту, що діє на них, рівного моменту на вал, вони можуть повертатися, впливаючи при цьому на вимірювальну систему, аналогічну описаним вище.

У балансирних моментомірах (БМ) виникають похибки подвійного роду. Тертя в опорах балансирної частини і згинальні сили в струмопідводах і повітропідводах (у великих генераторах) створюють зону нечутливості, а частина повітря, що захоплюється при обертанні диска (ротора), взаємодіючи з оточуючим, створює реактивний, що діє на ротор момент, що не враховується балансиром ( моменту, що діє на балансир, враховується). Для зменшення тертя застосовуються спеціальні конструкції опор. Для підшипників кочення застосовуються рідке мастило з невеликою кількістю постійної обновлюваної олії заданої в'язкості та спеціальні електромагнітні пристрої, що створюють швидкі кутові коливальні переміщення гнізда, в якому змонтовано зовнішнє кільце підшипника [3.6].

Для зменшення реактивних моментів вхід та вихід вентилюю чого повітря в балансирних генераторах повинен мати строго аксіальний напрямок.

Для контролю значень похибок проводиться тарування БМ. Для БМ класу точності 0,5 і нижчого цієї мети може використовуватися трьох фазного двигуна, а разі балансирного генератора з точністю понад 0,5 — такий самий БМ вищої точності, що у режимі двигуна.

При таруванні знімається графік показань (вимірювань) динамометра Мі залежно від прикладеного моменту, що тарує М<sub>хар</sub>, при багаторазовій зміні Мтар від найменшого до найбільшого значення і навпаки. За даними визначається варіація показань Мі для певного значення  $M_{\text{ran}}$ , поріг чутливості, дрейф нуля і середньоквадратична похибка. При обробці результатів вимірювання використовується середня лінія вказаних вище графіків. Для найточніших БМ вимірювальний пристрій проходить окреме тарування (без обертання БМ) наважкою еталонних вантажів на поворотний корпус [3.6].

У методі торсійного моментоміра кут скручування торсійної ділянки між двома фланцями пропорційний прикладеному моменту.

Для вимірювання кута скручування, що дуже малий (приблизно 0,5°), застосовуються три варіанти: індукційний, варіант зустрічного включення обмоток двох індукторних генераторів, тензометричний.

У разі індукційного варіанту при скручуванні валу зменшується повітряний зазор спеціального магнітопроводу з одного боку валу і збільшується з іншого. Відповідно змінюється індуктивність кожної з двох нерухомих, включених за бруківкою, котушок, що охоплюють магнітопровід.

При зустрічному включенні обмоток двох індукторних генераторівдатчиків з великою кількістю зубців, ротори яких розташовані по краях торсійної ділянки валу - при скручуванні валу змінюється кут зсуву фаз між ЕРС датчиків, що призводить до появи сигналу, що характеризує кут скручування. Котушки датчиків нерухомі.

ТМ із тензометричним мостом випускаються серійно у двох модифікаціях: з передачею вимірювального сигналу через ковзний контакт та з безконтактною передачею сигналу. У разі використовуються схеми перетворення струму розбалансу тензометричного моста в частоту (10—15 кГц). Передача сигналу з обертової частини та живлення вимірювальної схеми відбуваються через індуктивні або (рідше) ємнісні зв'язки. Контактні ТМ мають дещо більшу довжину, але менший діаметр та момент інерції.

ТМ випускають класи точності 0,2; 0,5; 1. Є, однак, значна кількість факторів, наприклад дрейф нуля, гістерезис тензодатчиків і особливо механічних факторів, що визначаються якістю з'єднання валів (радіальних, осьових та згинальних зусиль у з'єднаннях), що призводять до значних додаткових похибок. Для ТМ із класами точності ОД; 0,5 реальні похибки можуть бути в 2-3 рази більшими за основну.

Дуже жорсткі вимоги пред'являються умовам спарювання при застосуванні ТМ. Якщо для вимірювання моментів в режимах можуть застосовуватися муфти з компенсацією кутового порушення співвісності, то для вимірювання нестаціонарних моментів необхідне жорстке з'єднання валів при дуже точному центруванні ІМ.

Слід мати на увазі, що ТМ є пружною ланкою системи валопроводу, що може призводити до крутильних коливань. Якщо це явище спостерігається, слід застосувати ТМ з більшим номінальним моментом, тобто жорсткішим.

Розміри та основні характеристики ТМ наведені в табл.2.2. та на рис.2.5.

Вимірювання моментів при режимах, що не встановилися, дає можливість визначення найважливішої характеристики двигуна - залежності М = F (і) або для асинхронних двигунів -  $M = F(s)$ .

Характерними точками кривої (рис. 3.6) є: пусковий момент М<sub>п</sub> при  $\eta = 0$ ,  $s = 1$  (д), мінімальний момент у процесі розбігу при  $S_{\text{min}}$  (б), максимальний момент М<sub>тах</sub> при  $S_{max}$  (в ) та номінальний момент М<sub>ном</sub> (в номінальному режимі) при  $S_{\text{HOM}}$ .

| Вид по        | $M_{\text{\tiny HOM}}^{\vphantom{\dagger}},$ | $G$ , $KT$ | $J \cdot 10^3$ ,             | $L$ , MM | $D_{\kappa}$ , MM | $d_{\text{b},n}$ | $D_{\Phi}$ , |
|---------------|----------------------------------------------|------------|------------------------------|----------|-------------------|------------------|--------------|
| передачі      | $H \cdot M$                                  |            | $\text{KT} \cdot \text{M}^2$ |          |                   | MM               | MM           |
| сигналу       |                                              |            |                              |          |                   |                  |              |
|               | 10-100                                       | 5          | 0,6                          | 320      | 120               | 20               |              |
|               | 200-500                                      | 6,5        | $\mathbf{1}$                 | 435      | 120               | 36               |              |
| Контактний    | 2 0 0 0                                      | 8,5        | 3,7                          | 440      | 140               | 52               |              |
|               | 5 0 0 0                                      | 27,5       | 18                           | 535      | 190               | 75               |              |
|               | 10 000                                       | 37,5       | 38                           | 575      | 190               | 92               |              |
| Безконтактний | 50-200                                       | 5          | 1,4                          | 160      | 135               |                  | 90           |
|               | $500 - 2$                                    | 9          | 10,5                         | 175      | 160               |                  | 160          |
|               | 000                                          |            |                              |          |                   |                  |              |
|               | 5 0 0 0                                      | 15         | 30,6                         | 190      | 175               |                  | 190          |
|               | 10 000                                       | 33         | 110                          | 210      | 215               |                  | 235          |

Таблиця 2.2. – Основні характеристики торсійних моментомірів

Примітка.  $M_{\text{HOM}}$  – номінальний момент;

J - момент інерції;

L - загальна довжина;

 $D_{\kappa}$  - діаметр корпусу;

 $D_{\Phi}$ , – діаметр фланця;

 $d_{\text{BJ}}$  - Діаметр кінця валу;

 $G$  - вага.

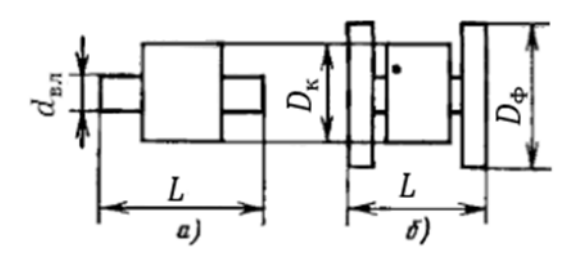

Рисунок 2.5. –Габаритні розміри торсійних моментомірів: а – контактного; б – безконтактного

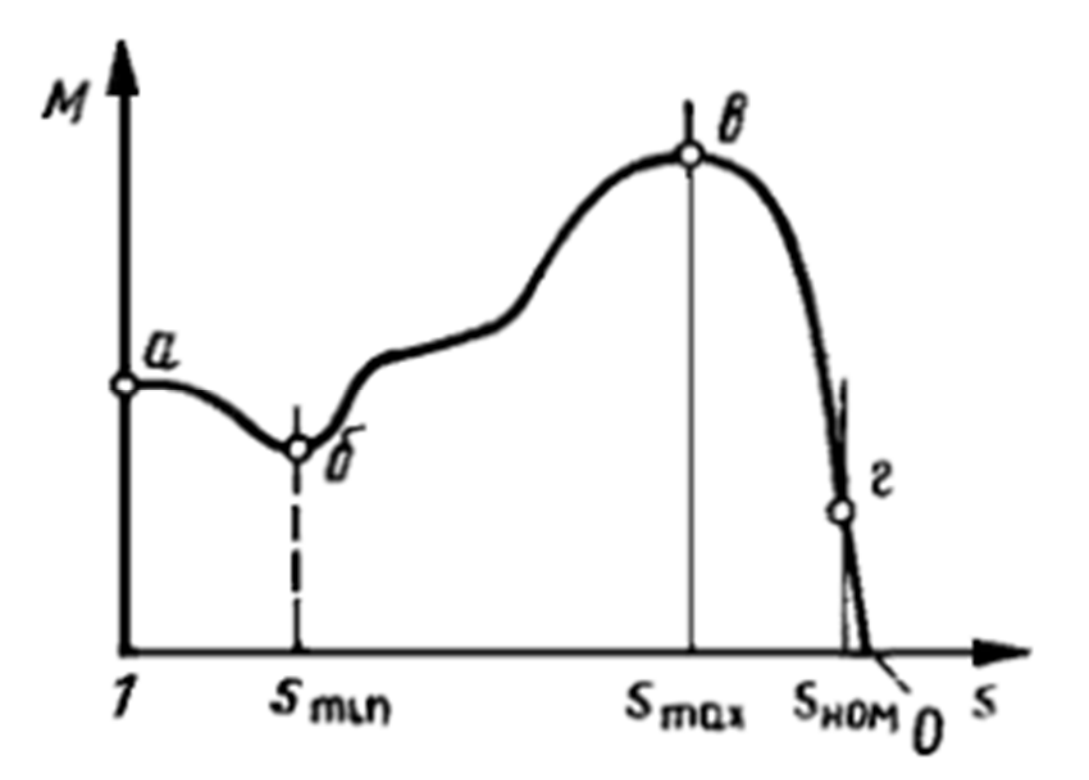

Рисунок 3.6. –Механічна характеристика асинхронного двигуна

Моменти М $_{\rm \scriptscriptstyle II}$ , М $_{mi}$ , М $_{\rm max}$ , – пов'язані з великими струмами (пусковий струм може в 5-7 разів перевищувати номінальний), і визначення цих моментів вимагає застосування спеціальних методів. Моменти  $\boldsymbol{\mathsf{M}}_i$ , та  $\boldsymbol{\mathsf{M}}_{\text{tax}}$  можуть бути визначені при кількох знижених напругах з подальшою екстраполяцією на номінальну напругу.

*Висновки до розділу 2:* Було розглянуті методи для визначення фізичних величин двигуна, знаходження миттєвої потужності яка дозволить визначити ККД.

# З ПРОГРАМНА РЕАЛІЗАЦІЯ

Ідея визначення в будь-який момент значення двигуна для перевірки полягає:

- 1) Завдяки вимірювання фізичних величин двигуна і току якій надається системі запам'ятовувати фізичні величини.
- 2) Завдяки отриманим даним визначити ККД.
- 3) Накопичити масиву даних ККД через певні проміжки часу
- 4) За певний період часу перетворити дані у формулу тобто зробити інтерполяцію.
- 5) Зберегти на певному носієві формулу і видалення накопленні данні для накопичення нових.

# 3.1 Мова програмування  $C++$

Для обрання мову програмування було обрано C++ так, як ця мова достатньо часто використовується для програмування контролерів і створено по ній програма(Microchip Studio) рис.3.1, статична типізація (опреділення типу даних при створенні коду) дозволить полегшити дану роботу.

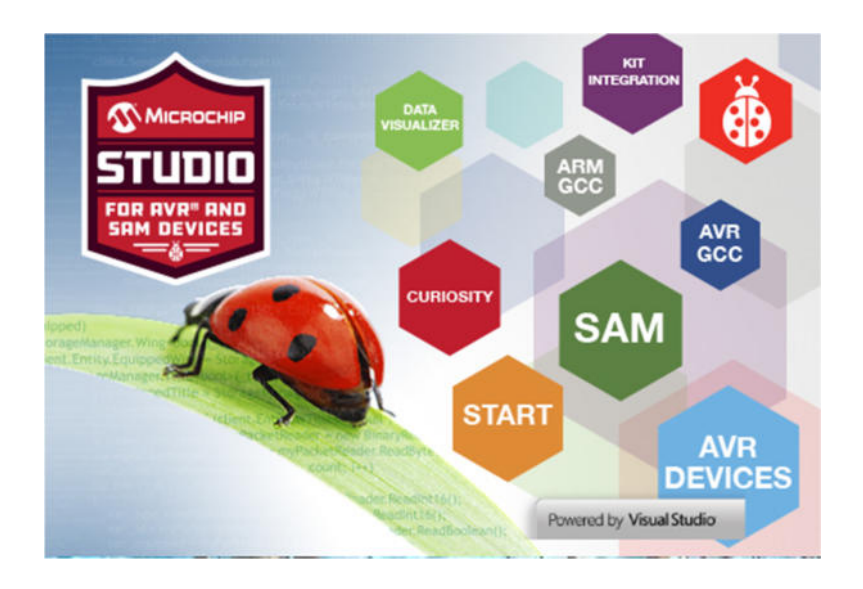

Рисунок 3.1 – Вигляд Microchip Studio

C++ (Сі-плюс-плюс) — мова програмування загального призначення з підтримкою кількох парадигм програмування: об'єктно-орієнтованої, узагальненої, процедурної та ін. Б'ярн Страуструп (англ. Bjarne Stroustrup) почав створювати C++ в AT&T Bell Laboratories (Мюррей-Хілл[en], Нью-Джерсі) у 1979 році. На етапі зародження мова мала назву «Сі з класами». Згодом Страуструп перейменував мову на C++ у 1984 р. Бере витоки з мови програмування С. Вперше описана міжнародним стандартом ISO/IEC 14882:1998 (C++98), найбільш актуальним же є стандарт ISO/IEC Переваги мови програмування С++:

- 1) Швидкодія. Швидкість роботи програм на С++ практично не поступається програмам на С, хоча програмісти отримали в свої руки нові можливості і нові засоби.
- 2) Масштабованість. На мові CI, C++ розробляють програми для найрізноманітніших платформ і систем.

3) Можливість роботи на низькому рівні з пам'яттю, адресами, портами. (Що, при необережному використанні, може легко перетворитися на недолік.)

4) Можливість створення узагальнених алгоритмів для різних типів даних, їхня спеціалізація, і обчислення на етапі компіляції, з використанням шаблонів.

5) Підтримуються різні стилі та технології програмування, включаючи традиційне директивне програмування, ООП, узагальнене програмування, мета програмування (шаблони, макроси).

## **3.2 Апроксимація для визначення функції**

Апроксимація[34] (лат. approximate — наближати) — наближене вираження одних математичних об'єктів іншими, простішими, наприклад, кривих ліній — ламаними, ірраціональних чисел — раціональними, неперервних функцій — многочленами. Апроксимації присвячені окремі розділи сучасної

математики, наприклад, діофантові наближення — апроксимація ірраціональних чисел раціональними, наближення та інтерполяція функцій — апроксимація неперервних функцій алгебраїчними і тригонометричними многочленами.

Інтерполяція — це наближення (приближення), з використанням методів знаходження проміжних значень величини за наявним дискретним набором відомих значень у певному діапозоні. Знаходження функції й інших її значень, що містяться у певному діапазоні. Є розділом у обчислювальній математиці.

Інтерполяційний багаточлен у формі Ньютона – це математична функція, що дозволяє записати поліном n-ступеня, який з'єднуватиме всі задані точки з набору значень, отриманих дослідним шляхом або методом випадкової вибірки з постійним тимчасовим кроком вимірювань.

## **Способи інтерполяції:**

На практиці найчастіше застосовують інтерполяцію многочленами[44]. Це пов'язано насамперед з тим, що многочлени легко обчислювати, легко аналітично знаходити їх похідні і безліч многочленів щільні в просторі неперервних функцій ( теорема Вейєрштрасса).

Види інтерполяції:

- 1) Лінійна інтерполяція
- 2) Метод скінченних різниць
- 3) Інтерполяційна формула Ньютона
- 4) Поліном Лагранжа (інтерполяційний поліном)
- 5) Сплайн-функція
- 6) В-сплайн
- 7) Задача оберненого інтерполюван

## **3.2.1 Лінійна інтерполяція**

Лінійна інтерполяція — це інтерполяція функції алгебраїчним двочленом  $P_1(x) = kx + c$  у точках  $x_0$  та  $x_1$ , які належать відрізку [a, b]. Також при геометричній точці зору це означає, що заміна функції прямої, яка проходить через точки  $(x_0, f(x_0))$  та  $(x_1, f(x_1))$  рівняння якої має вигляд:

$$
\frac{y - f(x_0)}{f(x_1) - f(x_0)} = \frac{x - x_0}{x_1 - x_0}
$$
\n(3.1)

Звідси для  $x \in [x_0, x_1]$  отримаєм:

$$
f(x) \approx y = P_1(x) = f(x_0) + \frac{f(x_1) - f(x_0)}{x_1 - x_0} \cdot (x - x_0)
$$
 (3.2)

При чому  $f(x) = P_1(x) + R_1(x)$ Де  $R_1(x)$  – похибка формули, яка обчислюється за формулою

$$
R_1(x) = \frac{f''(\psi)}{2}(x - x_0)(x - x_1), \psi \in [x_0, x_1]
$$
 (3.3)

Для якої справедливою наступна оцінка:

$$
|R_1(x)| \le \frac{M_2}{2} \max(|x - x_0)(x - x_1)| = \frac{M_2 h^2}{8},
$$
  
\n
$$
M_2 = \frac{\max}{[a, b]} |f''(x)|, h = x_1 - x_0
$$
\n(3.4)

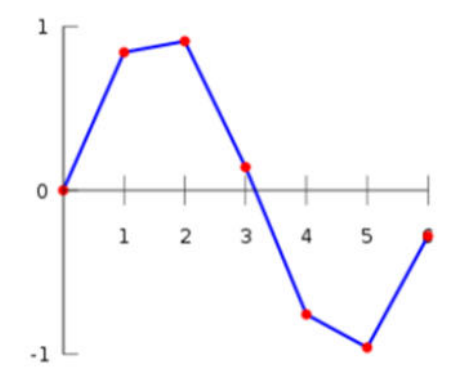

Рисунок 3.2 – Лінійна інтерполяція функції (сині прямі)

Крім лінійної інтерполяції існують також поняття: білінійної та бікубічної інтерполяцій.

Білінійна інтерполяція - в обчислювальній математиці розширення лінійної інтерполяції для функцій двох змінних. Ключова ідея полягає в тому, щоб провести звичайну лінійну інтерполяцію спочатку в одному напрямку, а потім в іншому.

Бікубічна інтерполяція – це розширення кубічної інтерполяції на випадок функції двох змінних, значення якої задані на двовимірній регулярній сітці. Поверхня, отримана в результаті бікубічної інтерполяції є гладкою функцією, на відміну від поверхонь, отриманих в результаті білінійної інтерполяції чи інтерполяції методом найближчого сусіда. Дана інтерполяція теж часто використовується в обробці зображень, даючи більш якісне зображення в порівнянні з білінійною інтерполяцією. У випадку використання бікубічної інтерполяції значення функції в шуканої точці обчислюється через її значення в 16-ти сусідніх точках.

## **3.2.2 Інтерполяційний багаточлен у формі Ньютона**

У загальному вигляді інтерполяційний багаточлен у формі Ньютона записується в наступному вигляді:

$$
y(x) = f(a_0) + \sum_{k=1}^{n} \left( f(a_k) \cdot \prod_{i=0}^{k-1} (x - x_i) \right)
$$
 (3.5)

де  $x$  змінна яка водится у формулу  $y(x)$  - значення яке отримане шляхом підставляння х $f(a_k)$  коефіцієнт, яки є розділеною різницею k-го порядку Якщо у даній формулі $(3.1)$   $x_i = i$  то формула для знаходження  $f(a_n)$ (набуває наступного вигляду)

$$
\frac{y(x) - \sum_{k=0}^{n-1} f(a_k) \cdot \left(\frac{n!}{(n-k)!}\right)}{n!} = f(a_n)
$$
\n(3.6)

При умові, що дозволяє використати формули (3.5) випливає те, що значення  $f(a_n)$  Стремиться до 0, а  $\prod_{i=1}^{k}(x-x_i)=n!$ 

За точністю розрахунку легко стежити за величин зменшенням змінних суми (3.1). Якщо величина членів зменшується швидко, то залишають тільки ті з них, які більше допустимої похибки. Для підвищення точності інтерполяції в суму можуть бути використанні або додані нові змінні члени функції, що вимагають підключення додаткових вузлів. При цьому байдуже, в якім порядку підключаються нові вузли. Цим формула Ньютона вигідно відрізняється від формули Лагранжа, при додаванні в яку нових вузлів всі розрахунки треба робити заново. Інтерполяційний многочлен Ньютона зручний при побудові формул чисельного диференціювання, що очевидно з його структури. Крім того, він зручний для проведення апостеріорного оцінок.

Наведемо формули квадратичної і лінійної інтерполяції відповідно до многочленом Ньютона, маємо:

$$
y_1(x) = (x - x_0) \cdot \frac{f_0 - f_1}{x_0 - x_1}; \ y_2(x) = (x - x_0) \cdot \frac{f_0 - f_1}{x_0 - x_1} + \frac{f_0 - f_1}{x_0 - x_1} - \frac{f_1 - f_2}{x_1 - x_2}
$$
\n
$$
+ (x - x_0)(x - x_0) \cdot \frac{x_0 - x_1 - x_1 - x_2}{x_0 - x_2}
$$
\n(3.7)

Висновок, що ці формули будуть збігатися з відповідними формулами для інтерполяційного многочлена Лагранжа після простих перетворень. Очевидно, що це твердження є наслідком умови єдності інтерполяційного многочлена.

#### 3.2.3 Обчислення значення многочлена за схемою Горнера

При обчисленні за допомогою обчислювальних машин значень функцій, що задані формулами, суттєве значення відіграє те, в якому вигляді записана відповідна формула. Математично еквівалентні вирази (mathematically identical equations) часто є нерівноцінними з точки зору практики обчислень. Річ у тім, що основними операціями більшості обчислювальних машин є додавання, віднімання, множення (multiplication) та ділення (division). І тому виникає необхідність подати розглянуту математичну задачу у вигляді послідовності цих елементарних операцій. Враховуючи обмеженість об'єму пам'яті машин та необхідність економії машинного часу, бажано ці операції розбити на цикли (cycles), що повторяються, та вибрати відповідний алгоритм (algorithm). Розглянемо прийоми, що приводять обчислення деякої функції до таких циклів із елементарних операцій на прикладі обчислення значення многочлена за схемою Горнера

Нехай є многочлен n -го степення

$$
P(x) = a_0 x^n + a_1 x^{n-1} + \dots + a_n x^0
$$
\n(3.8)

з дійсними коефіцієнтами  $a_k$  ( $k = 0, 1, ..., n$ ), і нехай необхідно знайти значення цього многочлена при х = 5

$$
P(\xi) = a_0 \xi^n + a_1 \xi^{n-1} + \dots + \xi_n x^0
$$
\n(3.9)

Отчисленная значенья  $P(\xi)$ зручно проводити таким чином. Використавши формулу 3.2 і виконуючи математичні перетворення її вигляд набуває формулу 3.10 яка потрібна для обчислень.

$$
P(\xi) = \left( \dots \left( \left( (\mathbb{E}_0 \xi + \mathbb{E}_1) \xi + \mathbb{E}_2 \right) \xi + \mathbb{E}_3 \right) \xi + \dots + \mathbb{E}_n \right) \tag{3.10}
$$

Як, щоб підставити замість зміних числа то отримаєм систему рівнянь

$$
\begin{cases}\n b_0 = \bar{z}_0 \\
b_1 = \bar{z}_1 + c_1, & c_1 = b_0 \cdot \xi \\
b_2 = \bar{z}_2 + c_2, & c_2 = b_1 \cdot \xi \\
b_n = \bar{z}_n + c_n, & c_n = b_{n-1} \cdot \xi\n\end{cases}
$$
\n(3.11)

51

Результатом обчислення буде  $b_n = P_n(\xi)$ . Отже, обчислення значення многочлена  $P(x)$  при  $x = \xi$  зводиться до повторення такої сукупності елементарних операцій.

$$
c_k = b_{k-1}\xi, \qquad c_k = b_k + b_k, \qquad (k = 1, 2, 3, \dots, n) \tag{3.12}
$$

Числа  $b_0 = \mathbb{Z}_0, b_1, \ldots, b_{n-1}$  – є коефіцієнтами многочлена  $Q(x)$ , що отриманий як частка при діленні даного многочлена  $P(x)$  на двочлен  $x - \xi$ , а b<sub>n</sub> = P(x) - залишок від ділення. Таким чином, формули (3.4) дають змогу, не проводячи ділення, визначати коефіцієнти частки  $Q(x)$ , а також залишок  $P(x)$ . Числа  $b_0, b_1, ..., b_n$  зазвичай визначають, використовуючи відому схему Горнера.

$$
+\frac{a_0}{b_0\xi} + \frac{a_1}{b_0\xi} + \frac{a_2}{b_1\xi} + \frac{a_2}{b_0\xi} + \frac{a_3}{b_1\xi} + \frac{b_3}{b_2}\dots + \frac{a_n}{b_n\xi} = P_n(\xi)
$$
\n(3.13)

Обчислення значень многочлена  $P_n(x)$  за схемою Горнера потребує виконання *n* множень та  $n - k$  доданків, де  $k$  - число коефіцієнтів  $a_i$ , що рівні нулю. Якщо  $a_0 = 1$ , то потрібно виконати  $n - 1$  множень. Доведено, що для многочленів загального вигляду схема Горнера є найбільш економною щодо кількості операцій.

# **3.3 Результат програмування**

Для дослідження інтерполяцію було створено програмний код для обчислення табл. 3.1.

Таблиця 3.1. – Постановка задачі в табличній формі

Після чого було використано програмне забезпечення дод(Б) для знайдення коефіцієнтів.

| coefficient namber=0 | $value = 3$        |
|----------------------|--------------------|
| coefficient namber=1 | $value = 6$        |
| coefficient namber=2 | $value=7$          |
| coefficient namber=3 | $value = 5$        |
| coefficient namber=4 | $value = 3$        |
| coefficient namber=5 | $value = 5$        |
|                      |                    |
|                      |                    |
| coefficient namber=0 | $value = 3$        |
| coefficient namber=1 | $value = 3$        |
| coefficient namber=2 | $value=-1$         |
| coefficient namber=3 | $value=-0.166667$  |
| coefficient namber=4 | $value = 0.166667$ |
| coefficient namber=5 | $value = -0.025$   |

Рисунок 3.2. – вигляд виконання програми

Після виконання програми було досліджено в Excel точки початок якого починався з 0 з кроком 0,1 до 5

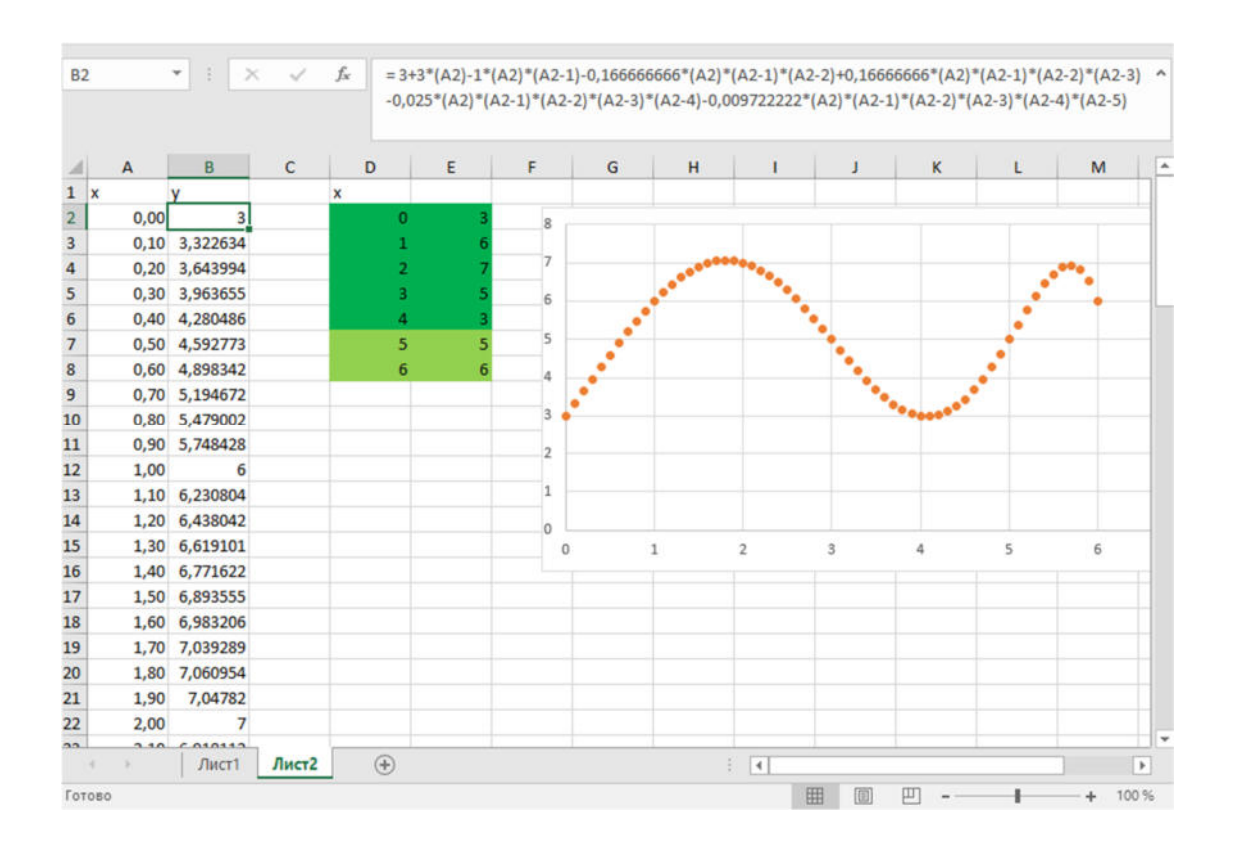

Рисунок 3.3. – перевірка коефіцієнтів і підстановка їх формулу у Excel

Проблема обчислення почалася тоді коли числове десяткове значення отримало періодичний повтор. Також можливе обчислення всього

*Висновки до розділу 3* Було обрано інтерполяційний багаточлен у формі Ньютона тому, що його реалізувати легко, а також він доволі підходить для графіків денного споживання електроенергії( синусоїдних). Було реалізовано програмне забезпечення яке можна покращувати і встановлювати новий функціонал.

# **4 ОХОРОНА ПРАЦІ ТА БЕЗПЕКА В НАДЗВИЧАЙНИХ СИТУАЦІЯХ. ТЕХНІЧНІ РІШЕННЯ З БЕЗПЕЧНОГО ПРОВЕДЕННЯ ДОСЛІДЖЕНЬ**

Вирішення проблем боротьби з виробничим травматизмом неможливо без широкого застосування сучасних засобів попередження нещасних випадків, а також норм і правил поведінки .

## **4.1 Технічні рішення з безпечної організації робочих місць**

Засобами безпеки праці називають засоби, які запобігають або зменшують вплив на працюючих небезпечних і шкідливих виробничих факторів. Також про спец одяг і захист робітників описано у законах[36, 37] та постанові [38] з гідно яких потрібно вживати заходи на території України.

Засоби захисту працюючих, що застосовуються в комплексі з усіма іншими методами забезпечення безпеки праці працюючих, повинні або вилучити шкідливі і небезпечні виробничі фактори, притаманні прийнятій технології та умовам роботи, з робочої зони, або знизити їх вміст (рівень) у робочій зоні до допустимих органами охорони здоров'я рівнів як у штатному режимі, так і у випадках виникнення аварій, або послабити вплив шкідливих факторів виробництва на організм працюючих

Засоби захисту умовно поділяються за такими ознаками: в залежності від призначення:

- 1) захисні пристрої;
- 2) інформаційні засоби;
- 3) в залежності вій принципу дії:
- 4) об'єктивні засоби;
- 5) суб'єктивні засоби;

в залежності від характеру захисту:

- 1) засоби колективного захисту;
- 2) засоби індивідуального захисту.

Забезпечення безпеки працюючих досягається в першу чергу організацією технологічних процесів, конструкцією виробничого устаткування та органів керування, архітектурно-планувальними рішеннями, в другу чергу використанням засобів колективного захисту, і лише в третю — використанням засобів індивідуального захисту (313), Саме тому 313 застосовують у тих випадках, коли безпечність робіт не може бути забезпечена за Допомогою технологічних рішень та використання засобів колективного захисту.

Загалом засоби захисту працівників повинні забезпечити запобігання або зменшення інтенсивності (рівня) впливу небезпечних та шкідливих Виробничих факторів, відповідати вимогам ергономіки, технічної естетики і не повинні бути джерелом небезпечного і шкідливого вітливу на працюючих.

#### **4.1.1 Електробезпека під час обслуговування електродвигунів**

Під час роботи, пов'язаної з доторканням до струмопровідних частин електродвигуна або до частин електропривода, що обертаються, і механізму, який вони приводять у рух, необхідно зупинити електродвигуні на його пусковому пристрої або ключі керування вивісити плакат «Не вмикати! Працюють люди».

Під час роботи асинхронного двигуна або розподільчого валу, що приводиться у рух, пов'язаного з доторканням до струмопровідних, або тих, що й обертаючих частин, з електродвигуном повинна бути знята напруга У багато швидкісного електродвигуна, що працює, обмотка, яка не використовується, і кабель, що її живить, слід розглядати як такі, що перебувають під напругою.

Обслуговувати щітковий апарат електродвигуна, що працює, допускається одноособове оперативний працівник або спеціально для цього навченому працівнику з групою III.

Під час обслуговування електродвигунів необхідно дотримуватися таких захолів безпеки:

1) Працювати в головному уборі і застебнутому спецодязі, остерігаючись захвату його частинами машин, що обертаються;

2) Користуватися діелектричним взуттям або гумовими килимками;

3) Не торкатися руками одночасно до струповидних частин двох полюсів або струповидних і заземлених частин.

Під час роботи на електродвигуні заземлення встановлюється на кабелі (з від'єднанням або без від'єднання його від електродвигуна) або на його приєднанні в розподільчу установку (РУ), або на будь-якій дільниці кабельної лінії, що з'єднує електродвигун з РУ (збіркою). Під час роботи на механізмі, не пов'язаній з доторканням до частин, що обертаються, і у випадку роз'єднання, з'єднувальної муфти, заземлювати кабельну лінію не слід.

Якщо на відключеному двигуні роботи не проводять або їх перервано на кілька днів, то від'єднано від двигуна кабельна лінія має бути заземлена збоку електродвигу-на. В тих випадках, коли перетин жил кабелю не дозволяє застосовувати переносні заземлення, допускається у електродвигунів напругою до 1000 В заземлювати кабельну лінію мідним провідником, перетином не меншим від перетину з жили кабелю, чи з'єднувати між собою жили кабелю та ізолювати їх. Таке заземлення і з'єднання жил кабелю слід враховувати в оперативному журналі нарівні з переносним заземленням.

На одно типових або близьких за габаритом електродвигунах, встановлених поряд з тим, на якому провадять роботи, слід вивісити плакати «Стій! Напруга» не-залежно від того, перебувають вони в роботі чи у резерві.

Під час роботи забороняється знімати огородження тих частин електродвигунів, що обертаються, під час їх роботи.

Випробування електродвигуна спільно з виконавчим механізмом слід провадити з дозволу начальника зміни технологічного цеху, в якому вони встановлені. Під час видавання дозволу робиться запис в оперативному журналі технологічного цеху, а про отримання цього дозволу в оперативному журналі цеху (дільниці), що прова-дить випробування.

Ремонт і налагоджування електросхем електроприводів, не з'єднаних з виконавчим механізмом, регулювальних органів і запірної арматури, можна проводити за розпорядженням. Дозвіл на їх випробування дає працівник, який дав розпорядження на виведення електроприводу в ремонт, налагодження. Про це слід зробити запис під час оформлення розпорядження. Вмикання електродвигуна для випробування до повного закінчення роботи здійснюється після виведення бригади з робочого місця. Після випробування провадиться повторний пуск з оформленням у наряді. Під час виконання робіт за розпорядженням на повторний пуск розпорядження дається знову.

Кільця ротора допускається шліфувати на електродвигуні, що обертається, лише за допомогою колодок з ізоляційного матеріалу, із застосуванням захисних окулярів.

## **4.2. Технічні рішення з гігієни праці та виробничої санітарії**

У 3-му підрозділі спочатку наводяться вихідні дані, з урахуванням яких розробляються технічні рішення з гігієни праці і виробничої санітарії[41]. У вихідних даних окреслюються умови, для яких вирішуються питання гігієни праці. Щодо об'єктів проектування, вихідними положеннями є: автоматизація роботи цих об'єктів, відсутність постійних робочих місць безпосередньо біля працюючого устаткування, керування технологічним процесом з кабін керування і ін. У зв'язку з цим вимоги з виробничої санітарії розглядаються для основних виробничих приміщень і приміщень постійного перебування персоналу.

В дипломних проектах (роботах) науково-дослідного характеру (їм подібних) питання гігієни праці і виробничої санітарії розглядаються стосовно умов виконання цих робіт - теоретичних, експериментальних, з використанням засобів обчислювальної техніки.

Після цього окремо по факторах санітарно-гігієнічного комплексу (мікроклімату, складу повітряного середовища, виробничих освітленні, шуму,

вібрації, випромінюванні тощо) наводяться передбачені проектом технічні рішення.

# **4.2.1 Мікроклімат**

Відповідно до параметри мікроклімату, що нормуються: температура (t0C) і відносна вологість повітря (W, %), швидкість його переміщення (м/с), потужність теплових випромінювані (Вт/м2) (Додаток А).

Оптимальні (допустимі) параметри мікроклімату для умов, що розглядуються (категорія робіт та період року) відповідно до документа [39] та літератури[41] наведені в табл.3.1.

Таблиця 4.1 – Параметри мікроклімату відповідно до з додатка В

| Період року | Категорія    | Оптимальні    |           |             | Допустимі    |                             |             |
|-------------|--------------|---------------|-----------|-------------|--------------|-----------------------------|-------------|
|             | робіт        | $t^{\circ}$ C | $W, \%$   | $V$ , $M/c$ | $t^{\circ}C$ | $W, \%$                     | $V$ , $M/c$ |
| Теплий      | Середньої    | $20 - 22$     | $40 - 60$ | 0,3         | $15 - 21$    | До 75%                      | $0,2-0,5$   |
| Холодний    | важкості IIб | 17-19         | $40 - 60$ | 0,2         | 15           | $70\%$ при<br>$25^{\circ}C$ | до 0,4      |

Для забезпечення необхідних нормативних параметрів мікроклімата проектом передбачено:

- 1) в машинному відділенні газових турбін для опалення використовується повітряно-опалювальний агрегат АО 2;
- 2) в приміщенні камери виводів генератора передбачається встановлення електроопалювальних пристроїв типу ПЕТ;
- 3) в приміщеннях щита керування і в побутових приміщеннях встановлена система водяного опалення;
- 4) на потреби гарячого водопостачання передбачається встановлення швидкісних водоводяних підігрівачів;
- 5) системи опалення монтуються із водогазопровідних труб D<50 мм за ДСТ 3262-75 і стальних електрозварювальних труб D>50 мм за ДСТ 10705-91;
- 6) видалення повітря із систем опалення та теплозабезпечення здійснюється через повітровипускні крани та повітрозбірники, що встановлюються у вищих точках систем;
- 7) трубопроводи системи теплопостачання та транзитні трубопроводи системи опалення ізолюють;
- 8) кондиціювання і екранування виробничих приміщень;
- 9)зменшення виділення тепла і вологи за рахунок удосконалення обладнання та технологічних процесів.

## **4.2.3 Виробниче освітлення**

Виробниче освітлення – це система заходів і пристроїв, що забезпечують сприятливу роботу зорового аналізатора людини та виключають шкідливий або небезпечний вплив світла на нього в процесі праці. Оскільки освітлення буває природнім і штучним тому виникає потреба в обґрунтовані.

*Природне освітлення:* Згідно, природне освітлення нормується коефіцієнтом природного освітлення (КПО) або е

$$
e = \frac{E_{\text{BH}}}{E_{30B}} \cdot 100\%; \tag{4.1}
$$

де  $E_{\text{BH}}$  – природна внутрішньо освітленість в місці, що розглядається, лк;  $E_{30B}$  – природна зовнішня освітленість дифузійним світлом всього небосхилу, вимірюється одночасно з  $E_{\text{BH}}$ , лк;

Для умов, які розглядаються в проекті (розряд зорових робіт - II), система природного освітлення - комбінована, пояс світлового клімату - III, нормативне значення КПО сердля III-го поясу світлового клімату складає 1.5 %. Для світлових поясів I, II, IV, V:

$$
e^{\text{I,II,IV,V}} = e^{\text{III}} \cdot m \cdot c = 1.5 \cdot 0.9 \cdot 0.95 = 1.2825 \tag{4.2}
$$

де  $m$  – коефіцієнт світлового клімату який має значення  $m = 0.9$ ;  $c$  – коефіцієнт сонячності який має значення  $c = 0.95$ ;

Для забезпечення нормативного значення передбачені бокові віконні отвори.

Штучне освітлення; нормується величиною освітленості Е, лк. Для умов, що розглядаються в проекті розряд робіт - II, під розряд робіт 2, система освітлення - загальна, тип джерела освітлення - лампи розжарення, газорозрядні лампи, нормативне значення освітленості Е=200 Лк. Для забезпечення приведеного значення Е передбачено: системи робочого, аварійного та евакуаційного освітлення;

аварійне освітлення живиться від джерела змінного струму. При його зникненні автоматично перемикається на живлення постійним струмом 220 В від акумуляторної батареї;

Як джерело освітлення використовуються газорозрядні лампи типу ДРП і лампи розжарення 220 В, у випадках якщо світильник знаходиться вище 2.5 м від підлоги, також лампи розжарення використовуються в коридорах, на сходах, площадках обслуговування;

В приміщеннях, де постійно знаходиться персонал, встановлюються люмінесцентні лампи;

Для освітлення головних доріг станції використовуються ксенонові лампи.

| Період року | Категорія    | <b>Оптимальні</b> |           |             | Допустимі     |               |             |
|-------------|--------------|-------------------|-----------|-------------|---------------|---------------|-------------|
|             | робіт        | $t^{\circ}C$      | $W, \%$   | $V$ , $M/c$ | $t^{\circ}$ C | $W, \%$       | $V$ , $M/c$ |
| Теплий      | Середньої    | $20 - 22$         | $40 - 60$ | 0,3         | $15 - 21$     | До 75%        | $0,2-0,5$   |
| Холодний    | важкості IIб | $17-19$           | $40 - 60$ | 0,2         | 15            | $70\%$ при    | до 0,4      |
|             |              |                   |           |             |               | $25^{\circ}C$ |             |

Таблиця 4.2 – Параметри мікроклімату відповідно до з додатка В

Для забезпечення необхідних нормативних параметрів мікроклімата проектом передбачено:

- 10) в машинному відділенні газових турбін для опалення використовується повітряно-опалювальний агрегат АО 2;
- 11) в приміщенні камери виводів генератора передбачається встановлення електроопалювальних пристроїв типу ПЕТ;
- 12) в приміщеннях щита керування і в побутових приміщеннях встановлена система водяного опалення;
- 13) на потреби гарячого водопостачання передбачається встановлення швидкісних водо водяних підігрівачів;
- 14) системи опалення монтуються із водогазопровідних труб D<50 мм за ДСТ 3262-75 і стальних електрозварювальних труб D>50 мм за ДСТ 10705-91;
- 15) видалення повітря із систем опалення та теплозабезпечення здійснюється через повітровипускні крани та повітрозбірники, що встановлюються у вищих точках систем;
- 16) трубопроводи системи теплопостачання та транзитні трубопроводи системи опалення ізолюють;
- 17) кондиціювання і екранування виробничих приміщень;
- 18) зменшення виділення тепла і вологи за рахунок удосконалення обладнання та технологічних процесів.

Привод змінного струму — це пристрій, який контролює швидкість електродвигуна для:

- поліпшення керування технологічними процесами;
- зменшення енергоспоживання та сприяння енергоефективності;
- зменшення механічного навантаження на пристрої керування двигуном;
- оптимізації роботи різноманітних пристроїв, які залежать від електродвигунів.

Приводи застосовуються для перетворення енергії природних і відновлюваних ресурсів. передавання цієї енергії в електромережу або використання для місцевого споживання. У гібридних технологіях приводи змінного струму використовуються для комбінування традиційних джерел енергії та енергетичних сховищ і створення на їхній основі комплексних рішень із керування енергією.

Застосування приводів змінного струму в усіх можливих сферах дозволило би скоротити глобальне споживання електроенергії на 10 %.

# **4.3 Дослідження роботи системи електричного приводу змінного струму в умовах надзвичайних ситуацій**

Під час роботи, пов'язаної з доторканням до струмопровідних частин електродвигуна або до частин електропривода, що обертаються, і механізму, який вони приводять у рух, необхідно зупинити електродвигуні на його пусковому пристрої або ключі керування вивісити плакат «Не вмикати! Працюють люди».

Під час роботи асинхронного двигуна або розподільчого валу, що приводиться у рух, пов'язаного з доторканням до струмопровідних, або тих, що й обертаючих частин, з електродвигуном повинна бути знята напруга У багато швидкісного електродвигуна, що працює, обмотка, яка не використовується, і кабель, що її живить, слід розглядати як такі, що перебувають під напругою.

Обслуговувати щітковий апарат електродвигуна, що працює, допускається одноособове оперативний працівник або спеціально для цього навченому працівнику з групою III.

Під час обслуговування електродвигунів необхідно дотримуватися таких заходів безпеки:

> 4) Працювати в головному уборі і застебнутому спецодязі, остерігаючись захвату його частинами машин, що обертаються;

> 5) Користуватися діелектричним взуттям або гумовими килимками;

> 6) Не торкатися руками одночасно до струповидних частин двох полюсів або струповидних і заземлених частин.

Під час роботи на електродвигуні заземлення встановлюється на кабелі (з від'єднанням або без від'єднання його від електродвигуна) або на його приєднанні в розподільчу установку (РУ), або на будь-якій дільниці кабельної лінії, що з'єднує електродвигун з РУ (збіркою). Під час роботи на механізмі, не пов'язаній з доторканням до частин, що обертаються, і у випадку роз'єднання, з'єднувальної муфти, заземлювати кабельну лінію не слід.

Під час роботи забороняється знімати огородження тих частин електродвигунів, що обертаються, під час їх роботи.

Випробування електродвигуна спільно з виконавчим механізмом слід провадити з дозволу начальника зміни технологічного цеху, в якому вони встановлені. Під час видавання дозволу робиться запис в оперативному журналі технологічного цеху, а про отримання цього дозволу в оперативному журналі цеху (дільниці), що прова-дить випробування.

Ремонт і налагоджування електросхем електроприводів, не з'єднаних з виконавчим механізмом, регулювальних органів і запірної арматури, можна проводити за розпорядженням. Дозвіл на їх випробування дає працівник, який дав розпорядження на виведення електроприводу в ремонт, налагодження. Про це слід зробити запис під час оформлення розпорядження. Вмикання електродвигуна для випробування до повного закінчення роботи здійснюється
після виведення бригади з робочого місця. Після випробування провадиться повторний пуск з оформленням у наряді. Під час виконання робіт за розпорядженням на повторний пуск розпорядження дається знову.

**4.3.1 Дослідження безпеки роботи системи електричного приводу змінного струму в умовах надзвичайної ситуації іонізуючого випромінення(ІВ)** 

Критерій стійкості роботи системи електроприводу, що розробляється, приймається допустима доза  $\mathcal{A}_{\text{non}}(P)$  або граничне значення рівня радіації

Д<sub>гр</sub>(Р/год) при яких система буде нормально працювати.

Визначаємо граничні значення дози опромінення Д<sub>гр</sub> і для елементної

бази системи, при яких виникають незворотні зміни. Отримані данні заносимо в таблицю 4.3

Таблиця 4.3 – Граничні значення експозиційних доз електроприводу Асинхронного двигуна на станції

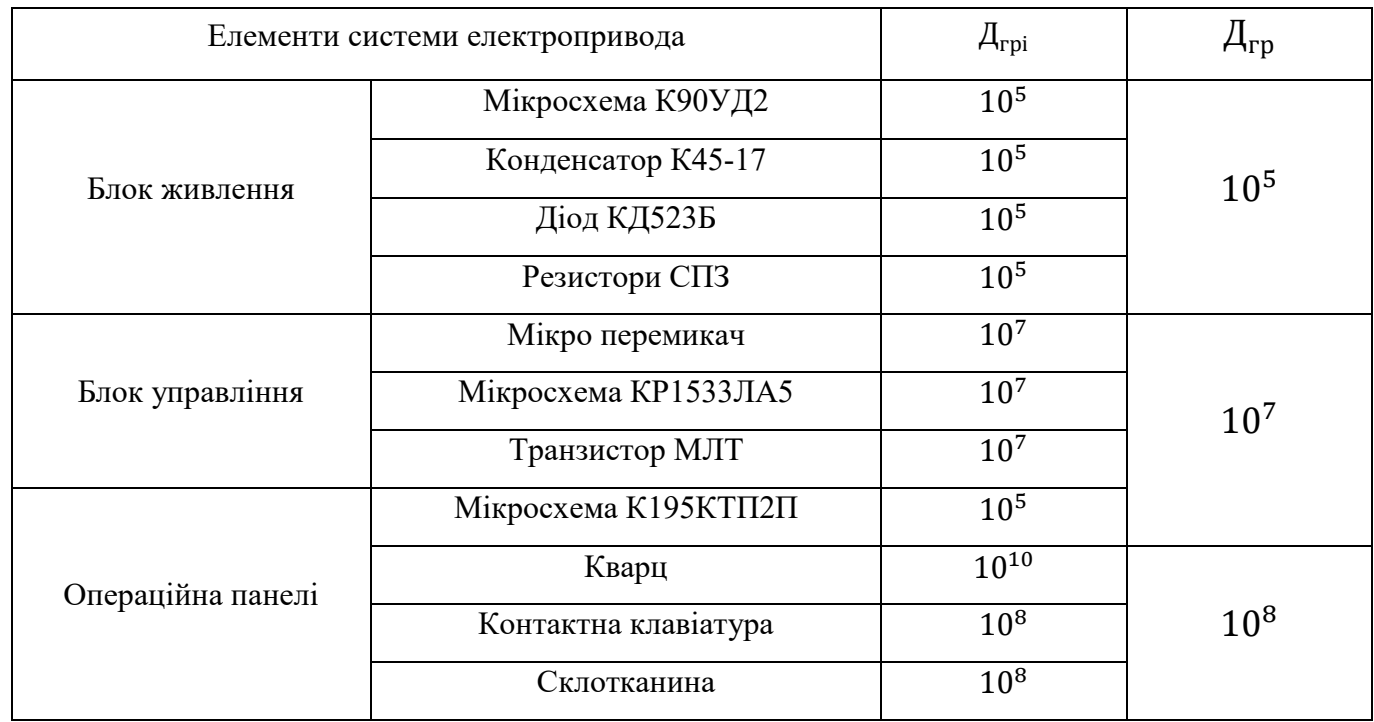

По мінімальному значенню допустимої дози, при якій в елементній базі виникають необоротні зміни, визначаємо границю стійкості роботи системи автоматизованого електроприводу в цілому. Проаналізувавши дані таблиці 4.2, робимо висновок, що самим уразливим елементом системи з мінімальною дозою  $\mathcal{A}_\text{rp} = 10^5$  Р є операційна панель.

Визначаємо можливу дозу опромінення Дм за формулою:

$$
\mu_{\rm M} = \frac{2 \cdot P_{1max} \cdot (\sqrt{t_{\rm K}} - \sqrt{t_{\rm T}})}{K_{\rm oca}}
$$
(4.3)

де  $P_{1max}$ — максимальне значення рівня радіації ( $P_{1max}$  =2,85 Р/год);  $t_{\rm\scriptscriptstyle K}$  — час наробки на відказ ( $t_{\rm\scriptscriptstyle K}=131400$  год(5 років));  $t_{\text{n}}$ — час початку опромінення  $(t_{\text{n}} = 1$ год);  $K_{ocn}$  – коефіцієнт послаблення радіації будинком ( $K_{ocn}$ =1)

$$
\mu_{\rm M} = \frac{2 \cdot 2.85 \cdot (\sqrt{131400} - \sqrt{1})}{1} = 2061 \tag{4.4}
$$

Порівнюючи граничне значення дози опромінення з можливою, ми бачимо, що Д $_{\rm rp} >$  Д $_{\rm M}$ ( $10^5 > 2601$ ) бачим що дана система стійка

Визначимо допустимий час роботи блоку живлення  $t_{\text{A1}}$  в заданих умовах  $\mu_{\rm rp1} = 10^5$  зо формулою:

$$
t_{\text{A1}} = \left(\frac{10^5 \cdot 1 + 2 \cdot 2.85 \cdot \sqrt{1}}{2 \cdot 2.85}\right)^2 = 3078 \cdot 10^5 \tag{4.5}
$$

Визначимо допустимий час роботи системи блок управління  $t_{\mu 2}$  в заданих умовах зо формулою:

$$
t_{\mu 2} = \left(\frac{10^7 \cdot 1 + 2 \cdot 2.85 \cdot \sqrt{1}}{2 \cdot 2.85}\right)^2 = 3078 \cdot 10^9 \tag{4.6}
$$

Визначимо допустимий час роботи операційної плати  $t_{A3}$  в заданих у мовах зо формулою

$$
t_{\mu 3} = \left(\frac{10^7 \cdot 1 + 2 \cdot 2,85 \cdot \sqrt{1}}{2 \cdot 2,85}\right)^2 = 3078 \cdot 10^{11} \tag{4.7}
$$

Отже, можна зробити висновок, що електропривод є не стійким в умовах дії іонізуючого випромінювання.

Висновки: можлива доза опромінення елементної бази Дм =2170,8 Р, а

Дгр = 105 Р. Отже, система автоматизованого електроприводу є не стійкою в умовах дії іонізуючого випромінювання. Допустимий час роботи системи в заданих умовах становить для блока живлення 557 год, для блока управління 556 109 .год, і для операційної плати 556 1010 год.

# **4.3.2 Дослідження безпеки роботи системи електричного приводу змінного струму в умовах загрози електромагнітних імпульсів(ЕМІ)**

Початкові дані:  $U_{\rm w} = 5(8)$  - напруга живлення;  $l_{\rm r} = 1.76$  м – максимальна довжина горизонтальних струмоведучих провідників.

Плати пристроїв як правило розташовані горизонтально. Так як вертикальна складова напруженості електричного поля приблизно на три порядки більша за горизонтальну, подальші розрахунки здійснюємо з врахуванням вертикальної складової.

В якості показника безпеки виступає коефіцієнт безпеки, який визначається за формулою:

$$
K_{\rm B} = \frac{20 \lg U_{\rm A}}{U_{\rm B(\Gamma)}} \ge 40\tag{4.8}
$$

67

де:  $U_{\<sub>(г)</sub> – напруга наведення у вертикальних (горизонтальних)$ струмопровідних частинах.

$$
U_{\underline{\mu}} = U_{\underline{\kappa}} + U_{\underline{\kappa}} n \tag{4.9}
$$

де: n – відхилення напруги живлення від її номінальної, n = 25%

$$
U_{\rm A} = 5B + 5B \cdot \frac{25}{100} = 6{,}25B \tag{4.10}
$$

Допустима напруга наведення  $U_\Gamma$ :

$$
U_{\rm B} = \frac{U_{\rm A}}{10^{\frac{40}{20}}} = \frac{6,25D}{100} = 0,0625\tag{4.11}
$$

Вертикальна складова напруженості електричного поля визначається:

$$
E_{\Gamma} = \frac{U_{B}}{l_{B}} = \frac{0.0625B}{1.7M} = 0.037B/M
$$
 (4.12)

Оціночною безпеки роботи:

$$
E_B = E_\Gamma \cdot 10^3 = 0,037B/M \cdot 10^3 \tag{4.13}
$$

Отже, оцінюючи безпеку роботи системи електроспоживання потрібно відмітити, що вертикальна складова напруженості електричного поля повинна не перевищувати  $P_{\rm r} = 0.037 \times 10^3$ В/м, граничне значення потужності дози гаммав ипромінювання  $P_\Gamma = \ 0{,}13 \times 10^3$ (Р/год), а також допустимий максимальний

час перебування системи електроспоживання в умовах дії іонізуючих випромінювань більше 5 років, що визначено розрахунками. Отже, оцінюючи безпеку роботи системи електроспоживання потрібно відмітити, що вертикальна складова напруженості електричного поля повинна

не перевищувати  $0.037 \times 103$  В/м, граничне значення потужності дози гаммавипромінювання Ргр = 1,86  $\times$  104(Р/год), а також допустимий максимальний час перебування системи електроспоживання в умовах дії іонізуючих випромінювань більше 5 років, що визначено розрахунками.

Товщину захисного екрану знайдемо за формулою

$$
t = \frac{A}{5,2\sqrt{f}}
$$
\n
$$
\tag{4.14}
$$

де  $A$  – перехідне затухання екрану;

 $f$  – найбільш характерна частота (15 кГц=15 • 10<sup>3</sup>Гц) Отже, для обладнання силового кола товщина екрану:

$$
t_{380B} = \frac{42,427}{5,2\sqrt{15 \cdot 10^3}} = 0.067
$$
  

$$
t_{220B} = \frac{56,817}{5,2\sqrt{15 \cdot 10^3}} = 0.089
$$
  

$$
t_{24B} = \frac{61,564}{5,2\sqrt{15 \cdot 10^3}} = 0.097
$$
 (4.15)

Після проведених розрахунків визначено, що робота системи автоматизованого електроприводу стійка при заданому рівні радіації 6,7 Р/год. До дії ЕМІ система автоматизованого електроприводу виявилась нестійкою. Застосування екранування РЕА суттєво підвищує її стійкість в умовах дії

електромагнітного випромінювання. В результаті застосування екранів система буде працювати стійкою аж до значення напруженості вертикальної складової 9,2 кВ/м. Ще одним варіантом підвищення стійкості апаратури до дії випромінювання є зменшення струмопровідних провідників (їх довжини) шляхом вдосконалення схемо устаткування РЕА. Крім цього необхідно екранувати кабелі живлення, а також застосувати прилади, які б вимикали радіотехнічні схеми на період впливу ЕМІ.

*Висновки розділу 4***:** Дані розділи вказують на необхідність, а також виконання певних нормативів які включені в закон і при їх порушені буде кримінальної відповідальність. Надано інформація і розрахунки стосовно небезпек а також в кінці розділів висновок стосовно того які проблеми які повстали та шляхи їх вирішення.

# **5 ТЕХНІКO-ЕКOНOМІЧНЕ ТА НАУКOВO-ТЕХНІЧНЕ OБГPУНТУВАННЯ POБOТИ**

До основних переваг системи можна віднести: економії електроенергії; покращення автоматизації технологічного процесу завдяки заміні обмоток чи вчасного ремонту двигуна, також завдяки цьому здійснюється контроль ККД приладу наслідком якого є; підвищення ефективності та надійності системи керування АД який:

- 1) Збільшить строків служби технологічного обладнання;
- 2) Зниження витрат на планово попереджувальні і ремонтні роботи;
- 3) Покращення виявлення поломок тощо.

### **5.1 Розрахунок капітальних вкладень**

Капітальні вкладення включать в себе усі одноразові витрати: відпускну ціну нової техніки, затрати на її транспортування, монтаж і наладку, затрати на демонтаж старого обладнання тощо. Розрахуємо витрати на придбання та монтаж електрообладнання для системи для контролю асинхронного двигуни:

Таблиця 5.1 – Витрати на придбання та монтаж електрообладнання для базового та нового варіантів

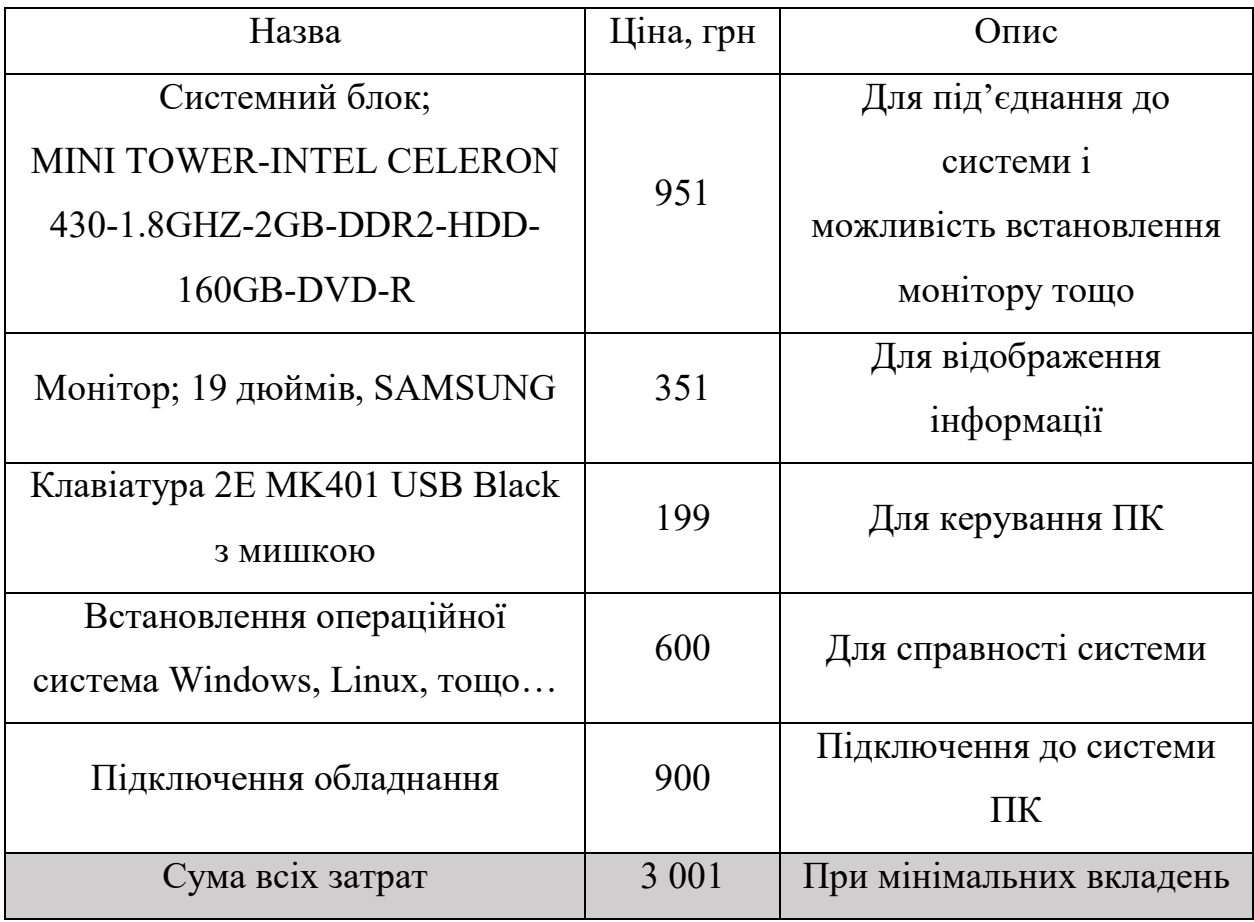

Капітальні вкладення включають усі одноразові витрати. Затрати на монтаж та придбання базової (нерегульований асинхронний двигун з релейною системою керування) та нової (перетворювач частоти – асинхронний двигун) системи електропривода подачі верстата зведено в таблицю 5.1 та таблицю 5.2

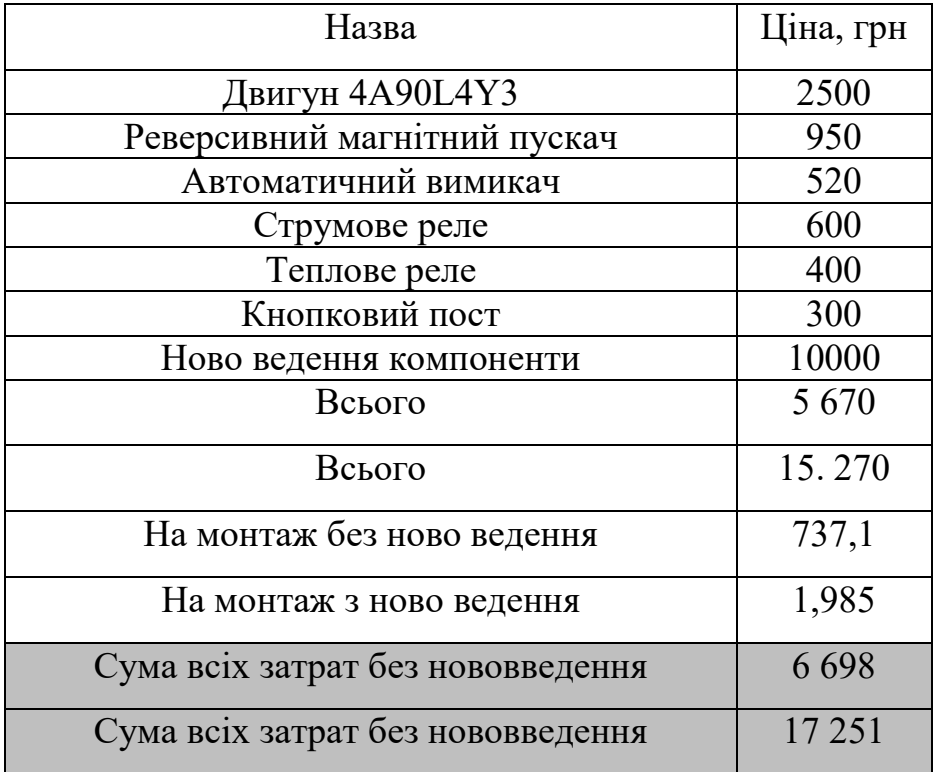

## Таблиця 5.2 – Кошторис базового набору елементів системи

Сума затрат буде використана у формулі (5.4) і тому К = 3001.

## **5.2 Обчислення розділу**

Розрахунок експлуатаційних витрат буде проводитися для базової та нової систем. В базовій системі використовується пряме включення двигуна швидкість не змінюється, а в розробленій системі включення відбувається через перетворювач частоти і швидкість регулюється в залежності від продуктивності, в першому випадку ККД системи 0,78, в другому – 0,94. Вартість споживаної активної потужності за рік:

$$
C_{A.E} = \frac{P_{H.E}}{\eta} \cdot \Phi \cdot k_B \cdot c \tag{5.1}
$$

де  $P_{\text{H.E}}$  – потужність (кВт);

η– коефіцієнт корисної дії системи;

Ф – річний час роботи системи керування;

с – тариф на електроенергію

 $k_{\rm B}$ – коефіцієнт використання ( $k_{\rm B} = 0.8$ ).

Річний час роботи системи керування обчислюється, як

$$
\Phi = \varepsilon \cdot Z_{\text{P}.A} \cdot Z_{\text{P}.3} \cdot t_{\text{p}.3} \tag{5.2}
$$

де  $\varepsilon$  – відносна тривалість ввімкнення  $(\varepsilon = 1)$ ;  $Z_{P,\Pi}$  – кількість робочих днів за рік ( $Z_{P,\Pi} = 250 \cdot 1/\text{pix}$ );  $Z_{P,3}$  – кількість робочих змін ( $Z_{P,3} = 2$ );  $t_{p,a}$  – тривалість робочої зміни ( $t_{p,a} = 8$ год). Знайдемо зміну

$$
\Phi = 1 \cdot 250 \frac{1}{\text{pix}} \cdot 2 \cdot 8\text{roq} = 4000 \frac{\text{roq}}{\text{pix}}
$$
 (5.3)

Для базової системи і для нової:

$$
C_{A.E} = \frac{2.2B\tau}{78\%} \cdot 4000\text{rod} \cdot 0.8 \cdot 2.64 * \frac{\text{rph}}{B\tau \cdot \text{rod}} = 29784.6(153846)\text{rph}}{B_{A.H} = \frac{2.2B\tau}{90\%} \cdot 4000\text{rod} \cdot 0.8 \cdot c = 25813. (3)\text{rph}}
$$
(5.4)

Вартість реактивної енергії:

$$
C_{P.E} = C_{A.E} \cdot \mathcal{A} \cdot tg\phi \cdot (1 + 1.3 \cdot (tg\phi - 0.25)^2)
$$
 (5.5)

де Д – економічний еквівалент реактивної потужності (Д=0,1); tgф – коефіцієнт реактивної потужності (tgф=0,75).

Для базової системи і нової:

$$
C_{P.B} = C_{A.E} \cdot 0.1 \cdot 0.75 \cdot (1 + 1.3 \cdot (0.75 - 0.25)^{2}) = 2960 \text{rph}
$$
  
\n
$$
C_{P.H} = C_{A.E} \cdot 0.1 \cdot 0.75 \cdot (1 + 1.3 \cdot (0.75 - 0.25)^{2}) = 2565 \text{rph}
$$
\n(5.6)

Загальну вартість споживаної електроенергії можна оцінити за формулою:

$$
C_{E.E} = C_{A.E} + C_{P.E} \tag{5.7}
$$

Для базової системи і нової:

$$
C_{E.B} = C_{A.B} + C_{P.B} = 29870r p H + 2960r p H = 32740r p H
$$
  
\n
$$
C_{E.H} = C_{A.H} + C_{P.H} = 25810r p H + 2565r p H = 28380r p H
$$
\n(5.8)

Електромеханіки у середньому ці фахівці у Україні заробляють близько 95,53 ₴ за годину. Однак це число залежить від конкретного досвіду та навичок електромеханіка.

Заробітну плату персоналу за рік визначаємо за формулою:

$$
3_{\text{ofc}} = N \cdot l_A \cdot F_q \cdot 1.2 \tag{5.9}
$$

де N – кількість обслуговуючого персоналу, N =1 чол.;

 $l_A$  – тарифна ставка за годину роботи персоналу, грн/год;

 $F_q$  – фонд часу робочого обслуговуючого персоналу;

1,2 – коефіцієнт, що враховує доплати, додаткову заробітну плату і відрахування на соціальне страхування.

Таким чином згідно норм по обслуговуванню електрообладнання необхідні один електромонтер V розряду

Годинна тарифна ставка станом на 2022 рік для електромонтерів V розряду –  $l_A = 85 \cdot 1,36 = 115,6$  грн/год;

Фонд часу робочого обслуговування персоналу на рік, год:

$$
F_q = k \cdot T_p \tag{5.10}
$$

де  $k$  – тривалість обслуговування системи електропривода подачі верстата за зміну;

 $T_{\rm p}$  — кількість робочих днів на рік.

Приймаємо тривалість обслуговування 1 год/зміну, кількість робочих днів 250, то фонд часу робочого обслуговування на рік буде:

$$
F_q = 1 \text{rod} \cdot 250 = 250 \text{rod} \tag{5.11}
$$

Тоді заробітна плата персоналу, який займається налагоджуванням складе:

$$
3_{\text{06c}} = N \cdot l_A \cdot F_q \cdot 1,2 = 1 \cdot 115,6 \frac{\text{rph}}{\text{roq}} \cdot 250 \text{roq} \cdot 1,2 = 34680 \text{rph} \tag{5.12}
$$

Поточний ремонт системи електропривода здійснюється на місці встановлення з його відключенням від мережі силами ремонтного персоналу. Витрати на проведення ремонтних робіт складаються з витрат на 96 комплектуючі, з витрат на запасні частини та інші елементи, які підлягають заміні, а також з витрат на оплату праці персоналу, який проводить ремонтні роботи. Для визначення витрат на оплату праці ремонтників необхідно розрахувати трудомісткість ремонтних робіт. Трудомісткість ремонтних робіт визначається згідно графіка планово-попереджувальних ремонтів, у якому показано тривалість міжремонтних періодів та трудомісткість кожного виду ремонту. Графік планово-попереджувальних ремонтів для базового та нового варіантів наведено в таблицях 5.3 та 5.4.

| Найменуванн                               | Види ремонтів по місяцях |                |    |    |    |    |    |     | Трудомісткість, |    |    |    |            |
|-------------------------------------------|--------------------------|----------------|----|----|----|----|----|-----|-----------------|----|----|----|------------|
| я обладнання                              |                          | $\overline{2}$ | 3  | 4  | 5  | 6  | 7  | 8   | 9               | 10 | 11 | 12 | Людина/год |
| Система                                   | 20                       |                |    |    | 20 |    |    |     | 20              |    |    |    | 60         |
| керування                                 |                          |                |    |    |    |    |    |     |                 |    |    |    |            |
| Двигун<br>та                              |                          | 20             |    |    |    | 20 |    |     |                 | 20 |    |    | 60         |
| механічні                                 |                          |                |    |    |    |    |    |     |                 |    |    |    |            |
| елементи                                  |                          |                |    |    |    |    |    |     |                 |    |    |    |            |
| Кабельна                                  |                          |                | 10 |    |    |    | 10 |     |                 |    | 10 |    | 30         |
| мережа                                    |                          |                |    |    |    |    |    |     |                 |    |    |    |            |
| Апарати                                   |                          |                |    | 10 |    |    |    | 10  |                 |    |    | 6  | 26         |
| захисту                                   |                          |                |    |    |    |    |    |     |                 |    |    |    |            |
| Загальна трудомісткість Ф <sub>еф.Б</sub> |                          |                |    |    |    |    |    | 176 |                 |    |    |    |            |

Таблиця 5.3 – Графік ремонтів для базового варіанту

Ремонтні роботи проводить електромеханік п'ятого розряду. З врахуванням того, що відома трудомісткість робіт за формулою:

$$
E_{30} = l_A \cdot \Phi_{e\phi} \tag{5.13}
$$

| Найменуванн                               | Види ремонтів по місяцях |                |    |    |    |    |    |    | Трудомісткість, |    |                |    |            |
|-------------------------------------------|--------------------------|----------------|----|----|----|----|----|----|-----------------|----|----------------|----|------------|
| я обладнання                              |                          | $\overline{2}$ | 3  | 4  | 5  | 6  | 7  | 8  | 9               | 10 | 11             | 12 | Людина/год |
| Система                                   | 10                       |                |    |    | 10 |    |    |    | 10              |    |                |    | 30         |
| керування                                 |                          |                |    |    |    |    |    |    |                 |    |                |    |            |
| Двигун<br>та                              |                          | 15             |    |    |    | 15 |    |    |                 | 15 |                |    | 45         |
| механічні                                 |                          |                |    |    |    |    |    |    |                 |    |                |    |            |
| елементи                                  |                          |                |    |    |    |    |    |    |                 |    |                |    |            |
| Кабельна                                  |                          |                | 10 |    |    |    | 10 |    |                 |    | 10             |    | 30         |
| мережа                                    |                          |                |    |    |    |    |    |    |                 |    |                |    |            |
| Апарати                                   |                          |                |    | 10 |    |    |    | 10 |                 |    |                | 6  | 26         |
| захисту                                   |                          |                |    |    |    |    |    |    |                 |    |                |    |            |
| ПК, датчики                               | 5                        |                |    | 5  |    |    | 5  |    |                 |    | $\overline{7}$ |    | 22         |
| Загальна трудомісткість Ф <sub>еф.Н</sub> |                          |                |    |    |    |    |    |    | 131             |    |                |    |            |

Таблиця 5.4 – Графік ремонтів для базового варіанту

При відомих трудомісткість робіт, з матимемо для базового і нового варіанта підставляючи в формулу маєм.

$$
E_{3p.B} = l_A \cdot \Phi_{e\phi.B} = 115.6 \frac{rph}{rog} \cdot 176rog = 20350rph
$$
  
\n
$$
E_{3p.H} = l_A \cdot \Phi_{e\phi.H} = 115.6 \cdot \frac{rph}{rog} \cdot 131rog = 15140rph
$$
\n(5.14)

Витрати на матеріали, комплектуючі та запасні частини для поточного ремонту приймають рівними  $k_p = 15\%$  від затрат на основну заробітну плату. Отже, витрати на матеріали для ремонтів становлять:

$$
B_M = E_{30} \cdot k_p \tag{5.15}
$$

Тому для базового і нового варіанту витрати на матеріали

$$
B_{M.B} = E_{3p.B} \cdot k_p = 20350rpH \cdot \frac{15}{100} = 3052rpH
$$
  
\n
$$
B_{M.H} = E_{3p.H} \cdot k_p = 15140rpH \cdot \frac{15}{100} = 2272rpH
$$
\n(5.16)

Всього витрати на поточний ремонт обладнання становлять:

$$
E_{\rm np} = E_{30} + B_{\rm M} \tag{5.17}
$$

Підставляючи значення у формулу для базового і нового

$$
E_{\text{np.B}} = E_{\text{30.B}} + B_{\text{M.B}} = 20350 \text{r} \text{p} \text{h} + 3052 \text{r} \text{p} \text{h} = 23872 \text{r} \text{p} \text{h}
$$
\n
$$
E_{\text{np.B}} = E_{\text{30.B}} + B_{\text{M.B}} = 15140 \text{r} \text{p} \text{h} + 2272 \text{r} \text{p} \text{h} = 17412 \text{r} \text{p} \text{h}
$$
\n
$$
(5.18)
$$

Дрібні та невраховані витрати – це витрати, на послуги найманого транспорту, оплату опалення, освітлення, вентиляції приміщень; витрати на утримання ділянок, на придбання інвентарю; затрати по техніці безпеки і охороні праці; затрати на відрядження складатимуть.

$$
C_{M.E} = \beta \cdot (C_{E.E} + 3_{o6c} + E_{np} + A_i)
$$
\n
$$
(5.19)
$$

Амортизаційні відрахування – відрахування, які йдуть на повне або часткове повернення затрат, пов'язаних із зносом обладнання. Середні амортизаційні відрахування визначаються за формулою:

$$
A_E = H_B \cdot K \tag{5.20}
$$

де К капіталовкладення взяті з табл зверxу;

 $\rm H_{B}$  – норма амортизаційних відрахувань;

Перенесення вартості основних фондів становить а = 6% тоді амортизаційні відрахування

$$
A_{\rm B} = a \cdot K_{\rm B} = \frac{6}{100} \cdot 6698 \text{rph} = 401,88 \text{rph}
$$
  

$$
A_{\rm H} = a \cdot K_{\rm H} = \frac{6}{100} \cdot 17698 \text{rph} = 1062 \text{rph}
$$
 (5.21)

Дрібні та невраховані витрати в середньому становлять 8% звіци  $\beta = 8\%$ загальної суми експлуатаційних витрат:

$$
C_{M.E} = \beta \cdot (C_{E.B} + 3_{o6c.B} + E_{np.B} + A_B) =
$$
  
=  $\frac{8}{100} \cdot (32740 + 20350 + 23400 + 401.88) \text{rph} = 6151 \text{rph}$   

$$
C_{M.H} = \beta \cdot (C_{E.H} + 3_{o6c.H} + E_{np.H} + A_H) =
$$
  
=  $\frac{8}{100} \cdot (28380 + 15140 + 17420 + 1062) \text{rph} = 4960 \text{rph}$  (5.22)

Тоді сумарні річні експлуатаційні витрати визначаємо за формулою:

$$
E_E = 3_{\text{o6c}} + C_E + C_{M.H} + E_{\text{np}} + A_E \tag{5.23}
$$

Підставляючи значення для базової і нової у формулу 2.3

$$
E_{E.B} = 3_{o6c} + C_{E} + C_{M.H} + E_{np} + A_{E} = (34680 + 32740 + 6151 + 2340 + 401,88)rpH = 73980rpH
$$
  
\n
$$
E_{E.H} = 3_{o6c} + C_{E} + C_{M.H} + E_{np} + A_{E} = (34680 + 28380 + 4960 + 17420 + 1062)rpH = 69080rpH
$$
\n(5.24)

Річні експлуатаційні витрати для системи електропривода з перетворювачем частоти і без нього (новий та базовий варіант) зведемо в таблицю 5.3.

$$
C_{M.B} = \beta \cdot (C_{E.B} + 3_{o6c.B} + E_{np.B} + A_B) =
$$
  
=  $\frac{8}{100} \cdot (32740 + 20350 + 23400 + 401.88) \text{rph} = 6151 \text{rph}$   

$$
C_{M.H} = \beta \cdot (C_{E.H} + 3_{o6c.H} + E_{np.H} + A_H) =
$$
  
=  $\frac{8}{100} \cdot (28380 + 15140 + 17420 + 1062) \text{rph} = 4960 \text{rph}$ 

| Перелік річних                            | Базова система | Нова система |  |  |  |  |
|-------------------------------------------|----------------|--------------|--|--|--|--|
| експлуатаційних витрат                    |                |              |  |  |  |  |
| Вартість<br>споживаної                    | 32740          | 28380        |  |  |  |  |
| електроенергії, грн./рік С <sub>Е.Е</sub> |                |              |  |  |  |  |
| Заробітна плата З <sub>обс</sub>          | 34680          |              |  |  |  |  |
| поточний<br>Витрати<br>на                 | 23872          | 17412        |  |  |  |  |
| ремонт $E_{\text{np}}$                    |                |              |  |  |  |  |
| Дрібні<br>невраховані<br>та               | 6151           | 4960         |  |  |  |  |
| витрати С <sub>м.Е</sub>                  |                |              |  |  |  |  |
| Амортизаційні                             | 401,88         | 4960         |  |  |  |  |
| відрахування $A_E$                        |                |              |  |  |  |  |
| Сумарні<br>річні                          | 73980          | 69080        |  |  |  |  |
| експлуатаційні витрати Е <sub>Е</sub>     |                |              |  |  |  |  |

Таблиця 5.5 зведенні значення для базового і нового варіанта

Різниця економічних поточних витрат:

$$
\Delta E_{\Delta} = E_{\rm B} - E_{\rm H} = 73980 \text{rph} - 69080 \text{rph} = 4897 \text{rph}
$$
 (5.25)

Критерієм економічної ефективності приймаємо термін окупності  $\boldsymbol{\mathrm{T}_o},$  який розраховуємо за формулою:

$$
T_o = \frac{\Delta 3}{\Delta E_\Delta} \tag{5.26}
$$

де  $\Delta$ 3 – додаткові капітальні вкладення  $\Delta$ 3 = Е<sub>К.Н</sub> – Е<sub>К.Б</sub> = 17698грн –  $6698$ грн = 11000грн;

Підстановкою значень у зміні формули маєм:

$$
T_o = \frac{\Delta 3}{\Delta E_{\Delta}} = \frac{11000}{4987} = 2{,}246
$$
 (5.27)

Висновки до розділу Термін окупності додаткових капіталовкладень становить 0,4 роки. Термін окупності не перевищує нормативного. У результаті проведених розрахунків можна зробити висновок, що впровадження нової системи керування є економічно вигідним.

# **6 РОЗРОБКА СТРУКТУРНОЇ ТА ФУНКЦІОНАЛЬНОЇ СХЕМИ, МОДЕЛЮВАННЯ СИСТЕМИ ЕЛЕКТРОПРИВОДА**

Вибраний двигун перевіряється на наявність теплових умов і перевантаження. Для перевірки вибраного двигуна еквівалентний момент знаходять за допомогою прогріву. Враховуючи невелику різницю між початковим і кінцевим крутним моментом під час періодів прискорення та уповільнення.

$$
M_{CH(K)} = \frac{F_{CH(K)}}{n} \cdot \frac{V_{YCT}}{\omega_{AB}} \cdot \frac{1}{\eta_{II}} = \frac{11000}{4987} = 2{,}246
$$
 (6.1)

де  $F_{\text{CH(K)}}$ – Момент опору на початку робочого циклу (Fcн = 10 кН);  $F_{\text{CK}}$  - момент опору на кінці робочого циклу ( $F_{\text{CK}}$  =9.4 кН); n – число приводних двигунів ( n=2 );  $V_{\text{ycr}}$  – установлений обєм повітря (Vycт = 3.4 м3);

 $\eta_{\pi}$  — коафіцієнт корисної передачі (  $\eta$ п =0.9  $\ldots$  0.98 ).

Швидкість двигуна знаходиться за формулою:

$$
\omega_{AB} = \mu \frac{V_{ycr}}{R_6} = \frac{11000}{4987} = 2{,}246
$$
\n(6.2)

де  $\mu$  - передатне відношення механічної передачі  $\mu = 10$ 

$$
\omega_{AB} = 10 \frac{3.4}{0.5} = 68 \tag{6.3}
$$

Маючи швидкість двигуна знайдем еквівалентний момент

$$
M_{CH(K)} = \frac{10}{2} \cdot \frac{3.4}{68} \cdot \frac{1}{0.95} = 0.24
$$
  

$$
M_{CH(K)} = \frac{9.4}{2} \cdot \frac{3.4}{68} \cdot \frac{1}{0.95} = 0.25
$$
 (6.4)

По середньому значенню приведеного статичного моменту знаходимо розрахункову потужність двигуна М $_{\rm cep}=\frac{0.25+0.24}{2}$  $\frac{10.24}{2}$  = 0.245 кН⋅м.

$$
P_{\text{poa}} = M_{\text{cep}} \cdot \omega_{\text{AB}} = 0.245 \cdot 68 = 16.66 \tag{6.5}
$$

Вибираємо двигун типу АИР 160М2 ІМ В3 з характеристиками які наведені у таблиці 6.1

| Tuominin 0.1 Ochobin Toxin ini AupunTophoThini |                           |
|------------------------------------------------|---------------------------|
| Потужність                                     | 18.5кВт                   |
| Частота оберту ротора                          | $3000$ <sub>O</sub> $K$ B |
| Напруга                                        | 380 B                     |
| Номінальний струм                              | 36.6A                     |
| Частота                                        | $50 \Gamma$ ц             |
| Частота полюсів                                | $\overline{2}$            |
| Ступінь захисту                                | IP55                      |
| Ізоляція класу нагрівостійкості                | $F(155^{\circ}C)$         |
| Кліматичне виконання                           | Y2                        |
| Режим роботи                                   | S1 (тривалий)             |
| Macca                                          | 140 кг                    |

Таблиця 6.1- Основні технічні характеристики

Розрахунок та побудова діаграм навантаження номінального режиму даної системи у роботи

$$
J = J_{AB} + J_{\text{III}} + \frac{1}{n} \left[ \frac{\omega_6^2}{\omega_{AB}^2} \cdot (J_6 + J_{\text{III}}) + \sum m \frac{V_{\text{ycr}}^2}{\omega_{AB}^2} \right]
$$
(6.7)

де  $J_{\text{LB}}$  – момент інерції двигуна ( $J_{\text{LB}} = 0.055$ )  $J_{\text{III}}$ - Моменти інерції шестерень редуктора вибирають в межах  $J_{\text{m1}}=(0.05...0.1) J_{\text{AB}}$ 

$$
J = 0.055 + (0.1 \cdot 0.055) + \frac{1}{2} \left[ \frac{\left(\frac{3.4}{0.5}\right)^2}{68^2} \cdot \left(10 + (0.1 \cdot 10)\right) \right] = + \sum_{i=1}^{3} 2 \frac{3.4^2}{68^2}
$$
 (6.8)  
= 0.0113( $\tau \cdot \text{m}^2$ )

**Перевірка двигуна** перевіряється на наявність **теплових умов** і перевантаження. Для перевірки вибраного двигуна еквівалентний момент знаходять за допомогою прогріву. Враховуючи невелику різницю між початковим і кінцевим крутним моментом під час періодів прискорення та уповільнення.

$$
\frac{1}{2} \cdot (M_1^2 + M_2^2) \cdot t_0 + \frac{1}{2} \cdot (M_1^2 + M_2^2) \cdot t_1 + \frac{1}{2} \cdot (M_3^2 + M_4^2) \cdot t_2 +
$$
  
+ 
$$
\frac{1}{2} \cdot (M_5^2 + M_6^2) \cdot t_3 + \frac{1}{3} \cdot (M_7^2 + M_8^2 + M_7 \cdot M_8) \cdot t_4 +
$$
  
+ 
$$
\frac{1}{2} \cdot (M_9^2 + M_{10}^2) \cdot t_5
$$
  

$$
\alpha(\sum t_n + \sum t_T) + t_4 + \beta t
$$
 (6.9)

 $\alpha = 0.65 ... 0.75$  – коефіцієнти, що враховують погіршення умов охолодження при зменшенні швидкості та зупинки.

Щоб побудувати природні характеристики двигуна потрібно знати наступні дві точки ;

- 1.  $\omega_0, M = 0;$
- 2.  $\omega_n$ ,  $M_n$ .

Номінальні параметри двигуна можна знайти за наступними формулою

$$
\omega_0 = \frac{2\pi F}{p} \tag{6.10}
$$

де  $f$  – частота струму 50 Гц; р – кількість пар полюсів 1.

$$
\omega_0 = \frac{2 \cdot 3.14 \cdot 50}{1} = 314
$$
  

$$
M_{\kappa} = \lambda \cdot M_{\mu}
$$
 (6.11)

Для побудови механічної характеристики електродвигуна використаємо спрощений варіант формули Клосса, який можна використовувати для розрахунку механічних характеристик потужних асинхронних електродвигунів

$$
M = \lambda \cdot M_{\rm H} \tag{6.12}
$$

Природні механічні характеристики з вказаними характерними точками будуть мати вигляд:

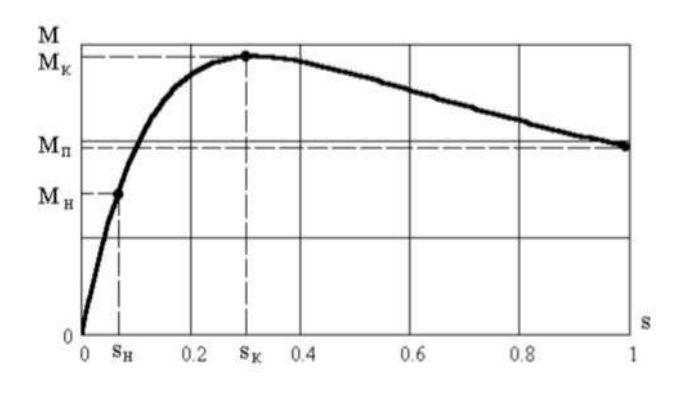

Рисунок 6.1 – Графік залежності ковзання від моменту.

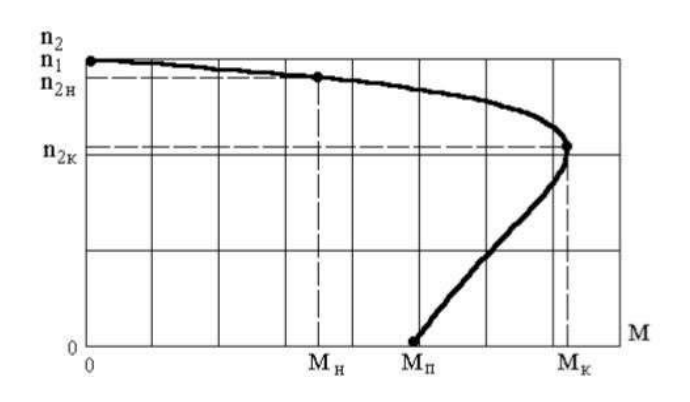

Рисунок 6.2 – Графік залежності моменту від кількості обертів

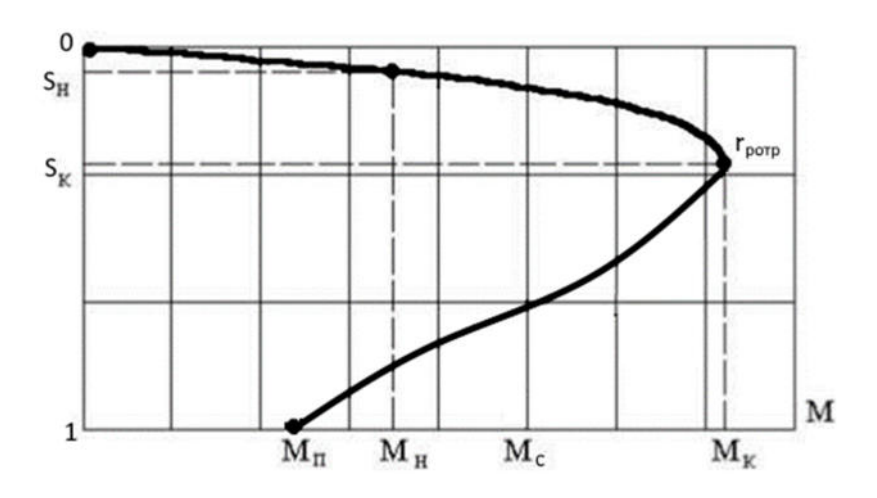

Рисунок 6.3 – Графік залежності моменту від ковзання та кутової

швидкості

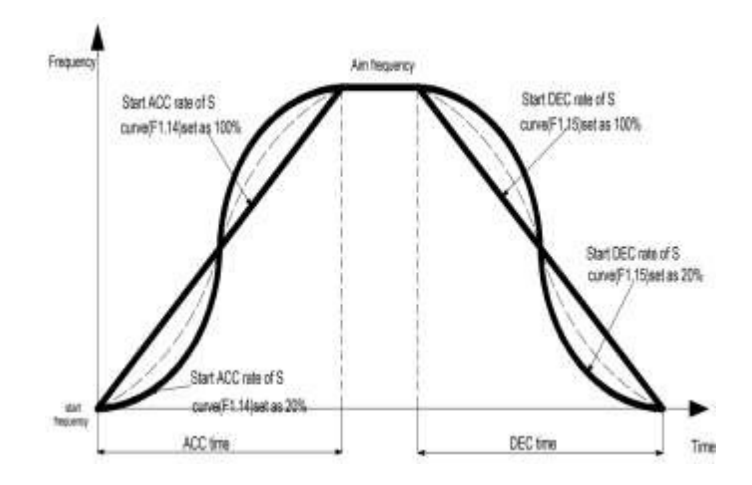

Рисунок 6.4 – Графік кривої прискорення та сповільнення вентилятора Час пуску в холостому режимі:

$$
t_n = J \frac{\omega_{\kappa} - \omega_{\rm n}}{M - M_{\rm c}} = J \frac{\omega_0}{M_{\rm cp}}
$$
  

$$
t_n = 0.0113 \frac{314}{0.245} + 14.48(c)
$$
 (6.13)

Розрахунок втрат потужності.

$$
S_c = S_{\rm H} \cdot \frac{M_{\rm c}}{M_{\rm H}} = 0.2 \cdot \frac{0.245}{0.55} = 0.089 \tag{6.14}
$$

Для отримання постійних втрат потужності знаходимо повні втрати АД в номінальному режимі

$$
\Delta P_{\rm H} = \frac{P_{\rm H}(1 - \eta_{\rm H})}{\eta_{\rm H}}
$$
  
\n
$$
\Delta P_{\rm H} = 0 \frac{18.5(1 - 0.92)}{0.92} = 1.6(\text{K}B\tau)
$$
\n(6.15)

Змінні втрати в асинхронному двигуні

$$
V_{\rm H} = M_{\rm H} \cdot \omega_0 \cdot S_{\rm H} \left( 1 + \frac{R_1}{R_2} \right) = 0.48 \, (\text{rB}) \tag{6.16}
$$

Постійні втрати в АД

$$
V_{\rm H} = M_{\rm H} \cdot \omega_0 \cdot S_{\rm H} \left( 1 + \frac{R_1}{R_2} \right) = 0.48 \, (\text{rB}) \tag{6.17}
$$

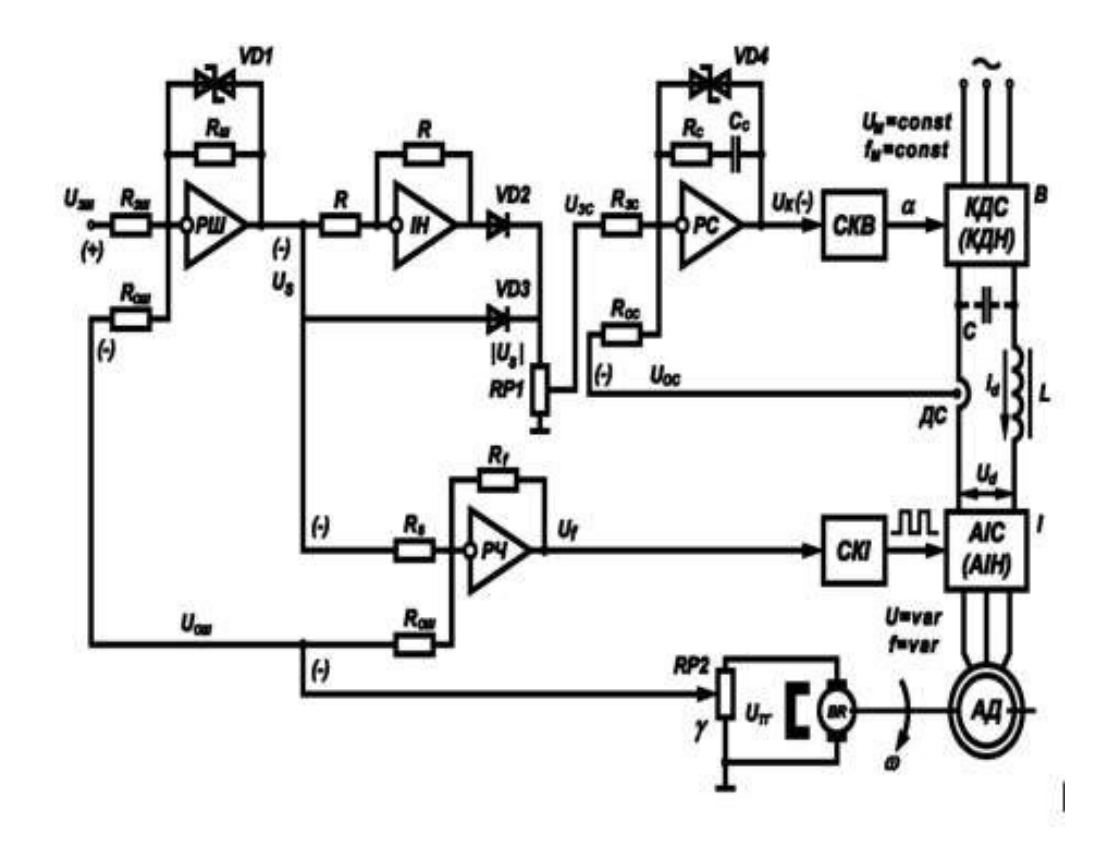

Рисунок 6.5 - Схема керування електроприводом за системою ПЧ-АД з ланкою постійного струму.

Основні елементи:

АД – асинхронний двигун з короткозамкненим ротором.

КДС– керований випрямляч на тиристорах за трифазною мостовою схемою. Створює ланку постійного струму в роторному колі, задає напругу.

СКВ – система управління випрямлячем. Звичайна СІФК, змінює кут відкривання тиристорів.

L – реактор для згладжування пульсацій напруги та струму в ланці постійного струму.

АІС – автономний інвертор напруги на IGBT транзисторних модулях.

Відповідає за канал регулювання частотою напруги в обмотці статора

СКІ – система управління автономним інвертором. Фактично задає частоту комутації транзисторів.

Випрямляч може бути некерованим на діодах. В даному випадку СKI забезпечує режим широтно-імпульсної модуляції ШІМ, коли одночасно для

за необхідним законом змінюються також частота і напруга на статорі.

## **6.1 Розрахунок і моделювання характеристик електропривода**

Перехідним чи динамічним режимом електропривода називається режим роботи при переході з одного усталеного стану привода до другого, який відбувається під час пуску, гальмування, реверсу. У перехідному режимі електропривода одночасно і взаємопов'язано між собою діють перехідні механічні, електромагнітні і теплові процеси. При процесах, які швидко протікають, зміна теплового стану електропривода у більшості випадків несуттєво впливає на інші процеси, тому в подальшому при побудові графіків перехідних процесів зміну теплового стану двигуна не будемо враховувати. У цьому випадку мають на увазі протікання тільки механічних і електромагнітних перехідних процесів, які в сукупності називаються електромеханічним перехідним процесом. Перехідним чи динамічним режимом електропривода називається режим роботи при переході з одного усталеного стану привода до другого, який відбувається під час пуску, гальмування, реверсу. У перехідному режимі електропривода одночасно і взаємопов'язано між собою діють перехідні механічні, електромагнітні і теплові процеси. При процесах, які швидко протікають, зміна теплового стану електропривода у більшості випадків несуттєво впливає на інші процеси, тому в подальшому при побудові графіків перехідних процесів зміну теплового стану двигуна не будемо враховувати. У цьому випадку мають на увазі протікання тільки механічних і електромагнітних перехідних процесів, які в сукупності називаються електромеханічним перехідним процесом. Аналіз і власне моделювання процесів будемо здійснювати в ППП Simulink.

Промоделюємо асинхронний двигун за допомогою математичного моделювання АД в ортогональній системі координат "α,β,0". Рівняння АД в ортогональній системі координат можуть бути записані відносно струмів або потокозчеплень.

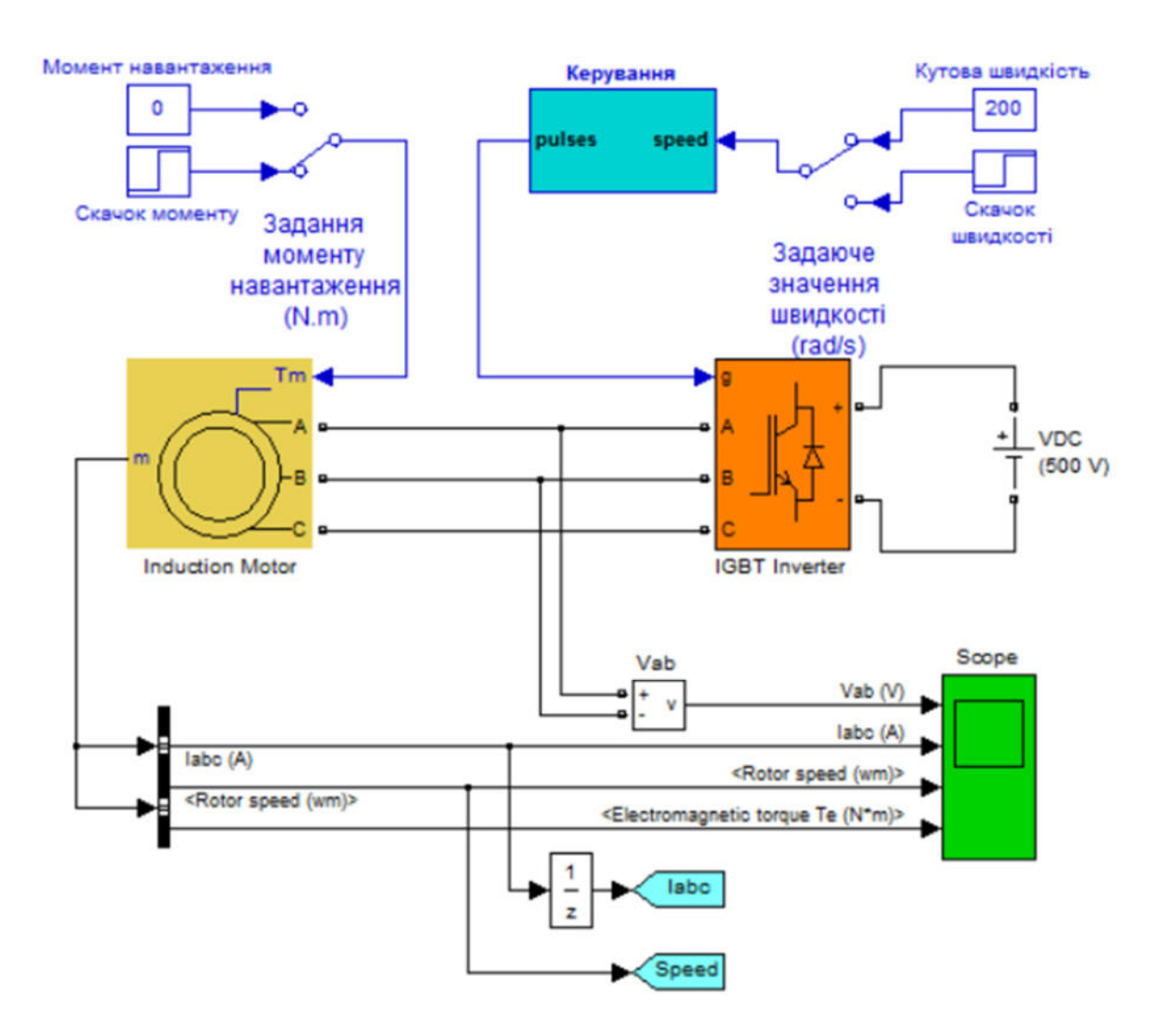

Рисунок 6.6 - Модель системи електропривода в Simulink (Matlab)

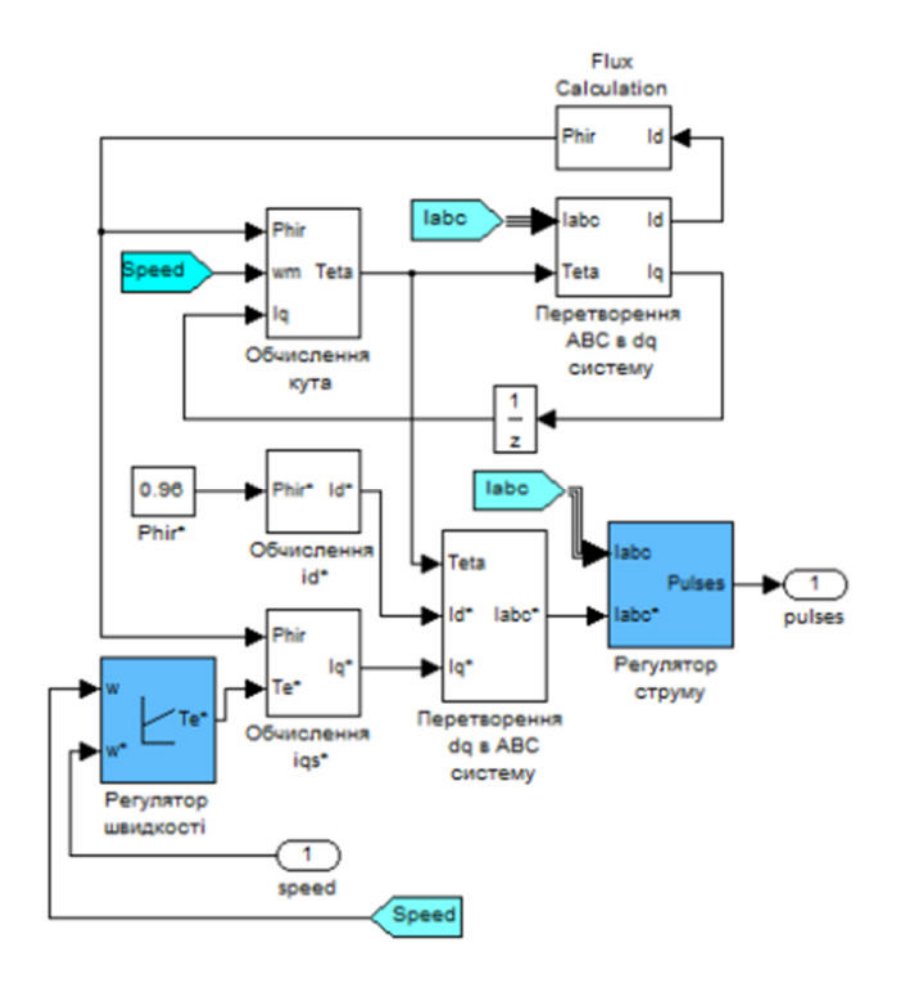

Рисунок 6.7 – Розгорнута модель блока керування

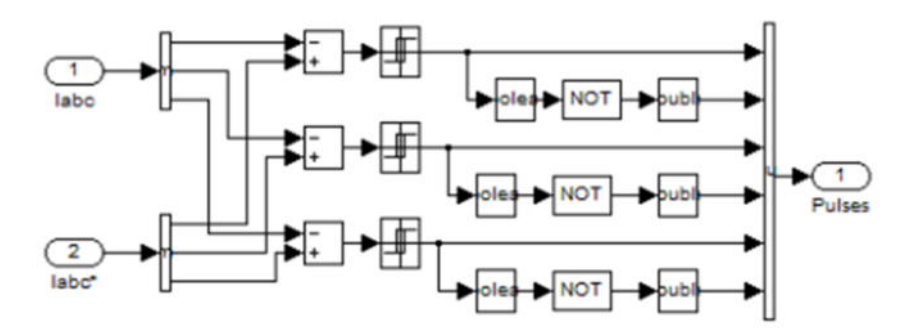

Рисунок 6.8 – Модель коригуючого пристрою контуру струму

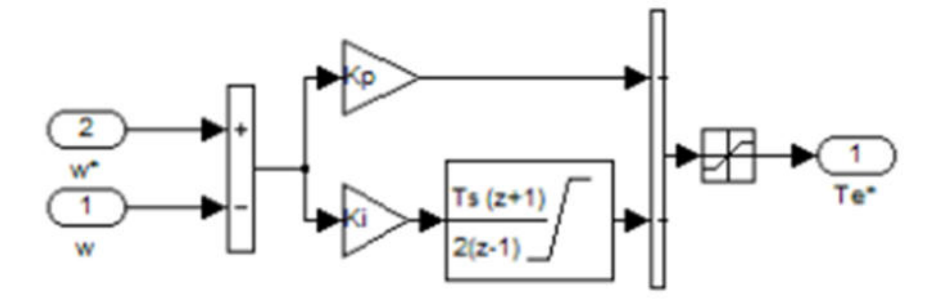

Рисунок 6.9 − Модель коригуючого пристрою контуру швидкості

На рисунку 6.10 показано графіки зміни частоти обертання двигуна, напруги двигуна, частоти вихідної синусоїди, та електромагнітний момент при проході механізму подачі на холостому ходу із постійною швидкістю обертання валу двигуна. Синусоїдальна напруга, як видно із відповідного графіка, формується за допомогою ШІМ сигналу

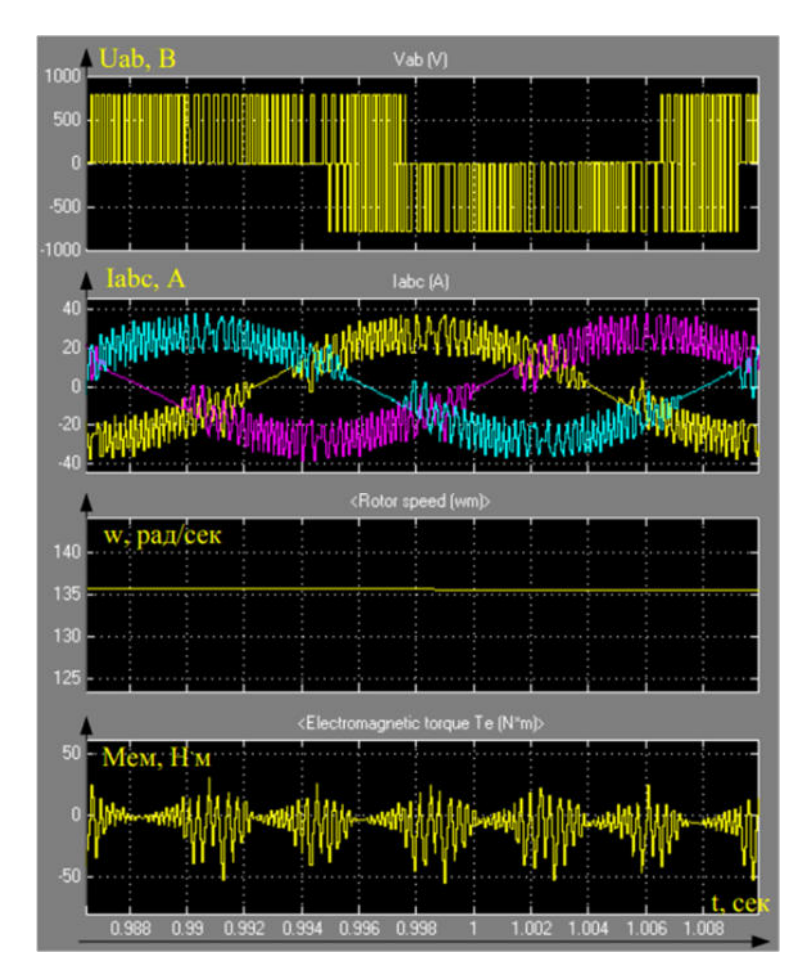

Рисунок 6.10 – Сигнали на виході перетворювача

На рисунку 6.11 показано графіки зміни частоти обертання двигуна, струму двигуна, та електромагнітного моменту при проході механізму подачі на холостому ході із зміною заданої швидкості.

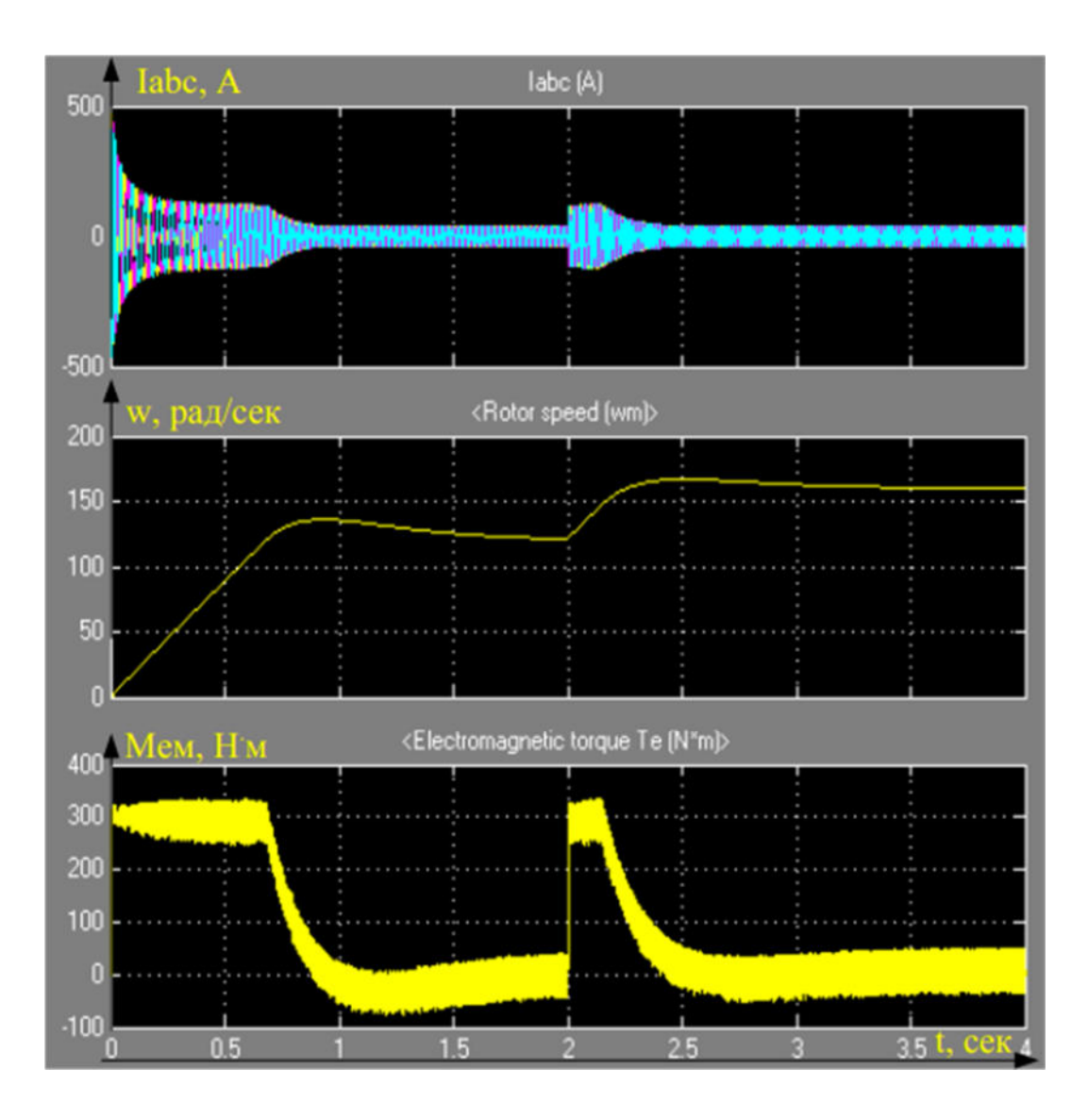

Рисунок 6.11 – Графіки зміни частоти обертання двигуна

На рисунку 6.12 показано графіки зміни частоти обертання двигуна, струму при проході механізму подачі на холостому ході із зміною заданої швидкості.

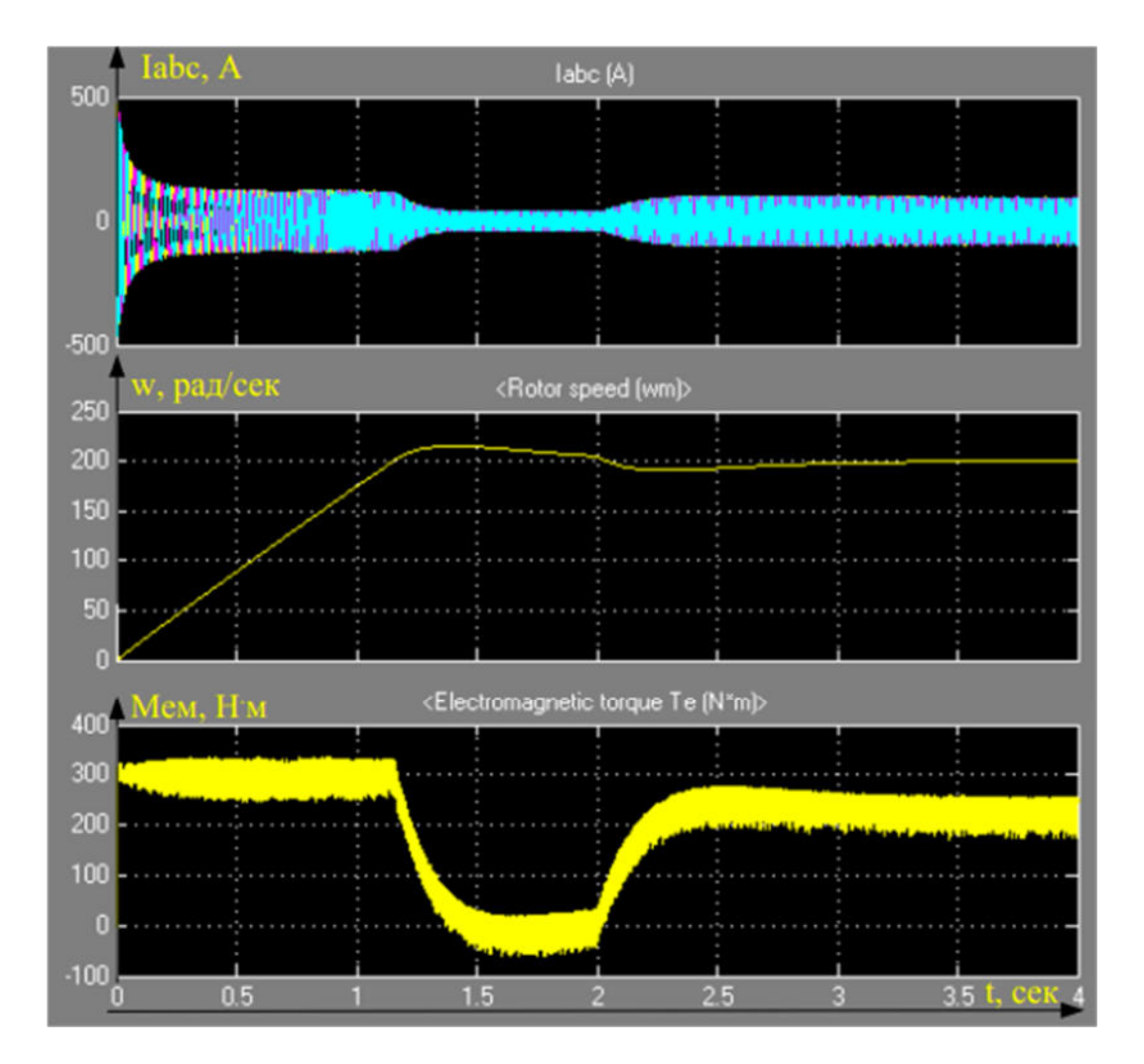

Рисунок 6.12 – Прохід механізму подачі на перевантаженні (постійна швидкість механізму подачі)

Висновки до розділу 6: Отже в даному розділі проведено моделювання розрахованої системи електропривода, в результаті чого можна зробити висновок про адекватність поведінки системи реальним фізичних та електромеханічними процесами.

#### **ВИСНОВКИ**

В результаті виконання магістерської роботи було проаналізовано роботу електропривода. В магістерській роботі запропоновано удосконалення

електропривода шляхом використання ІТ технологій. Зворотні зв'язки за швидкістю обертання та струмом двигуна, дозволяють сформувати необхідні характеристики привода під час його експлуатації. Таке удосконалення приводе до підвищення точності, а також дозволяє проводити ремонт.. Крім того таке удосконалення підвищує надійність електропривода за рахунок застосування системи захисту двигуна та працівників й персоналу який його обслужує.

Проведено моделювання розрахованої системи, в результаті чого можна зробити висновок про адекватність поведінки системи реальним фізичним та електромеханічним процесам.

Також було створено програмний код який дозволяє завдяки збереженим даним знаходити приблизне значення двигуна а також дозволяє виявити поломки на обмотках.

В роботі використовувалися математичні ППП "Matlab" та «Mathcad». Графічні матеріали виконувалися в Microsoft Visio, а також мова програмування С++ якою було реалізовано інтерполяцію.

#### **СПИСОК ВИКОРАСТАНИХ ДЖЕРЕЛ**

1. "Цікаві факти" стаття про ККД: Веб-сайт. URL: https://tsikavifakty.com.ua/koefitsiyent-korysnoyi-diyi-kkd/ (дата звернення: 04.09.2023).

2. Тепловий двигун внутрішнього згорання: Веб-сайт. https://uk.wikipedia.org/wiki/Двигун (дата звернення: 04.09.2023).

3. Якими бувають електродвигуни та де їх використовують: Веб-сайт. https://lutsk.rayon.in.ua/news/347742-iakimi-buvaiut-elektrodviguni-ta-de-yihvikoristovuiut дата (дата звернення: 05.09.2023).

4. Фізика клас механіка https://physics.edera.com/1vstup/1rivnopriskorenii ruh/2miteva shvidkist (дата звернення: 05.09.2023).

5. Жерве Г. К. Промышленные испытания электрических машин / Г. К. Жерве. – Л.: Энергоатомиздат, 1984. – 408 с.

6. Адаптивне векторне керування асинхронними двигунами при варіаціях активних опорів статора та ротора Веб-сайт. URL: https://ela.kpi.ua/bitstream/123456789/16105/1/Konoplinsky diss.pdf (дата звернення: 13.09.2023).

7. Порівняльний аналіз схем контурів ротора асинхронного двигуна для розрахунків електромагнітних та електромеханічних перехідних процесів : Вебсайт. URL: https://praci.vntu.edu.ua/index.php/praci/article/view/5 (дата звернення: 13.09.2023).

8. Перехідні процеси в системах електропостачання: Підручник [для ВНЗ] За редакцією академіка НАН України, професора Г.Г. Півняка/2016 - 600 c: Веб-сайт. URL: https://core.ac.uk/download/pdf/132413069.pdf

9. ТОЕ. Перехідні процеси. Синтез. Нелінійні кола Підручник [для ВНТУ] Автори: Ю. О. Карпов, Ю. Г. Ведміцький, В. В. Кухарчук, С. Ш. Кацив  $2012p - 530$ : Веб-сайт. URL: https://iq.vntu.edu.ua/fdb/671/Books/TOE II (1).pdf (дата звернення: 13.09.2023).

10. Конспект лекцій з дисципліни «Основи автоматизованого проектування електричних машин» частина 2 / Київ КПІ ім. Ігоря Сікорського 2020 – 232 :Посилання : https://em.fea.kpi.ua/images/doc\_stud/distsiplini/oapem2 /Kl\_2.pdf (дата звернення: 16.09.2023).

11. ) Моніторинг і діагностика електромеханічних об'єктів [Навчальний посібник]/Автори О. П. Чорний, Ю. В. Зачепа, В. К. Титюк, О. А. Чорна Кременчуг 2019 – 122с: URL: http://www.kdu.edu.ua/new/PHD vid/posibnuk Monitorung.pdf (дата звернення: 16.09.2023).

12. Покращення характеристик безредукторних приводів на основі синхронного двигуна з постійними магнітами та електронним комутатором[Дисертація] 2020- 205с: URL: https://lpnu.ua/sites/ default/files/2020/dissertation/4450/disertaciya-koziyav.pdf (дата звернення: 16.09.2023).

13. Сигнали та процеси в радіотехніці (Частина 1) освітньо-професійної програми 2019-93с: Веб-сайт. URL: https://www.dstu.dp.ua/Portal/Data/3/20/3-20 kl24.pdf (дата звернення: 01.10.2023).

14. Інформаційна технологія для групової діагностики асинхронних електродвигунів на основі спектральних характеристик та інтелектуальної класифікації . автор Чернявський Д.О. 2016 – 197с: Веб-сайт. URL: https://core.ac.uk/download/pdf/84274068.pdf (дата звернення: 01.10.2023).

15. Електроприводи змінного струму. : Веб-сайт. URL: https://stud.com.ua/84202/tehnika/elektroprivodi\_zminnogo\_strumu (дата звернення: 01.10.2023).

16. Аналіз методів контролю і діагностичних параметрів ізоляції тягових двигунів постійного струму. : Веб-сайт. URL: http://csw.kart.edu.ua/article/view/75121 (дата звернення: 03.10.2023).

17. Електропостачання та енерго менеджмент/автор О. В. Олабоді 2022. – 208 с. : Веб-сайт. URL: https://dspace.nuft.edu.ua/jspui/bitstream/ 123456789/37794/1/energy\_management.pdf (дата звернення: 03.10.2023).

18. Теоретичні основи електротехніки (Частина 1)/автори Є.А.Кудря, Л.Ю.Спінул . під ред.. А.А.Щерби 2012 – 150с : Веб-сайт. URL: https://toe.fea.kpi.ua/download/lecture\_notes/toe-1.pdf (дата звернення: 03.10.2023).

19. Функціональне діагностування енергоефективності електромеханічних систем(Монографія)/Автор Закладний О.О 2013 – 195с: Вебсайт. URL: https://ela.kpi.ua/bitstream/123456789/50554/ 1/Monohrafiia\_1.PDF (дата звернення: 03.10.2023).

20. Реферативний журнал (Інституту електромеханіки, енергозбереження і систем управління) 2012 – 130с : Веб-сайт. URL: http://www.kdu.edu.ua/Documents/ref\_ieesu\_2012.pdf (дата звернення: 03.10.2023).

21. Методи випробувань асинхронних двигунів : Веб-сайт. URL: https://web.posibnyky.vntu.edu.ua/feeem/4lagutin\_vyprobuv elektrmashin transformatoriv/p37.htm.. (дата звернення: 04.10.2023).

22. Метод ідентифікації параметрів асинхронного електропривода з низькою чутливістю до похибок вимірювання параметрів його режиму при нерухомому роторі : Веб-сайт. URL: https://ir.nmu.org.ua /xmlui/handle/123456789/155008 (дата звернення: 04.10.2023).

23. Про вплив якості електричної енергії на техніко-економічні параметри асинхронних двигунів : Веб-сайт. URL: https://studfile.net/preview/9961758/page:152/ (дата звернення: 04.10.2023).

24. Вербовий А. П., Вербовий П. Ф., С'янов О. М. Поліпшення динамічних і регулювальних властивостей асинхронних двигунів як джерело енергозбереження // Електротехніка та електроенергетика. – 1999. – № 1. – С. 3– 7.

25. Експериментальні дослідження електричних машин частина ііі. Асинхронні машини ВНТУ 2007 – 199с : Веб-сайт. URL: https://core.ac.uk/download/pdf/52161096.pdf (дата звернення: 06.10.2023).

26. Розділ 3 розробляння методу наближення для ідентифікації параметрів тягового асинхронного двигуна двовісного електровоза : Веб-сайт.
URL: https://radalight.kname.edu.ua/images/Files/SmenovaL.V/Disertacsya/3.pdf (дата звернення: 06.10.2023).

27. Теорія електропривода ХНУМГ ім. О. М. Бекетова/ Автори Донець О. В. В., І. Колотіло 2021 – 148c : Веб-сайт. URL: https://eprints.kname.edu.ua/57522/1/76Л\_Консп\_Лекцій\_2019%20печ.pdf (дата звернення: 06.10.2023).

28. Стаття про Алгоритм визначення електромагнітних параметрів асинхронних двигунів з використанням низькочастотної напруги живлення https://iprop-ua.com/inv/pdf/tbxq5lfm-description.pdf (дата звернення: 06.10.2023).

29. Динаміка й оптимізація машин[Навчальний посібник] : Веб-сайт. URL:<br>https://nubip.edu.ua/sites/default/files/u132 /posibnik dinamika y optimizaciya mashin.pdf (дата звернення:  $06.10.2023$ ).

30. Стаття з "Вікіпедії" про Лічильник електричної енергії : Веб-сайт. URL:https://uk.wikipedia.org/wiki/Лічильник електричної енергії (дата звернення: 06.10.2023).

31. ТОВ "Міротекс" Автоматизація обліку електроенергії : Веб-сайт. URL:https://miroteks.com.ua/ua/ (дата звернення: 06.10.2023).

32. Стаття з "Вікіпедії" про Двигун: Веб-сайт. URL: https://uk.wikipedia.org/wiki/Двигун (дата звернення: 06.10.2023).

33. Стаття з "Вікіпедії" про C\_(мова\_програмування): Веб-сайт. URL: https://uk.wikipedia.org/wiki/С (мова програмування) (дата звернення: 06.10.2023).

34. Переваги та недоліки C++ : Веб-сайт. URL: http://informatikpm11.blogspot.com/p/c.html (дата звернення: 06.10.2023).

- 35.Український словник Апроксимація : Веб-сайт. URL: http://іт.словник.укр/index.php/Апроксимація
- 36.Закон України «Про забезпечення санітарного та епідемічного благополуччя населення». http://zakon4.rada.gov.ua/laws/show/4004-12
- 37.Закон України «Про захист населення від дії іонізуючого випромінювання» http://zakon1.rada.gov.ua/laws/show/15/98- %D0%B2%D1%80
- 38.Постанова «Про затвердження Технічного регламенту засобів індивідуального захисту» http://zakon2.rada.gov.ua/laws/show/761-2008- %D0%BF
- 39.СНиП ІІ-4-79\*. Природне і штучне освітлення "Буд Стандарт сервіс документів online" : Веб-сайт. URL: http://online.budstandart.com/ua/catalog/doc-page.html?id\_doc=4999
- 40. Конспект лекцій з дисциплін "Охорона праці" : Веб-сайт. URL: https://studfile.net/preview/5415708/page:34/
- 41.Методичні вказівки щодо опрацювання розділу "Безпека життєдіяльності" в дипломних роботах студентів спеціальностей, що пов'язані з економікою та менеджментом : Веб-сайт. URL:
- 42.https://elmo.ua/uk/catalog/zagalnopromislovi-elektrodviguni-serii-air/
- 43. Обчислювальна математика Інтерполяція та апроксимація табличних даних : Веб-сайт. URL: https://ir.lib.vntu.edu.ua/bitstream/handle/ 123456789/34695/76515.pdf?sequence=2&isAllowed=y
- 44.Механізм формування вартості електроенергії в енергосистемі України: інструментарій обліково-аналітичного забезпечення : Монографія URL: https://economics.net.ua/files/scientific-

base/monogr/yudin\_filippova\_levitskaya\_2014.pdf

- 45.Приклад виконання охорони праці http://socrates.vsau.org/b04213/html/ cards/getfile.php/29200.pdf
- 46. Всеукраїнська науково-практична конференція «світові тенденції ресурсозбереження на електричному транспорті» https://science.kname.edu.ua/images/dok/konferentsii/2023/Tezy\_2023/Tezy\_ ET\_23-25\_10\_23.pdf

ДОДАТКИ

## Додаток А

Міністерство освіти і науки України Вінницький національний технічний університет Факультет електроенергетики та електромеханіки

### ЗАТВЕРДЖУЮ

Завідувач кафедри КЕМСК

К.Т.Н., ДОЦ. Микола МОШНОРІЗ

### ТЕХНІЧНЕ ЗАВДАННЯ

на магістерську кваліфікаційну роботу

по та засоби визначення ефективності роботи електричних приводів

по струму. Коефіцієнт корисної дії електричного двигуна в процесі

### його роботи

## 08-24.MKP.020.00.000 T3

Керівник роботи

к.т.н.,доц Микола МОШНОРІЗ  $\frac{1}{2}$  %  $\frac{11}{2023}$  p.

> Виконавець студент гр. ЕПА-22м Олександр САЛЕЦЬКИЙ

«24» 11 2023 p.

Вінниця ВНТУ 2023

#### **1 Загальні відомості**

Повне найменування розробки «Методи та засоби визначення ефективності роботи електричних приводів змінного струму. Коефіцієнт корисної дії електричного двигуна в процесі його роботи».

Скорочене найменування розробки – «Методи та засоби визначення ефективності роботи електричних приводів змінного струму. Коефіцієнт корисної дії електричного двигуна в процесі його роботи».

Замовник – Кафедра комп'ютеризованих електромеханічних систем і комплексів.

#### **2 Підстави для розробки**

Індивідуальне завдання та наказ ректора Вінницького національного технічного університету про затвердження тем дипломного проектування.

#### **3 Призначення розробки і галузь використання**

Аналіз енергетичних параметрів електричної машини змінного струму.

#### **4 Вимоги до розробки**

Моделювання асинхронного двигуна, а також знаходження ККД у будьякий момент часу.

#### **5 Комплектація розробки**

До лабораторного стенду входять такі елементи: аналізатор, автоматичних вимикачі, теплового реле, контактор, трансформатори.

#### **6 Джерела розробки**

1. Спосіб діагностики параметрів синхронного двигуна та пристрій для його здійснення / Родькін Д. Й., Калінов А. П., Чорний О. П., Живора В. Ф., Аміров А. М. − № 72133 А; заявл. 02.04.2003; опубл. 15.04.2004, Бюл. № 4. − 14 с

2. Основи електричних вимірювань. О.Г.Шаповаленко, В.М.Бондар. - Київ, "Либідь", 2002

#### **7 Технічні характеристики**

Автоматичний вимикач 3Р 25А 6кА "С", автоматичний вимикач 3Р 2А 4,5кА "С", контактор Eti RА 32-40 230В АC, теплове реле 17-25А серії РТІ, трансформатор струму вимірювальний тип S25B, клас точності 0,5, виробництво SIGMА.

#### **8 Етапи виконання**

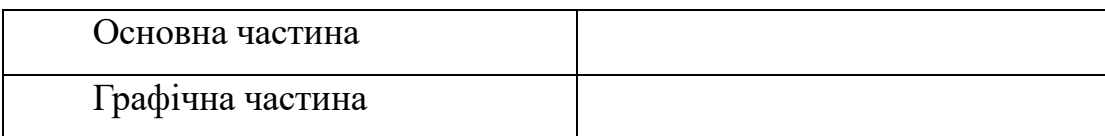

#### **9 Елементна база**

СТОП – кнопка для вимкнення двигуна; ПУСК – кнопка для запуску двигуна; МКК – аналізатор параметрів мережі; КМ – контактор; КК – теплове реле; QF1 – перший автоматичний вимикач; QF2 – другий автоматичний вимикач.

#### **11 Показники технологічності**

#### **12 Технічне обслуговування і ремонт**

Технічне обслуговування здійснюється слюсарями-електромонтажниками відповідної кваліфікації та відповідний контингент фахівців, які займаються програмуванням робота. Технічний огляд механізму здійснюється мінімум один раз на 3 місяці. Ремонт здійснюється інженерами-електромеханіками та техніками-електромеханіками, фахівцями з електромеханічних систем автоматизації та електропривода.

#### **13 Живлення електропривода**

Живлення лабораторного стенду повинно бути виконано напругою 380 В.

#### **14 Порядок контролю та прийняття**

Виконання етапів графічної та розрахункової документації магістерської кваліфікаційної роботи контролюється керівником згідно з графіком виконання роботи. Прийняття роботи здійснюється комісією затвердженою зав. кафедрою згідно з графіком захисту.

#### Додаток Б

#### (обов'язковий)

#### Миттєва потужність трифазної системи

Сигнали напруги та струму фази А:

$$
U_A(t) = \sum_{n_A=1}^{N_A} U_{nA} \cos(n_A \Omega t - \varphi_{nA})
$$

$$
U_A(t) = \sum_{m_A=1}^{M_A} I_{mA} \cos(m_A \Omega t - \varphi_{mA})
$$

де  $U_{nA}$  - гармонійні складові напруги фази А;  $I_{mA}$  – гармонійні складові струму фази А;  $n_A$  – номер гармоніки напруги фази А;  $m_A$  - Номер гармоніки струму фази А;  $N_A$  - Число гармонік напруги фази А;  $M_A$  - Число гармонік струму фази А;  $\varphi_{mA}$  – кут зсуву фаз фази між вектором струму і вектором напруги;  $\varphi_{nA}$ - кут, що враховує просторове розташування вектора напруги фази А щодо речової осі.

Приймемо, що вектор першої гармоніки напруги збігається з віссю, прийнятої за нульове становище векторів, тобто.  $\psi_{1A} = 0$ 

Напруга і струм фази В:

$$
U_B(t) = \sum_{n_B=1}^{N_B} U_{nB} \cos(n_B \Omega t - \varphi_{nB})
$$

$$
U_B(t) = \sum_{m_B=1}^{M_B} I_{mB} \cos(m_B \Omega t - \varphi_{mB})
$$

де  $U_{nB}$  - гармонійні складові напруги фази;  $I_{mB}$  – гармонійні складові струму фази;  $n_B$  – номер гармоніки напруги фази;  $m_B$  - Номер гармоніки струму

фази В;  $N_B$  - Число гармонік напруги фази;  $M_B$  - Число гармонік струму фази В;  $\varphi_{m}$  – кут зсуву фаз фази між вектором струму і вектором напруги;  $\varphi_{n}$  – кут, що враховує просторове розташування вектора напруги фази щодо речової осі.

Напруга та струм фази С:

$$
U_C(t) = \sum_{n_C=1}^{N_C} U_{nC} \cos(n_C \Omega t - \varphi_{nC})
$$

$$
U_C(t) = \sum_{m_C=1}^{M_C} I_{mC} \cos(m_C \Omega t - \varphi_{mC})
$$

де  $U_{nc}$  - гармонійні складові напруги фази;  $I_{mc}$  – гармонійні складові струму фази;  $n_c$  – номер гармоніки напруги фази; mC – номер гармоніки струму фази; NC - число гармонік напруги фази;  $M_c$  - число гармонік струму фази;  $\varphi_{mc}$ - кут зсуву фаз фази між вектором струму і вектором напруги;  $\varphi_{nc}$  - кут, що враховує просторове розташування вектора напруги фази щодо речової осі.

Гармоніки напруг фаз А, В, С мають фазові зрушення  $\psi_{nA}$ ,  $\psi_{nB}$ ,  $\psi_{nC}$ , щодо вектора першої гармоніки напруги фази А  $U_{1A}$ . Гармоніки струмів зсунуті на кути Ф<sub>тА</sub>, Ф<sub>тВ</sub>, Ф<sub>тС</sub> відповідних гармонік напруги фаз А, В, С.

Миттєва потужність визначається добутком сигналів напруги та струму

$$
P_A(t) = U_A(t)I_A(t) =
$$
  
=  $\sum_{n_A=1}^{N_A} U_{nA} \cos(n_A \Omega t - \varphi_{nA}) \sum_{m_A=1}^{M_A} I_{mA} \cos(m_A \Omega t - \varphi_{mA}) =$   
=  $\frac{1}{2} \sum_{n_A=1}^{N_A} \sum_{m_A=1}^{M_A} U_{nA}I_{mA} [\cos(n_A \Omega t + m_A \Omega t - \varphi_{nA} - \varphi_{mA}) +$   
+  $\cos(n_A \Omega t - m_A \Omega t - \varphi_{nA} - \varphi_{mA})] =$ 

$$
\frac{1}{2} \sum_{n_A=1}^{N_A} \sum_{m_A=1}^{M_A} U_{nA} I_{mA} \cos[(n_A + m_A)\Omega t - (\varphi_{nA} + \varphi_{mA})] +
$$
  
+ 
$$
\frac{1}{2} \sum_{n_A=1}^{N_A} \sum_{m_A=1}^{M_A} U_{nA} I_{mA} \cos[(n_A - m_A)\Omega t - (\varphi_{nA} - \varphi_{mA})]
$$

Миттєва потужність фази В:

$$
P_B(t) = U_B(t)I_B(t) =
$$
\n
$$
= \sum_{n_B=1}^{N_B} U_{nB} \cos(n_B \Omega t - \varphi_{nB}) \sum_{m_B=1}^{M_B} I_{mB} \cos(m_B \Omega t - \varphi_{mB}) =
$$
\n
$$
= \frac{1}{2} \sum_{n_B=1}^{N_B} \sum_{m_B=1}^{M_B} U_{nB} I_{mB} [\cos(n_B \Omega t + m_B \Omega t - \varphi_{nB} - \varphi_{mB}) +
$$
\n
$$
+ \cos(n_B \Omega t - m_B \Omega t - \varphi_{nB} - \varphi_{mB})] =
$$
\n
$$
\frac{1}{2} \sum_{n_B=1}^{N_B} \sum_{m_B=1}^{M_B} U_{nB} I_{mB} \cos[(n_B + m_B) \Omega t - (\varphi_{nB} + \varphi_{mB})] +
$$
\n
$$
+ \frac{1}{2} \sum_{n_B=1}^{N_B} \sum_{m_B=1}^{M_B} U_{nB} I_{mB} \cos[(n_B - m_B) \Omega t - (\varphi_{nB} - \varphi_{mB})]
$$

Миттєва потужність фази С:

$$
P_C(t) = U_C(t)I_C(t) =
$$
  
= 
$$
\sum_{n_C=1}^{N_C} U_{nC} \cos(n_C \Omega t - \varphi_{nC}) \sum_{m_B=1}^{M_B} I_{mB} \cos(m_B \Omega t - \varphi_{mB}) =
$$
  
= 
$$
\frac{1}{2} \sum_{n_C=1}^{N_C} \sum_{m_C=1}^{M_C} U_{nC} I_{mC} [\cos(n_C \Omega t + m_C \Omega t - \varphi_{nC} - \varphi_{mC}) +
$$
  
+ 
$$
\cos(n_C \Omega t - m_C \Omega t - \varphi_{nC} - \varphi_{mC})] =
$$

$$
\frac{1}{2} \sum_{n_C=1}^{N_C} \sum_{m_C=1}^{M_C} U_{nC} I_{mC} \cos[(n_C + m_C)\Omega t - (\varphi_{nC} + \varphi_{mC})] +
$$
  
+ 
$$
\frac{1}{2} \sum_{n_C=1}^{N_C} \sum_{m_C=1}^{M_C} U_{nC} I_{mC} \cos[(n_C - m_C)\Omega t - (\varphi_{nC} - \varphi_{mC})]
$$

Потужність трифазної мережі визначається сумою потужностей усіх фаз:

$$
P_{\Sigma}(t) = P_{A}(t) + P_{B}(t) + P_{C}(t)
$$

Миттєва потужність трифазної системи визначається формою суми:

$$
P_{\Sigma}(t) = \frac{1}{2} \sum_{m_A=1}^{M_A} \sum_{n_A=1}^{N_A} U_{nA} I_{mA} \cos[(n_A + m_A)\Omega t - (\varphi_{nA} + \varphi_{mA})] +
$$
  
+ 
$$
\frac{1}{2} \sum_{n_A=1}^{N_A} \sum_{m_A=1}^{M_A} U_{nA} I_{mA} \cos[(n_A - m_A)\Omega t - (\varphi_{nA} - \varphi_{mA})] +
$$
  
+ 
$$
\frac{1}{2} \sum_{m_B=1}^{M_B} \sum_{n_B=1}^{N_B} U_{nB} I_{mB} \cos[(n_B + m_B)\Omega t - (\varphi_{nB} + \varphi_{mB})] +
$$
  
+ 
$$
\frac{1}{2} \sum_{m_B=1}^{M_B} \sum_{n_B=1}^{N_B} U_{nB} I_{mB} \cos[(n_B - m_B)\Omega t - (\varphi_{nB} - \varphi_{mB})] +
$$
  
+ 
$$
\frac{1}{2} \sum_{m_C=1}^{M_C} \sum_{n_C=1}^{N_C} U_{nC} I_{mC} \cos[(n_C + m_C)\Omega t - (\varphi_{nC} + \varphi_{mC})] +
$$
  
+ 
$$
\frac{1}{2} \sum_{m_C=1}^{M_C} \sum_{n_C=1}^{N_C} U_{nC} I_{mC} \cos[(n_C - m_C)\Omega t - (\varphi_{nC} - \varphi_{mC})]
$$

Після перетворень отримаємо миттєву трифазну потужність системи:

$$
P_{\Sigma}(t) = \sum_{k_A=0}^{K_A} P_{kA} \cos(k_A \Omega t - \phi_{kA}) +
$$
  
+ 
$$
\sum_{k_B=0}^{K_B} P_{kB} \cos(k_B \Omega t - \phi_{kB}) + \sum_{k_C=0}^{K_C} P_{kC} \cos(k_C \Omega t - \phi_{kC})
$$

де

$$
P_{kA} = \frac{1}{2} \sum_{m_A=1}^{M_A} \sum_{n_A=1}^{N_A} U_{nA} I_{mA}; P_{kB} = \frac{1}{2} \sum_{m_B=1}^{M_B} \sum_{n_B=1}^{N_B} U_{nB} I_{mB};
$$
  

$$
P_{kC} = \frac{1}{2} \sum_{m_C=1}^{M_C} \sum_{n_C=1}^{N_C} U_{nC} I_{mC}
$$

$$
k_A = n_A \pm m_A; k_B = n_B \pm m_B; k_C = n_C \pm m_C
$$
  

$$
\Phi_{kA} = \psi_{nA} \pm \varphi_{mA}; \ \Phi_{kB} = \psi_{nB} \pm \varphi_{mB}; \ \Phi_{kC} = \psi_{nC} \pm \varphi_{mC};
$$
  

$$
K_A = N_A + M_A; K_B = N_B + M_B; K_C = N_C + M_C;
$$

Остаточно маємо вираз для миттєвої трифазної потужності системи:

$$
P_{\Sigma}(t) = P_{0A} \cos(\phi_{kA}) + \sum_{k_A=0}^{K_A} P_{kA} \cos(k_A \Omega t - \phi_{kA}) +
$$
  
+
$$
P_{0B} \cos(\phi_{kB}) + \sum_{k_B=0}^{K_B} P_{kB} \cos(k_B \Omega t - \phi_{kB}) +
$$
  
+
$$
P_{0C} \cos(\phi_{kc}) + \sum_{k_C=0}^{K_C} P_{kC} \cos(k_C \Omega t - \phi_{kc})
$$

Для випадку, коли порядок гармонік напруги струму рівні, тобто  $m_A = n_A$ ,  $m_B = n_B, m_C = n_C$ , отримаємо:

$$
P_{\Sigma}(t) = \frac{1}{2} \sum_{m_A=1}^{M_A} \sum_{n_A=1}^{N_A} U_{nA} I_{mA} \cos(2n_A \Omega t - (\varphi_{nA} + \varphi_{mA})) +
$$
  
\n
$$
\frac{1}{2} \sum_{m_A=1}^{M_A} \sum_{n_A=1}^{N_A} U_{nA} I_{mA} \cos(\varphi_{nA} + \varphi_{mA}) + \frac{1}{2} \sum_{m_B=1}^{M_B} \sum_{n_B=1}^{N_B} U_{nB} I_{mB} \cos(\varphi_{nB} + \varphi_{mB}) +
$$
  
\n
$$
+ \frac{1}{2} \sum_{m_B=1}^{M_B} \sum_{n_B=1}^{N_B} U_{nB} I_{mB} \cos(2n_B \Omega t - (\varphi_{nB} + \varphi_{mB})) +
$$
  
\n
$$
+ \frac{1}{2} \sum_{m_C=1}^{M_C} \sum_{n_C=1}^{N_C} U_{nC} I_{mC} \cos(2n_C \Omega t - (\varphi_{nC} + \varphi_{mC})) +
$$
  
\n
$$
+ \frac{1}{2} \sum_{m_C=1}^{M_C} \sum_{n_C=1}^{N_C} U_{nC} I_{mC} \cos(\varphi_{nC} + \varphi_{mC})
$$

 $a\overline{6}$ 

$$
P_{\Sigma}(t) = \frac{1}{2} \left[ \sum_{m_A=1}^{M_A} \sum_{n_A=1}^{N_A} U_{nA} I_{mA} \cos(\varphi_{nA} - \varphi_{mA}) + \right. \\ + \sum_{m_B=1}^{M_B} \sum_{n_B=1}^{N_B} U_{nB} I_{mB} \cos(\varphi_{nB} - \varphi_{mB}) + \\ + \sum_{m_C=1}^{M_C} \sum_{n_C=1}^{N_C} U_{nC} I_{mC} \cos(\varphi_{nC} - \varphi_{mC}) \right] + \\ + \frac{1}{2} \sum_{m_A=1}^{M_A} \sum_{n_A=1}^{N_A} U_{nA} I_{mA} \cos(2n_A \Omega t - (\varphi_{nA} + \varphi_{mA})) + \\ + \frac{1}{2} \sum_{m_B=1}^{M_B} \sum_{n_B=1}^{N_B} U_{nB} I_{mB} \cos(2n_B \Omega t - (\varphi_{nB} + \varphi_{mB})) + \\ + \frac{1}{2} \sum_{m_C=1}^{M_C} \sum_{n_C=1}^{N_C} U_{nC} I_{mC} \cos(2n_C \Omega t - (\varphi_{nC} + \varphi_{mC}))
$$

Рівняння балансу складових гармонік миттєвої потужності при ідентифікації ЕМП трифазного АТ у загальному вигляді:

$$
\left(\sum_{n=1}^{N} U_{1anA}(N) \sum_{m=1}^{M} I_{1ama}(N) + \sum_{n=1}^{N} U_{1bnA}(N) \sum_{m=1}^{M} I_{1bma}(N)\right) +
$$
  
+ 
$$
\left(\sum_{n=1}^{N} U_{1anB}(N) \sum_{m=1}^{M} I_{1amB}(N) + \sum_{n=1}^{N} U_{1bnB}(N) \sum_{m=1}^{M} I_{1bma}(N)\right) +
$$
  
+ 
$$
\left(\sum_{n=1}^{N} U_{1anC}(N) \sum_{m=1}^{M} I_{1amC}(N) + \sum_{n=1}^{N} U_{1bnC}(N) \sum_{m=1}^{M} I_{1bmc}(N)\right) =
$$
  
= 
$$
R_{jA}\left(\sum_{n=1}^{N} f_{RA(N)}(v_n) (I_{janA(N)}^2 + I_{jbnA(N)}^2)\right) +
$$
  
+ 
$$
R_{jB}\left(\sum_{n=1}^{N} f_{RB(N)}(v_n) (I_{janB(N)}^2 + I_{jbnB(N)}^2)\right) +
$$
  

$$
R_{jC}\left(\sum_{n=1}^{N} f_{RC(N)}(v_n) (I_{janc(N)}^2 + I_{jbnC(N)}^2)\right) + P_{mrh0(N)};
$$

$$
\begin{pmatrix}\n\sum_{n=1}^{N} U_{1a n A} \sum_{\substack{k=m+n\\k=m+n}}^{M} I_{1a m A} + \sum_{\substack{k=m+n\\k=m-n}}^{M} I_{1a m A} + \sum_{\substack{m=1\\k=m-n\\k=m-n}}^{M} I_{1a m A} + \sum_{\substack{m=1\\k=m-n\\k=m-n}}^{M} I_{1a m A} + \sum_{\substack{k=m+n\\k=m-n\\k=m-n}}^{M} I_{1a m B} + \sum_{\substack{k=m+n\\k=m-n\\k=m-n}}^{M} I_{1a m B} + \sum_{\substack{k=m+n\\k=m-n\\k=m-n}}^{M} I_{1a m B} + \sum_{\substack{k=m+n\\k=m-n\\k=m+n}}^{M} I_{1a m B} + \sum_{\substack{m=1\\k=m-n\\k=m+n}}^{M} I_{1a m B} + \sum_{\substack{m=1\\k=m-n\\k=m+n}}^{M} I_{1a m B} +
$$

$$
R_{ja} = \begin{pmatrix}\n\sum_{m=1}^{M} 2I_{jama} & \sum_{n=1}^{N} (f_{RA}(v_m) + f_{RA}(v_n))I_{jana} - \\
-\sum_{m=1}^{M} 2I_{jama} & \sum_{n=1}^{N} (f_{RA}(v_m) + f_{RA}(v_n))I_{jana} - \\
-\sum_{m=1}^{M} 2I_{jama} & \sum_{n=1}^{N} (f_{RA}(v_m) + f_{RA}(v_n))I_{jona} + \\
+\sum_{n=1}^{M} 2I_{jbma} & \sum_{n=1}^{N} (f_{RA}(v_m) + f_{RA}(v_n))I_{jbna} + \\
+\sum_{n=1}^{M} 2I_{jbma} & \sum_{n=1}^{N} (f_{RA}(v_m) + f_{RA}(v_n))I_{jbna} + \\
+\sum_{n=1}^{N} f_{RA}(v_n)(I_{jana}^2 - I_{jbna}^2) \\
-\sum_{m=1}^{M} 2I_{jama} & \sum_{n=1}^{N} (f_{RB}(v_m) + f_{RB}(v_n))I_{jana} - \\
-\sum_{m=1}^{M} 2I_{jama} & \sum_{n=1}^{N} (f_{RB}(v_m) + f_{RB}(v_n))I_{jana} - \\
-\sum_{m=1}^{M} 2I_{jamb} & \sum_{n=1}^{N} (f_{RB}(v_m) + f_{RB}(v_n))I_{jbnB} + \\
+\sum_{m=1}^{M} 2I_{jbmb} & \sum_{n=1}^{N} (f_{RB}(v_m) + f_{RB}(v_n))I_{jbnB} + \\
+\sum_{m=1}^{M} 2I_{jbmb} & \sum_{n=1}^{N} (f_{RB}(v_m) + f_{RB}(v_n))I_{jbnB} + \\
+\sum_{n=1}^{N} f_{RB}(v_n)(I_{jana}^2 - I_{jbnB}^2) & \end{pmatrix}
$$

$$
R_{ic}
$$
\n
$$
\sum_{m=1}^{M} 2I_{jamc} \sum_{\substack{k=m+n, m
$$

$$
L_{jab}
$$
\n
$$
= L_{jAB}
$$
\n
$$
= L_{jAB}
$$
\n
$$
= \sum_{m=1}^{M} k I_{jbma} \sum_{\substack{k=1 \text{ min } n, \\ k \neq m+n}}^{N} I_{jana} + \sum_{\substack{k=1 \text{ min } n, \\ k \neq m+n}}^{N} I_{jbna} - \sum_{\substack{k=1 \text{ min } n, \\ k \neq m+n}}^{N} I_{jbna} - \sum_{\substack{k=1 \text{ min } n, \\ k \neq m+n}}^{N} k I_{jbna} + \sum_{\substack{k=1 \text{ min } n, \\ k \neq m}}^{N} k I_{jbna} + \sum_{\substack{k=1 \text{ min } n, \\ k \neq m+n}}^{N} I_{jbna} - \sum_{\substack{k=1 \text{ min } n, \\ k \neq m+n}}^{N} I_{jbna} - \sum_{\substack{k=1 \text{ min } n, \\ k \neq m+n}}^{N} I_{jana} - \sum_{\substack{k=1 \text{ min } n, \\ k \neq m+n}}^{N} I_{jbna} + \sum_{\substack{k=1 \text{ min } n, \\ k \neq m+n}}^{N} I_{jbna} - \sum_{\substack{k=1 \text{ min } n, \\ k \neq m+n}}^{N} I_{jbna} - \sum_{\substack{k=1 \text{ min } n, \\ k \neq m+n}}^{N} I_{jbna} - \sum_{\substack{k=1 \text{ min } n, \\ k \neq m+n}}^{N} k I_{jbna} - \sum_{\substack{k=1 \text{ min } n, \\ k \neq m+n}}^{N} k I_{jbna} - \sum_{\substack{k=1 \text{ min } n, \\ k \neq m+n}}^{N} k I_{jbnc} - \sum_{\substack{k=1 \text{ min } n, \\ k \neq m+n}}^{N} k I_{jbnc} - \sum_{\substack{k=1 \text{ min } n, \\ k \neq m+n}}^{N} k I_{jbnc} + \sum_{\substack{k=1 \text{ min } n, \\ k \neq m}}^{N} k I_{jbnc} - I_{jbnc}^{2}
$$

$$
\begin{pmatrix}\n\sum_{m=1}^{M} 2I_{jama} & \sum_{n=1}^{N} (f_{RA}(v_m) + f_{RA}(v_n))I_{jbnA} + \\
+ \sum_{m=1}^{M} 2I_{jbma} & \sum_{k=m+n}^{N} (f_{RA}(v_m) + f_{RA}(v_n))I_{jana} - \\
- \sum_{m=1}^{M} 2I_{jbma} & \sum_{k=m+n}^{N} (f_{RA}(v_m) + f_{RA}(v_n))I_{jana} + \\
- \sum_{m=1}^{M} 2I_{jbma} & \sum_{k=1}^{N} (f_{RA}(v_m) + f_{RA}(v_n))I_{jana} + \\
+ \sum_{n=1}^{N} f_{RA}(v_n) 2I_{jana}I_{jbna} \\
+ \sum_{k=m+n,m
$$

#### Додаток В

#### (обов'язковий)

#### Код програми для інтерполяції

#include <iostream> #include <ctime>

using namespace std;

void zapownena\_masuw(float arr[],const int size); void print\_masuw(float arr[],const int size); float mnogena  $x$ (const int n,float riznutsa x); float ress(float y, float x, int const i, float aray  $a[j]$ ); void interpolation Hutona(float arr1[],float arr2[],const int size);

```
int main() 
{ 
   //setlocale (LC_CTYPE, "ukr"); 
   srand(time(NULL));
```
int size masuw =  $10$ ; float masuw[size\_masuw];

 zapownena\_masuw(masuw,size\_masuw); print\_masuw(masuw,size\_masuw); float koefituents[size\_masuw];

interpolation Hutona(masuw, koefituents, size\_masuw); print\_masuw(koefituents,size\_masuw);

```
 return 0;
```

```
}
```

```
void zapownena_masuw(float arr[],const int size){
  for (int i=0;i \text{size};i++){
     arr[i]=rand()%10; } 
} 
void print_masuw(float arr[],const int size){ 
  for (int i=0;i \text{size};i++){
      cout<<"coefficient namber="<<i<<"\t"<<"value="<<arr[i]<<endl; 
   } 
   cout<<"----------------------------------------------------"<<endl; 
} 
float mnogena_x(const int n,float riznutsa_x){ 
  float dobytok = 1;
  for(int m = 0; m \leq n; m+1) {
      // m значенння x з індексом даному випкдку індекс дорівнює числу 
     float riznutsa = riznutsa x - m;
     dobytok = dobytok*riznutsa;
    } 
   return dobytok; 
} 
float ress(float y, float x,int const i, float aray a[]){
```

```
for(int n = 1; n \le = i;n + + ) {
```

```
float mnognuk = mnogena_x(n,x);
    if(n < i) float riznutsa =aray_a[n]*mnognuk; 
        y=y-riznutsa; 
     }else if(n==i){
        y=y/mnognuk; 
      } 
   } 
   return y; 
}
```

```
void interpolation_Hutona(float arr1[],float arr2[],const int size){ 
   arr2[0] = arr1[0];for (int i=1;i \text{size};i++){
      float dilnuk; 
     float valio_x = i;
     float y = \arctan[i];y = y - arr2[0];arr2[i] = ress(y, valio x, i, arr2);
    } 
}
```
Додаток Г (обов'язковий)

ІЛЮСТРАТИВНА ЧАСТИНА МЕТОДИ ТА ЗАСОБИ ВИЗНАЧЕННЯ ЕФЕКТИВНОСТІ РОБОТИ ЕЛЕКТРИЧНИХ ПРИВОДІВ ЗМІННОГО СТРУМУ. КОЕФІЦІЄНТ КОРИСНОЇ ДІЇ ЕЛЕКТРИЧНОГО ДВИГУНА В ПРОЦЕСІ ЙОГО РОБОТИ (КОМПЛЕКСНА МАГІСТЕРСЬКА КВАЛІФІКАЦІЙНА РОБОТА)

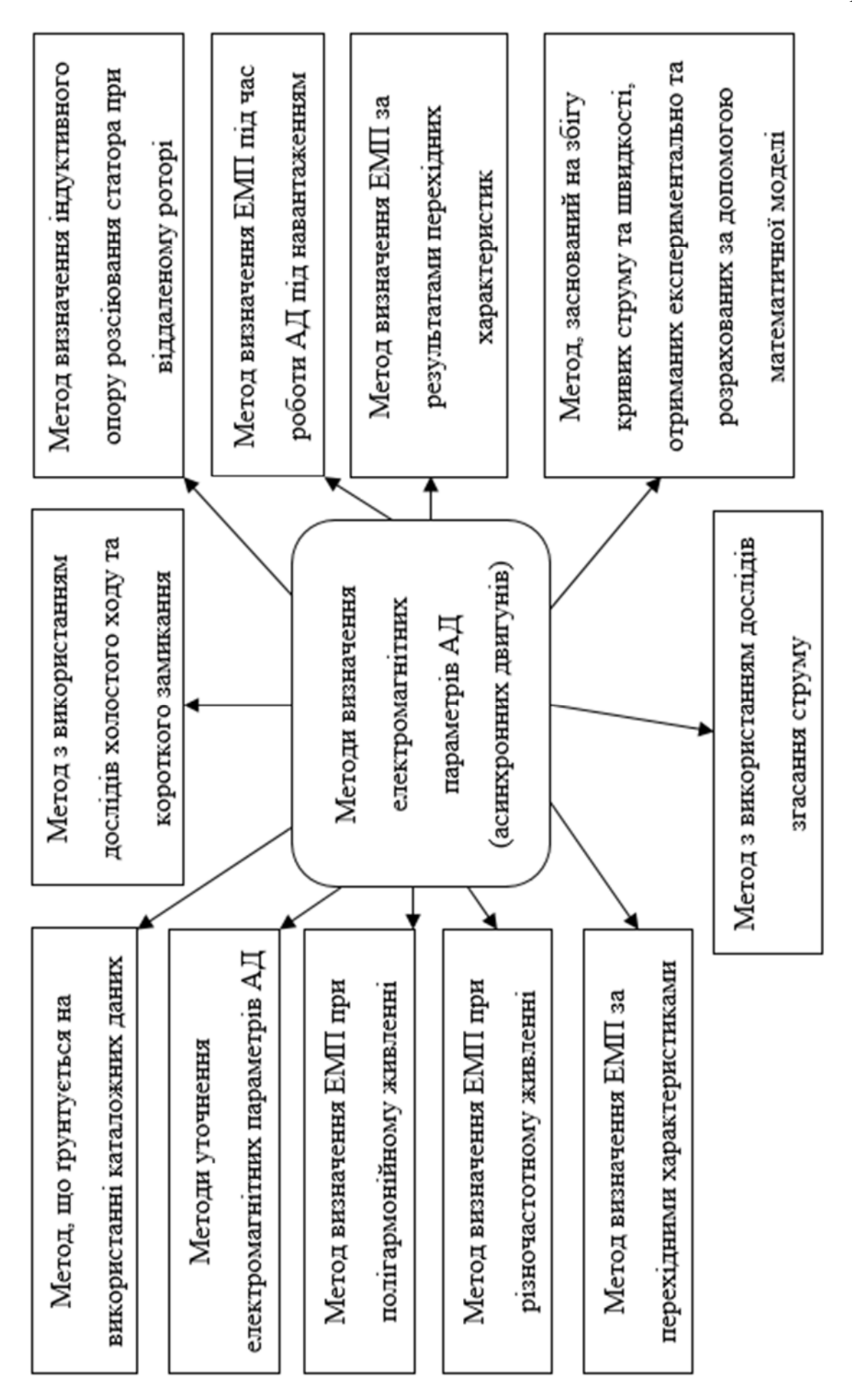

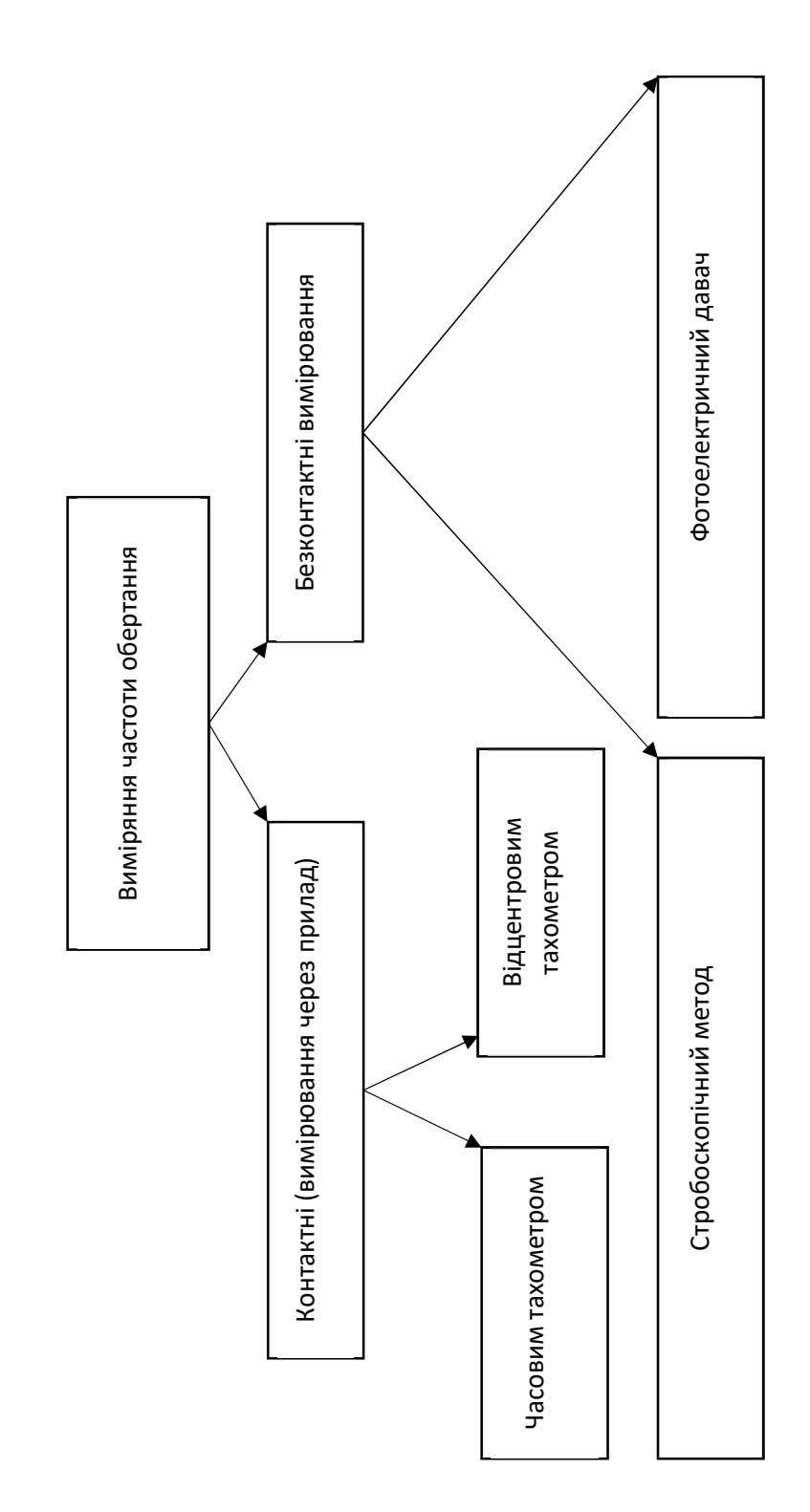

Вимірювання манометром (потребує від'єднання двигуна від механізму і постановку на вимірювальний стенд)

Балансирним способом

(Потребує від'єднання двигуна від механізму і приєднання до валу гальмівного пристрою)

тензометричний

Індукційний (приєднання до валу спеціального магнітопроводу. При скручуванні валу змінюється повітряний зазор)

Зустрічне включення обмоток двох індукторних генераторів

(Використовуються сенсори з великою кількістю зубців, ротори яких розташовані по краях торсіонної ділянки валу - при скручуванні валу змінюється кут зсуву фаз між ЕРС давачів, що призводить до появи сигналу, що характеризує кут скручування.

Котушки давачів нерухомі)

Передача вимірювальн ого сигналу через ковзний контакт

Беконтактна передача вимірювальн ого сигналу

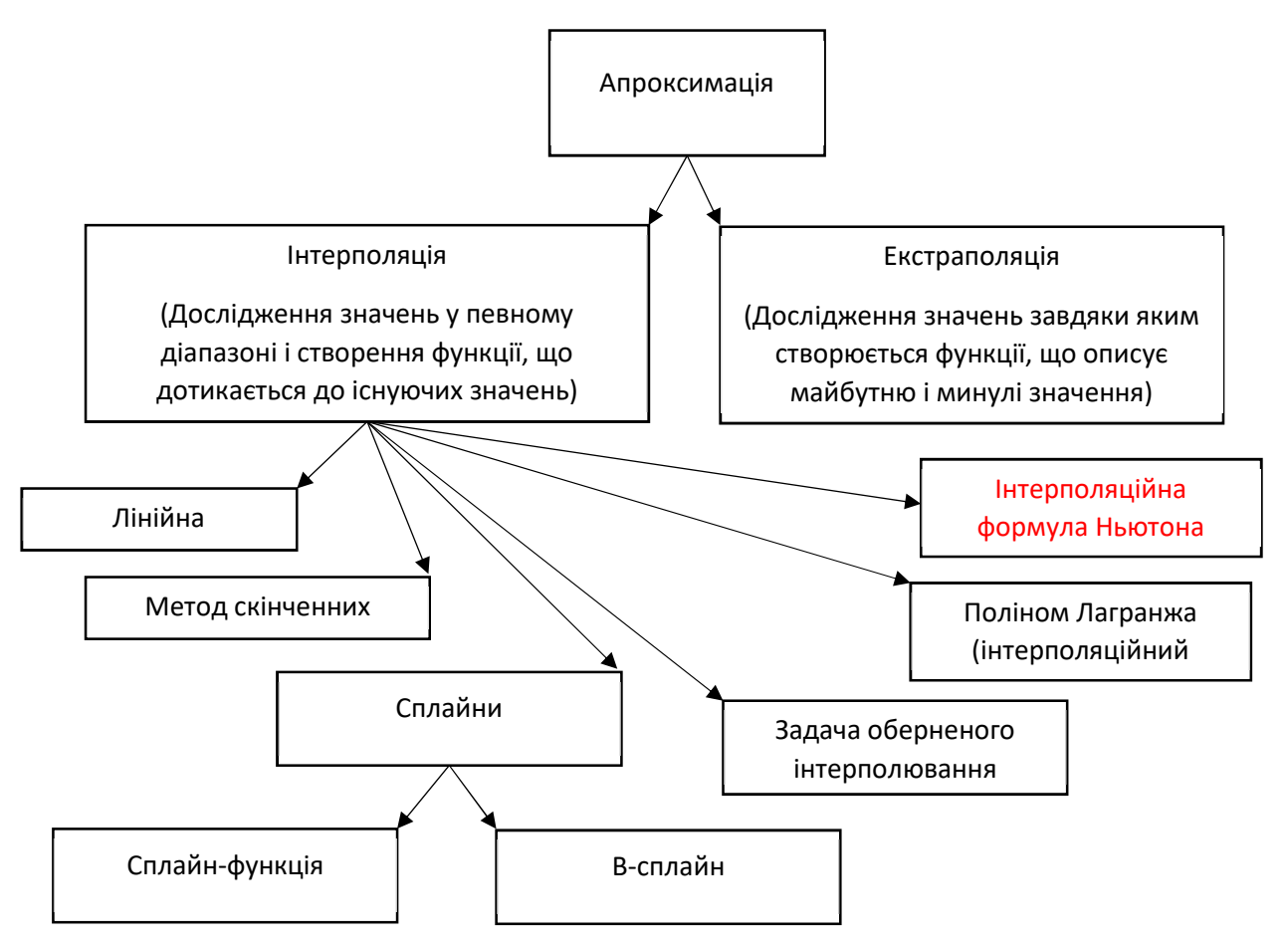

• Для створення функції потрібно мати початкові дані для полегшення я приставив їх як масив(табличній).

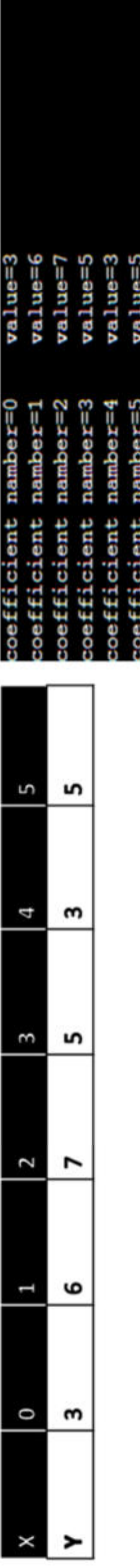

• Завдяки існуючим значенням знаходимо коефіцієнти які задовольнятимуть функцію.

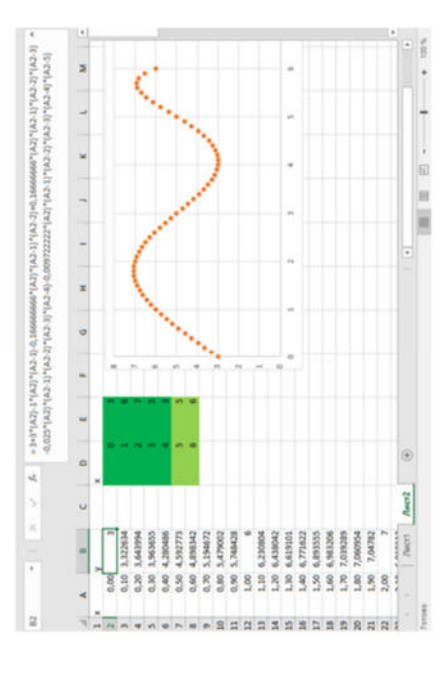

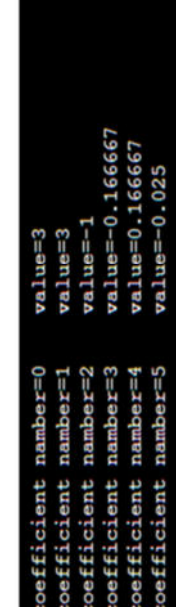

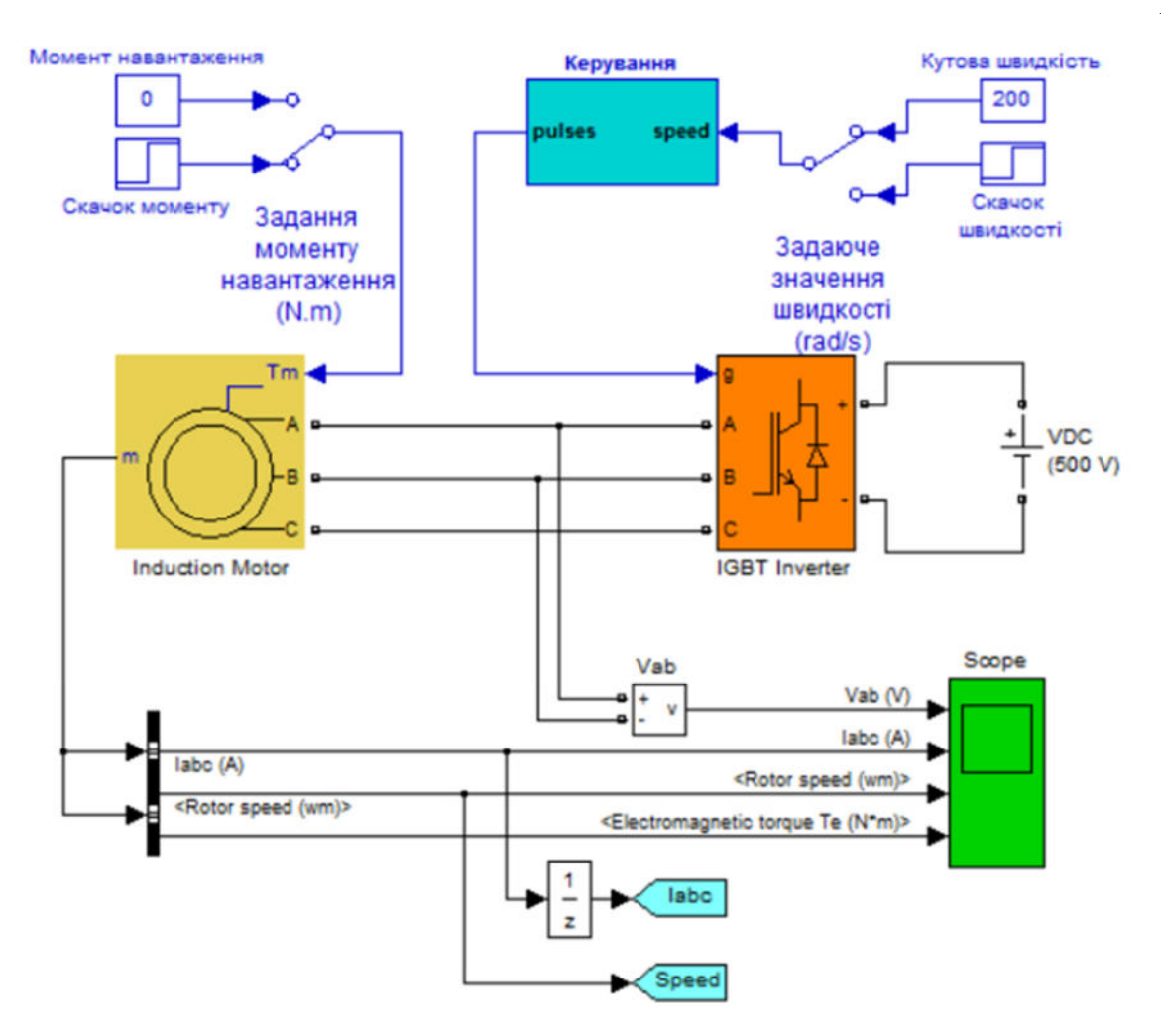

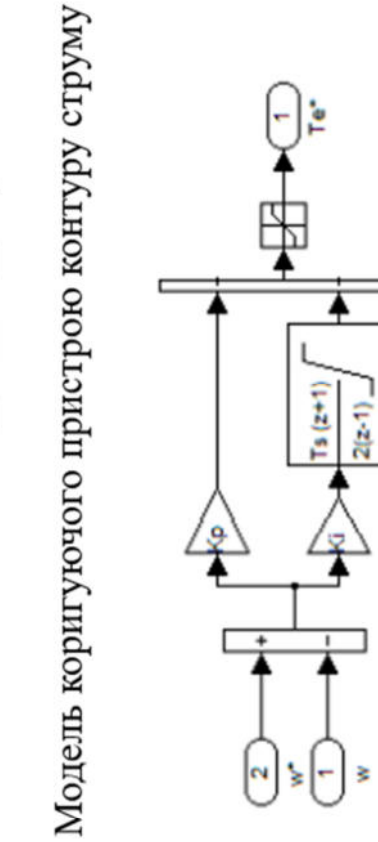

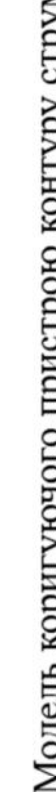

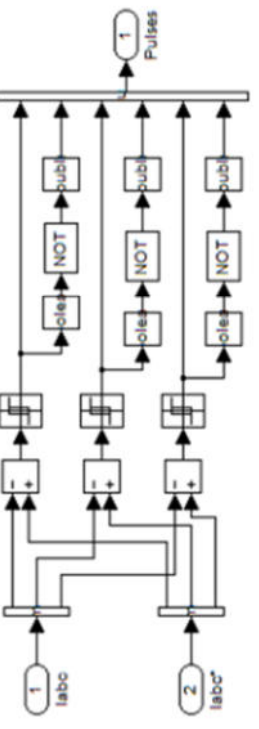

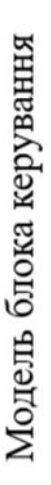

Модель коригуючого пристрою контуру швидкості

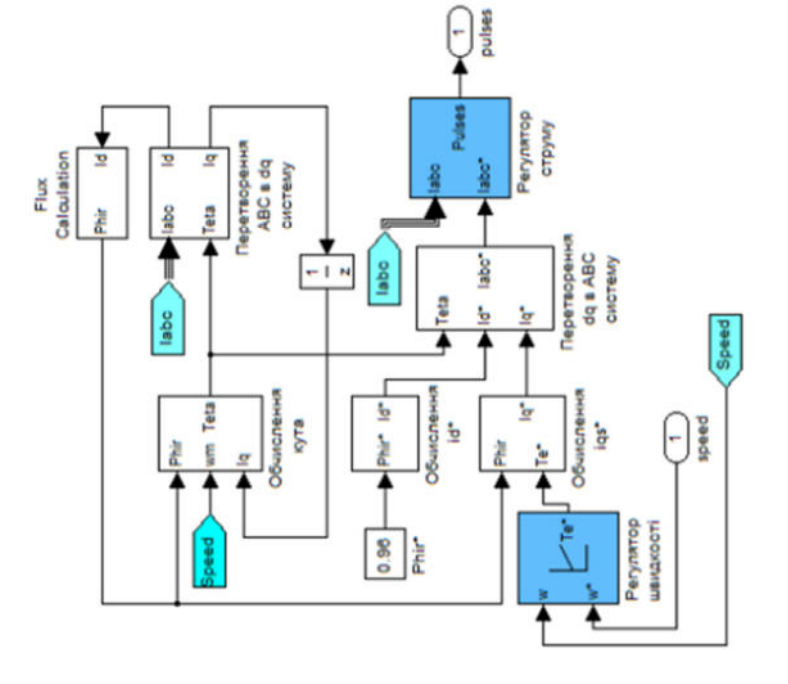

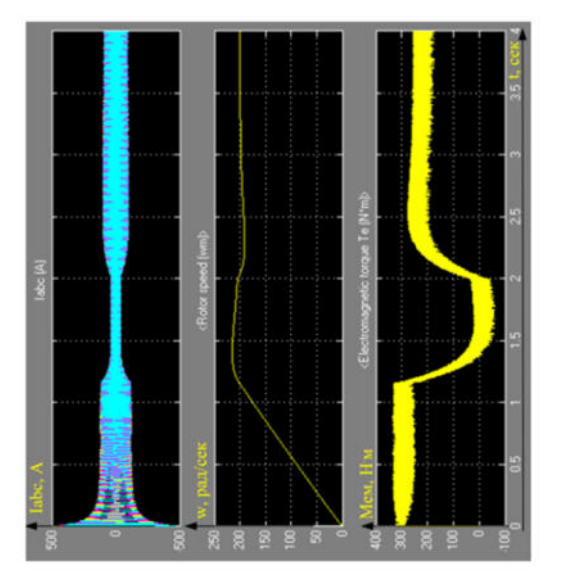

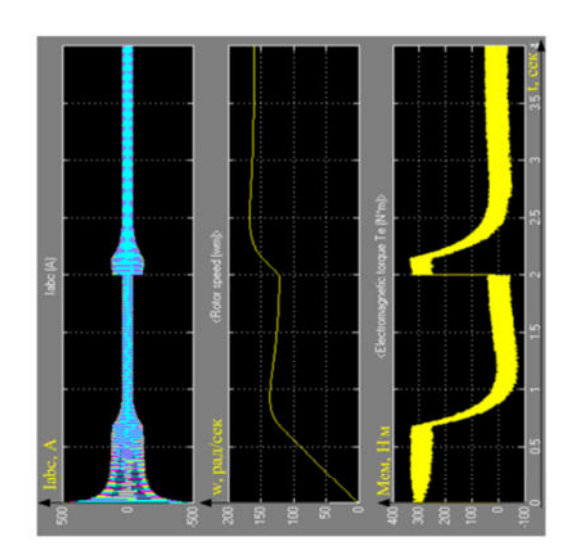

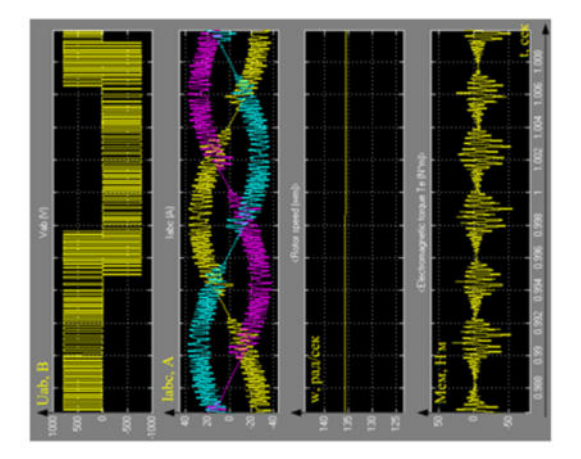

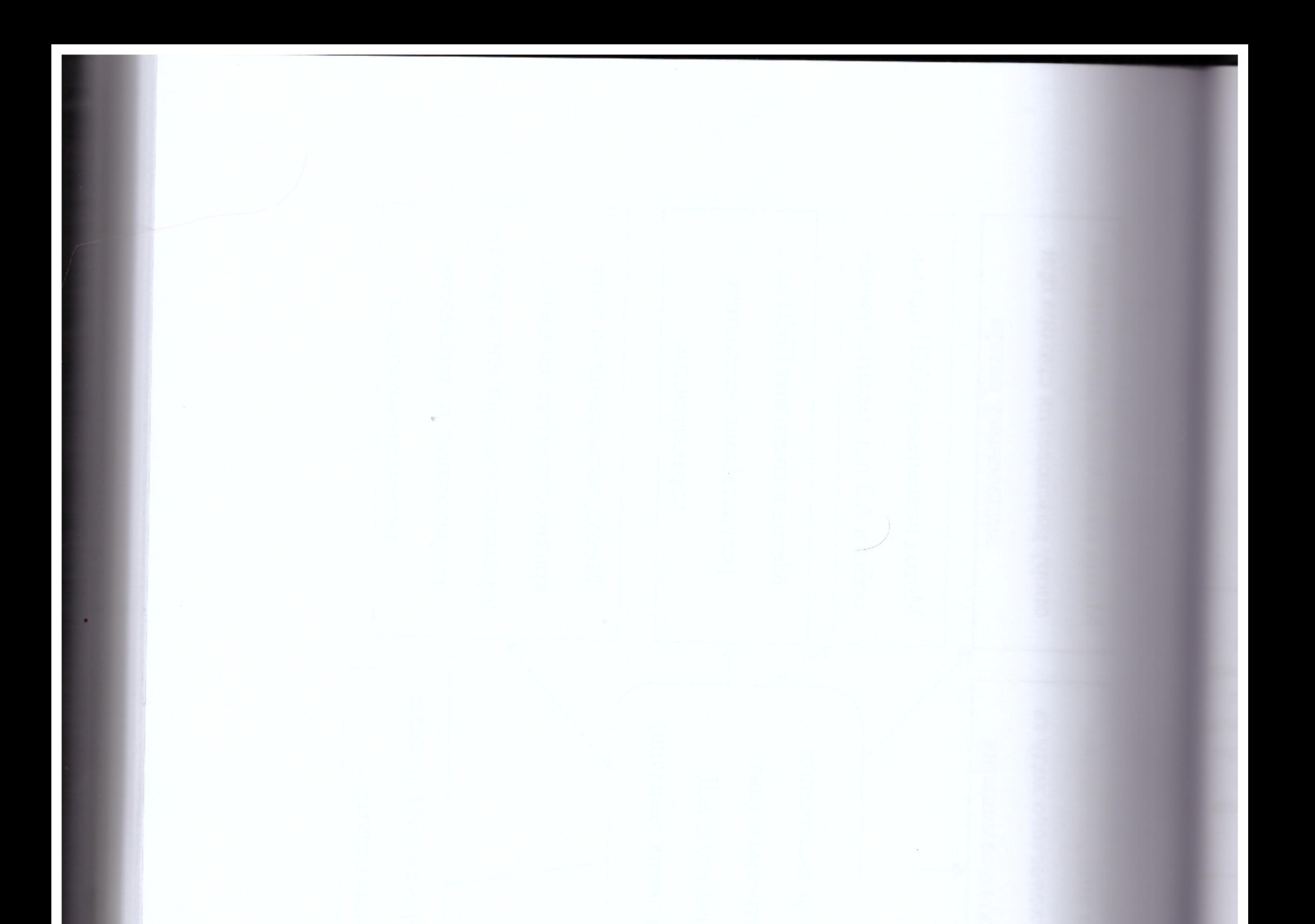

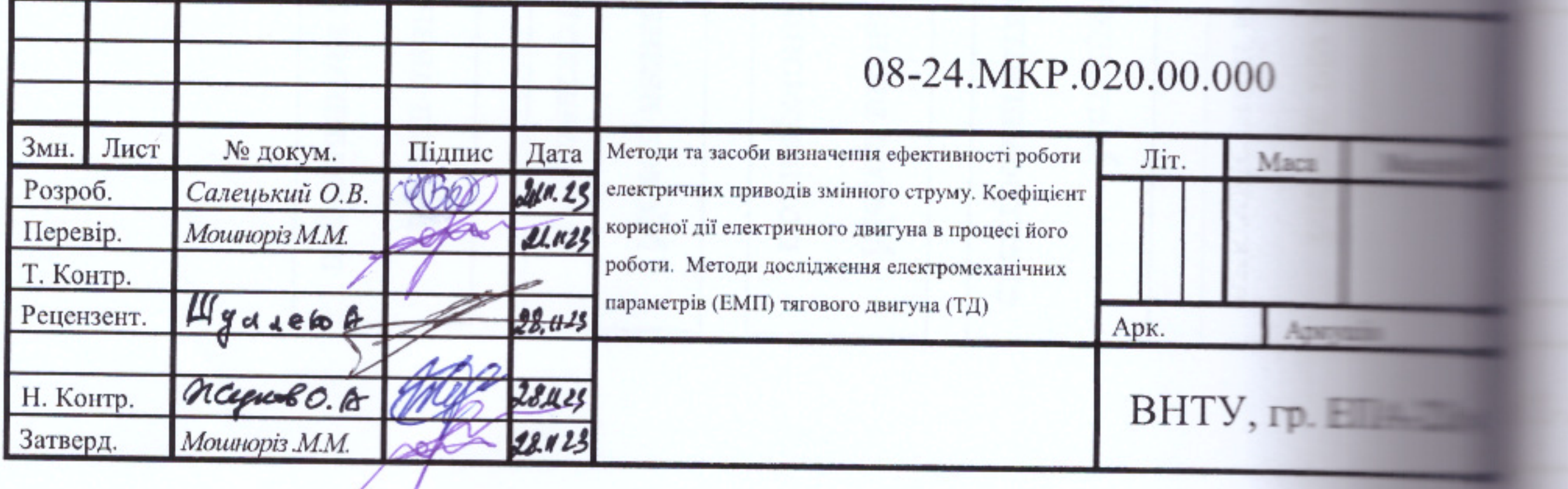

# ПРОТОКОЛ ПЕРЕВІРКИ КВАЛІФІКАЦІЙНОЇ РОБОТИ НА НАЯВНІСТЬ ТЕКСТОВИХ ЗАПОЗИЧЕНЬ

Назва роботи: Методи та засоби визначення ефективності роботи електричних приводів змінного струму. Лабораторний стенд для аналізу енергетичних параметрів електричної машини змінного струму

Тип роботи: магістерська кваліфікаційна робота

Підрозділ: кафедра КЕМСК, ФЕЕЕМ, гр. ЕПА-22м

Науковий керівник: К.Т.н., доц. Мошноріз М. М.

(прізвище, ініціали, посада)

# Показники звіту подібності Unicheck

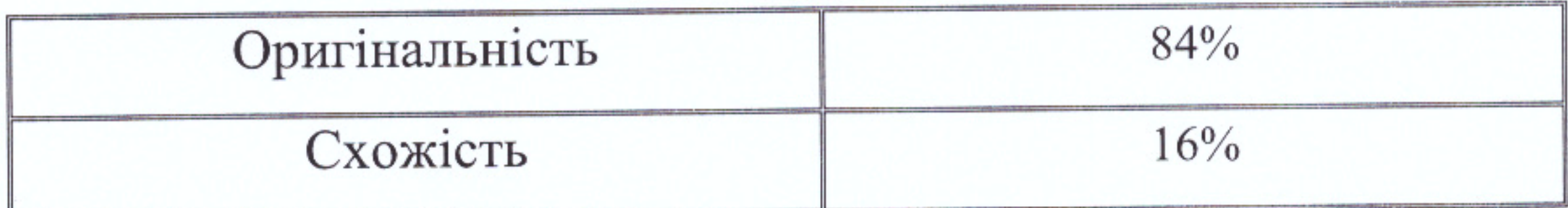

Аналіз звіту подібності (відмітити потрібне)

1 Запозичення, виявлені у роботі, оформлені коректно і не містять ознак плагіату.

2 Виявлені у роботі запозичення не мають ознак плагіату, але їх надмірна кількість викликає сумніви щодо цінності роботи і відсутності самостійності її автора. Роботу направити на доопрацювання.

3 Виявлені у роботі запозичення є недобросовісними і мають ознаки плагіату та/або в ній містяться навмисні спотворення тексту, що вказують на спроби приховування недобросовісних запозичень.

Особа, відповідальна за перевірку

 $P_4$  $94050.4$ 

(прізвище, ініціали)

Ознайомлені з повним звітом подібності, який був згенерований системою

(підпис)

Unicheck щодо роботи.

Автор роботи

(підпис)

 $\mathcal{E} \rightarrow 0$ 

Керівник роботи

(підпис)

Салецький О. В.

(прізвище, ініціали)

Мошноріз М. М.

(прізвище, ініціали)